**Implantació de l'ERP SAP de gestió assistencial en el servei d'anatomia patològica d'un hospital**

**David Plaza González 01/04/2015**

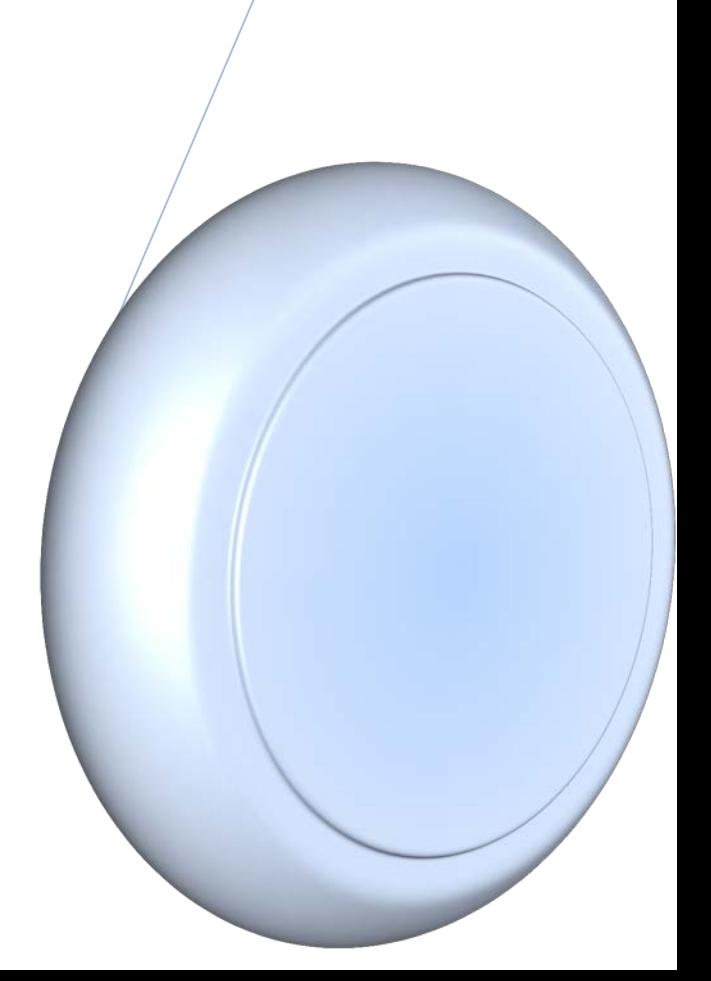

# **Contingut**

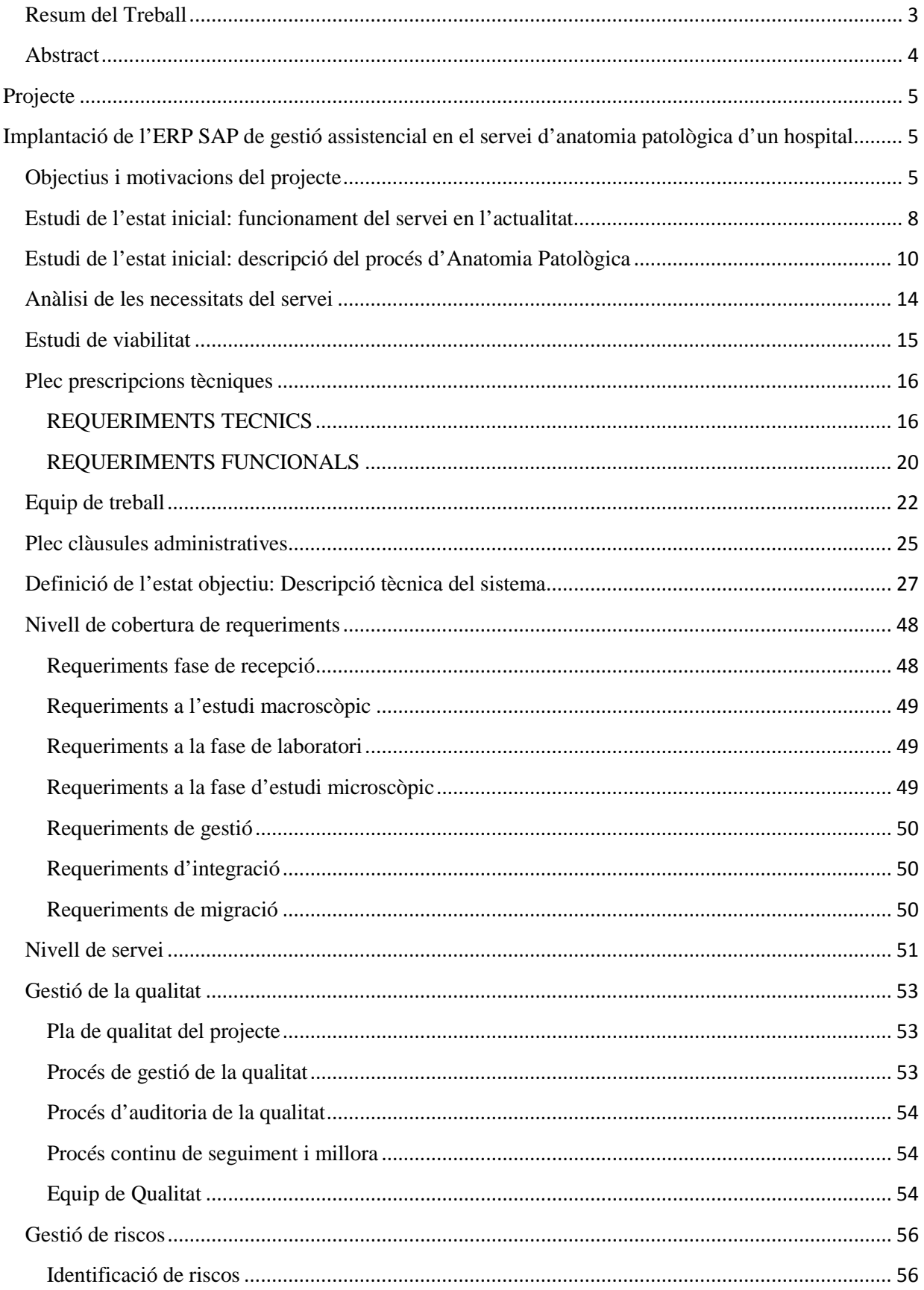

# 2015

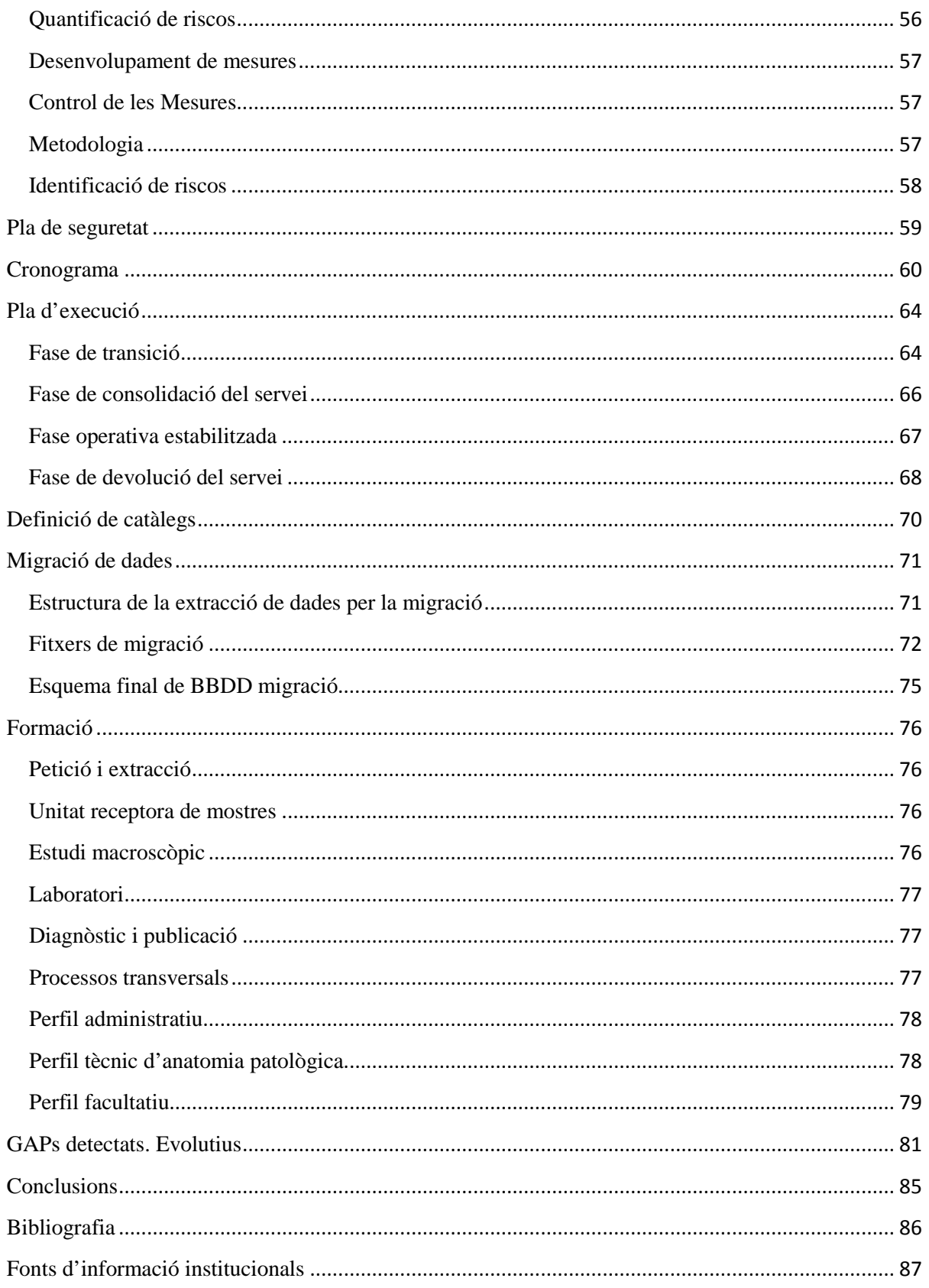

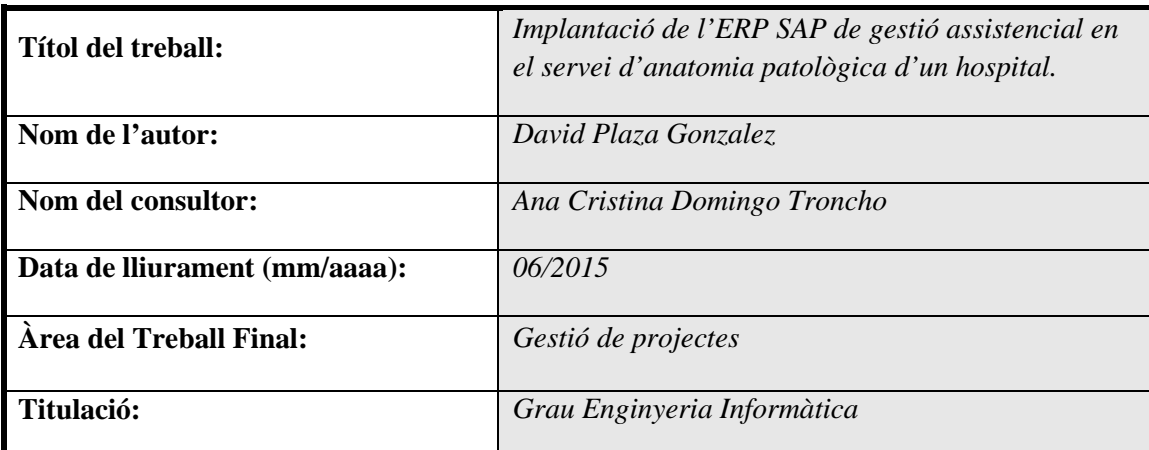

### <span id="page-3-0"></span> **Resum del Treball (màxim 250 paraules):**

L'hospital referit en aquest projecte funciona des de 2010 amb l'ERP SAP. Per aquest motiu s'ha triat aquesta mateixa solució per a la implantació al servei d'anatomia patològica.

Els principals motius pel canvi d'ERP han estat les limitacions de l'antic sistema així com un entorn gràfic més intuïtiu, comunicació bidireccional amb d'altres centres, millora en la velocitat, o l'explotació de dades.

S'analitza el funcionament del servei per tal d'adaptar l'ERP i els processos.

L'estudi de viabilitat és imprescindible per determinar si aquest projecte es pot realitzar i si el benefici que ha d'aportar compensa els recursos que s'han d'invertir.

S'han de definir els requeriments tècnics i funcionals que han de permetre implantar el nou sistema. Es crea un equip de treball multidisciplinar per dur a terme aquest projecte.

Es determinen les condicions del contracte amb l'empresa externa encarregada de la implantació, els requeriments i el nivell de servei, qualitat i seguretat.

Es fixa una temporització per a implantar la solució en 3 mesos, amb un suport postimplantació de 2 anys.

Cal definir fins les dades a migrar de l'antic sistema i la forma en què es realitzarà. També es concreta la metodologia per a formar al personal del servei.

Finalment es fa una unificació dels GAPs detectats i es posen en marxa uns evolutius per corregir-los.

Els resultats d'aquest projecte són satisfactoris i les millores són evidents respecte a l'anterior sistema, tot i les incidències i les dificultats d'adaptació.

Es pot concloure que s'han complert els objectius principals del projecte satisfactòriament.

### <span id="page-4-0"></span> **Abstract (in English, 250 words or less):**

The hospital which is referred in this project works since 2010 with SAP ERP. For this reason we have chosen this solution for implementing in service pathology.

The main reasons for the change of ERP are the limitations of the old system as well as a more intuitive graphical environment, bidirectional communication with other hospitals, improved speed, or data mining.

Must analyse the operation of this service in order to adapt the ERP and processes.

The feasibility study is necessary to determine whether the project can be carried out if the benefit has to provide offsets resources to be invested.

Must define the technical and functional requirements that will enable to implement the new system. A team of multidisciplinary work to carry out this project is created.

Must determine the conditions of the contract with the external company responsible for the implementation, requirements and level of service, quality and safety.

Timing to implement the solution is fixed in 3 months, 2 years post-implementation support. Must define data to migrate from the old system and method to do it. Also specific methodology to train staff of the service.

Finally there is a unification of the gaps identified and design some evolutionary to correct them.

The results of this project are satisfactory and improvements are evident from the previous system, although the incidents and difficulties of adaptation.

We can conclude that we have fulfilled the main objectives of this project successfully.

## <span id="page-5-1"></span><span id="page-5-0"></span>**Projecte**

## **Implantació de l'ERP SAP de gestió assistencial en el servei d'anatomia patològica d'un hospital.**

## <span id="page-5-2"></span>**Objectius i motivacions del projecte**

La *finalitat* del present projecte és la d'implantar un mòdul específic d'un ERP per tal de gestionar el servei d'anatomia patològica d'un hospital.

Existeixen diverses *motivacions* que han fet plantejar la necessitat de dur a terme aquest projecte. La principal raó és deguda al desfasament de l'actual sistema que es fa servir en el servei, que es va implantar l'any 1992 i, tot i que ha sofert diverses actualitzacions, fa temps que s'han detectat una sèrie de carències importants. Un altre factor important és la necessitat de comunicació entre els diferents centres sanitaris de Catalunya, sobretot pel que fa al projecte de la Història Clínica Compartida de Catalunya que ha de permetre que qualsevol facultatiu que treballi en un centre de l'àmbit de la XHUP (Xarxa Hospitalària Universitària Pública) pugui consultar informació sobre qualsevol pacient obtinguda en qualsevol centre. L'explotació d'informació i la gestió econòmica són també dues de les necessitats que l'actual sistema no aconsegueix cobrir plenament.

Fa uns anys es va fer una forta inversió a tota la xarxa d'hospitals per tal d'unificar els sistemes d'informació. Concretament es va implantar l'ERP SAP, amb diferents solucions com ara SAP ISH-Med de gestió assistencial d'hospital, SAP ecofin per tal de centralitzar la comptabilitat i les finances de cada centre, així com SAP Business Objects que permet fer diferents explotacions de les dades que es gestionen i facilita la presa decisions. Concretament a l'hospital objectiu d'aquest projecte es va realitzar aquesta implantació a començaments de 2010 i la posada en funcionament va ser al mes de març del mateix any. És interessant remarcar que l'actual sistema d'informació d'anatomia patològica té una petita part integrada amb l'ERP SAP de gestió assistencial, que té relació amb l'enviament d'ordres clíniques de SAP al sistema d'anatomia patològica i el retorn d'informes clínics validats des del sistema d'anatomia patològica a SAP. La resta de funcionalitats (com ara l'explotació de dades o la gestió econòmica) no es van poder integrar en SAP des del sistema d'anatomia patològica.

Degut a la complexitat d'alguns serveis de l'hospital, principalment de serveis amb laboratoris, la implantació de SAP ISH-Med de gestió assistencial no es va poder posar en marxa l'any 2010 en aquells serveis. El motiu principal és perquè el mòdul SAP ISH-Med no cobria totes les funcionalitats que es necessitaven per donar suport a tots els processos que gestionaven aquests serveis i calia crear una aplicació a mida que permetés fer el seguiment de tots els processos i millorar l'aplicació amb què s'estava treballant en aquell moment.

Aquest és el cas que ocupa aquest projecte, amb el cas d'anatomia patològica, que està format per diversos laboratoris com ara el laboratori d'inclusió, el laboratori general o de rutina, el d'immunohistoquímica, el laboratori d'histoquímica, de citologia, i d'altres seccions com ara recepció, neuropatologia, microscòpia electrònica, banc de tumors, arxiu de mostres o la sala d'autòpsies.

Es parteix d'una situació en què ja s'ha creat i implantat una aplicació específica per a anatomia

patològica en d'altres hospitals de Catalunya de manera satisfactòria. Aquesta aplicació s'ha creat sobre l'entorn SAP aprofitant que els hospitals ja tenen aquest ERP en funcionament en la major part dels centres. En aquest cas caldrà plantejar si es pot aprofitar l'aplicació basada en SAP que ja funciona en d'altres hospitals. Cal remarcar que, tot i ser el mateix servei dins hospitals amb característiques similars, no tots els laboratoris i els processos d'anatomia patològica són els mateixos i, per tant, tot i que es pugui aprofitar una part del sistema que s'ha implantat en els altres centres, serà necessari modificar i adaptar l'aplicació al cas concret d'aquest hospital.

Un cop determinada la plataforma del sistema d'informació específica per anatomia patològica, caldrà *definir les clàusules administratives* o la contractació de serveis (data d'inici, finalització, pressupost, garantia, criteris d'adjudicació, etc.) i els requeriments o *prescripcions tècniques* (integració, arquitectura, interfície d'usuari, seguretat, migració, suport, etc.).

A partir d'aquest punt ja es poden definir els *recursos* necessaris per preparar el projecte, tant humans (equips de treball, personal implicat, etc.) com de maquinari (revisió de l'estat dels equips actuals, substitució, compra de nou hardware, etc.). De la mateixa manera caldrà realitzar una *planificació temporal* dels processos que formen part d'aquest projecte per tal de complir els terminis prefixats en el contracte inicial.

Per tal de començar a donar forma al sistema d'informació d'anatomia patològica (o d'adaptar el sistema ja existent en d'altres centres) caldrà realitzar unes *reunions inicials* amb el personal seleccionat de cada laboratori per tal d'entendre i de fer una posada en comú dels *processos* i activitats que es duen a terme a cada laboratori, així com els *circuits* de diagnòstic i *fluxos d'activitat* des de la recepció de l'entrada de la mostra fins a la publicació dels resultats. Entre d'altres feines a desenvolupar, caldrà definir les fases en què es realitzarà la traçabilitat o seguiment de l'estat de cada procés, les necessitats concretes de cada laboratori, els diferents catàlegs com ara el catàleg de tècniques que es poden realitzar en cada un d'ells o el catàleg de mostres (amb la seva codificació), el personal que tenen adscrit i d'altres dades necessàries com ara la identificació dels possibles GAPs. La intenció d'aquestes reunions és també la de revisar i normalitzar els circuits, la qual cosa ajudarà per començar a negociar amb el personal la *gestió del canvi* que provocarà la implantació d'aquest mòdul. Entre d'altres caldrà redefinir la recepció de mostres, la realització d'informes, el funcionament dels laboratoris i la relació o dependència entre estudis-mostres-blocs-tècniques. Aquesta gestió del canvi que s'ha de dur a terme durant tot el procés, cal planificar una gestió dels possibles **riscos** que poden aparèixer durant la implantació.

En aquest punt ja s'hauria de tenir la informació necessària per a adaptar el mòdul al servei d'anatomia patològica d'aquest hospital. És el moment de realitzar una visió general de la versió del sistema amb totes les seves funcionalitats, així com l'anàlisi específic de cada procés que es podrà gestionar amb el mateix i la interrelació entre ells. Aquesta fase implica l'estudi de l'entrada i la recepció de la mostra, la inclusió, la petició de la o les tècniques per part del patòleg, la realització de les diferents tècniques a les diferents màquines dels laboratoris, la realització, transcripció i validació de l'informe, els possibles estats de la mostra/tècnica i la seva situació, la publicació de l'informe a SAP assistencial i a l'HCCC, la gestió d'alertes a d'altres centres. Caldrà definir, a més, l'entorn de treball dels diferents tipus d'usuaris i laboratoris, els tipus d'ordres clíniques en funció de la procedència, patologia, tipus de mostra, prestacions, alertes patològiques, la codificació dels informes en funció del resultat (codis SNOMED), etc.

Finalment, en una fase prèvia a la posada en marxa, es farà la *formació als usuaris* finals en la que

s'haurà de mostrar i explicar el funcionament del sistema en el seu conjunt i el funcionament específic per a cada grup d'usuaris en funció dels seus perfils i les tasques que hagin de desenvolupar.

Caldrà estudiar també la *migració de dades* i la situació en què es deixarà l'antic sistema d'anatomia patològica (si es deixarà en mode de consulta, totalment operatiu o si deixarà de funcionar definitivament). És important fer un traspàs de la major part de les dades, si no de la seva totalitat. S'ha de fer un estudi de les dades que conté aquest sistema i de la manera en què aquestes es poden migrar al nou.

Es farà un *test final* juntament amb la *integració dels evolutius* que s'hagin desenvolupat durant tot el projecte i caldria que l'*arrencada* es dugués a terme dins el termini establert. Es comptarà amb un *període de suport* post arrencada per tal de solucionar les possibles incidències que es puguin detectar.

En una fase posterior a la implantació s'haurà de definir el mètode per a la extracció i *explotació de dades* així com la manera en què caldrà *facturar*. Es podrà comprovar com, amb l'actual sistema, cada estudi es catalogava en funció de la seva complexitat i aquesta catalogació tenia un preu. Amb el nou mòdul aquesta catalogació desapareix i existeixen diferents possibilitats per a realitzar la facturació, com el sistema que fan servir alguns hospitals privats que assignen un preu a cada tècnica i facturen en funció de les tècniques realitzades. D'altres assignen un preu a cada mostra.

També es dissenyarà un sistema de comunicació bidireccional per tal d'integrar aquest sistema amb d'altres sistemes hospitalaris (públics o de gestió privada), d'atenció primària i d'atenció especialitzada (tinguin o no accés a la Història Clínica Compartida), així com l'enviament automàtic d'alertes en funció de la codificació dels informes finals.

## <span id="page-8-0"></span>**Estudi de l'estat inicial: funcionament del servei en l'actualitat**

Es tracta d'un servei força complex, que integra la recepció de mostres, 8 laboratoris, sala d'autòpsies i arxiu de mostres, que tenen procediments comuns però també diferents processos que es realitzen específicament a cada laboratori.

En l'actualitat la mostra entra al servei mitjançant la recepció de mostres, on se li assigna un número de mostra prèvia comprovació que les dades són correctes. En funció del tipus de mostra que es rep, aquest número comença amb la lletra B si és biòpsia, C si és citologia general, P si es tracta d'un estudi de Papil·loma virus, E si és citologia ginecològica, I quan es tracta de neuropatologia o A si és una necròpsia. Aquesta mostra s'acompanya, en la majoria de casos, d'una ordre clínica o sol·licitud de derivació, en funció de la seva procedència.

El servei funciona de forma paral·lela amb 2 sistemes d'informació: SIAH (Sistemes d'Informació d'Atenció Hospitalària) operatiu des de l'any 1996 i SAP ISH-MED, implantat parcialment l'any 2010 de manera conjunta amb la resta de serveis de l'hospital. El mòdul de SAP té una funcionalitat molt limitada, només pel que fa a la consulta de dades d'usuaris, obtenció i creacions d'ordres clíniques i publicació d'informes de resultats. SIAH té 2 punts de comunicació amb SAP; el primer es dona en el moment de la recepció de la mostra, en què recupera la informació de l'ordre clínica de SAP per tal d'obtenir les dades que permeten iniciar el procés a SIAH. El segon apareix en el moment en què es valida un informe per part del patòleg, en què SIAH retorna aquesta informació a SAP per tal que aquest la pugui publicar i que sigui visible per als professionals del centre com a la Història Clínica Compartida de Catalunya. És important remarcar que el procés de comunicació bidireccional entre tots dos sistemes no sempre funciona correctament principalment per la saturació d'algun dels sistemes, la qual cosa compromet la fiabilitat.

D'aquesta manera, cal comprovar si la petició que arriba amb la mostra procedeix de SAP. Si és així es poden recuperar les dades a SIAH per començar el procés. Si es tracta d'una petició externa a SAP cal que es creï per poder començar el procés. S'imprimeixen unes etiquetes que s'enganxen a la petició amb informació prèvia referent a estudis previs d'anatomia patològica realitzats al pacient. Aquest informació és útil per als professionals que intervenen en els diferents punts del procés, com ja es veurà més endavant.

Les mostres poden arribar al servei en diferents formats. El sistema d'enviament més comú és submergides en formol, però també poden arribar en formol, ja inserides en parafina o fins i tot en portes (normalment si es demana una segona opinió). És interessant comentar que existeixen diferents prioritats en funció de la importància i de la urgència de l'estudi. Tant aquesta prioritat com l'assignació del patòleg responsable de l'estudi, són tasques que realitza el professional que rep la mostra.

La mostra, sempre acompanyada de la seva petició en paper, s'envia al laboratori d'inclusió per tal de processar-la i extreure la part concreta que serà fruit d'estudi. El tècnic o patòleg que fa la inclusió realitza un informe macroscòpic de la mostra que processa i es transcriu a SIAH amb ajuda del personal administratiu. Dins aquest laboratori s'ubica una impressora de cassets, que imprimeix el número de bloc i de mostra a la superfície de les càpsules. La mostra s'ha introduït prèviament en formol per tal que estigui neta durant la resta del procés. D'aquest laboratori han de sortir les parts que s'ha d'estudiar dins les càpsules i guardades en formol. Les mostres s'envien a la resta dels laboratoris, la majoria al laboratori general o de rutina, per tal de fixar-les en parafina i poder realitzar els talls i les tècniques

necessàries.

En general, els laboratoris fan talls semi fins o ultrafins d'aquesta mostra que inclou el bloc de parafina, s'insereixen als portes i se li aplica la tècnica o tinció necessària per al seu estudi. D'altra banda existeixen tècniques especials que es realitzen sobre mostres que arriben en diferents formats, com ara mostres d'ADN, sang, mostres congelades, líquids, etc. El procés per tractar aquestes mostres pot variar en funció de la tècnica que s'hagi de realitzar.

Finalment el patòleg ha de realitzar l'estudi dels resultats obtinguts amb les tècniques que ha demanat. Elabora un document on exposa el diagnòstic i les seves conclusions i/o comentaris. Aquest diagnòstic es transcriu al sistema mitjançant el personal administratiu i, en el moment en què el patòleg el valida, SIAH traspassa l'informe a SAP per tal que aquest sigui visible per a la resta dels professionals. També tanca l'ordre clínica i dona per conclòs l'estudi.

Pel que fa a les dades d'activitat, aquest servei actualment està format per una quantitat de punts de treball que oscil·la entre 65 a 77 i que fan servir entre 65 a 90 usuaris. La producció anual d'informes varia entre 51.000 i 72.000.

## <span id="page-10-0"></span>**Estudi de l'estat inicial: descripció del procés d'Anatomia Patològica**

A continuació es detalla el flux de processos d'anatomia patològica, així com les funcionalitats que ha de proveir el sistema de cara a facilitar una correcta gestió de cada un d'aquests processos:

**1. Petició de realització de proves al laboratori d'anatomia patològica**: Aquesta petició va associada amb un procediment intervencionista realitzat per un quiròfan ó pel departament de diagnòstic per la imatge. En aquesta petició s'indiquen les mostres principals i secundàries que es demana analitzar.

En el sistema actual no ofereix la opció d'imprimir les etiquetes de les mostres extretes, en codi de barres.

La petició d'anatomia patològica pot ser programada, ó espontània en el cas d'un pacient d'urgències.

En aquest pas és important la especificació dels espècimens i la informació sobre la seva fixació i el seu transport al laboratori.

**1.b. Petició a laboratori d'anatomia patològica in-situ**: El departament d'anatomia patològica realitza procediments de valoració in-situ en el moment de la intervenció quirúrgica. Per exemple la Biòpsia intraoperatòria. En aquests casos, la petició d'intervenció quirúrgica ha de incloure aquest procediment d'anatomia patològica.

### **2. Recepció de peticions i mostres per part del laboratori i validació de la qualitat de la mostra**:

En aquesta fase el laboratori rep la petició d'estudi i les mostres corresponents, es classifica segons la especialitat i la classificació de la mostra (biòpsia, citologia, autòpsia, intraoperatòria, patologia molecular citogenètica, ...) i s'assigna el patòleg responsable de la prova en funció de les agendes i especialitats. En els passos següents es treballarà amb llistes de treball específic segons el tipus de mostra/especialitat, aquests pools estaran ordenats en funció del termini d'execució (per exemple: d'1 dia per les urgents ó diagnòstic ràpid, 2 per diagnòstic i 3 per peces quirúrgiques)

En el procés de recepció es realitza un control per a verificar que totes les mostres especificades en la petició han arribat al departament d'anatomia patològica, i en el cas de que falti alguna mostra es procedirà a la seva reclamació.

Associat a una petició a anatomia patològica es rebrà una mostra principal i zero ó més mostres secundàries. Totes aquestes mostres estaran etiquetades de manera individual, especificant en la etiqueta quina és la mostra principal i quines son les secundàries.

El pròxim pas consisteix en realitzar una validació de la mostra, descartant els problemes que s'hagin pogut produir en la extracció, transport ó fixació de la mostra. En aquest pas es poden donar els següents casos:

- La mostra és apta per l'estudi i el formulari de petició és complert i correcte: En aquest cas la mostra queda a l'espera de ser analitzada.
- La mostra és apta per l'estudi però el formulari de petició és incomplert ó no es correspon amb la mostra processada: En aquest cas es crearà una incidència que ha d'arribar al sol·licitant, i mentre la mostra quedarà immobilitzada a l'espera de l'actualització de la petició.
- La mostra és apta per l'estudi però es produeix alguna incidència: Aquesta incidència quedarà

enregistrada al sistema i es notificarà al extractor de la mostra per a que prengui la corresponent acció correctiva i/o preventiva. A partir de les incidències enregistrades al sistema es té una base d'informació per a la realització d'objectes de millora.

• La mostra no es apta per l'estudi: en aquest cas la mostra es retornarà a la seva procedència i es rebutjarà la petició.

En tots els passos del procés d'anatomia patològica, el personal autoritzat tindrà accés a la història clínica del pacient per a consultar la informació clínica rellevant per al procés d'anàlisi.

**3. Pre-anàlisi de la mostra**: En aquesta fase es realitzen les següents accions:

*a. Estudi macroscòpic ó tallat de les mostres*: Aquest procés es realitzat pel patòleg. Es descriuen les lesions observables a simple vista en les mostres primàries en l'apartat corresponent de l'informe de resultats, i es di secciona en el nombre necessari de submostres per a l'estudi microscòpic que garantissin el diagnòstic exacte i complet de les lesions observades i tots els detalls que siguin de rellevància per a determinar el tractament i pronòstic del pacient.

En aquesta fase la descripció macroscòpica realitzada pel patòleg ha de contenir la següent informació:

i. Descripció, observacions, incidències i atributs (empremtes citològiques, glutaraldehid, congelació, etc.) per a cada una de les mostres.

ii. Tipus de tècnica de preparació a realitzar per part del laboratori de cada una de les mostres.

iii. Resum de troballes detectades amb la observació macroscòpica de les mostres.

En aquest procés és important l'etiquetatge de les mostres disseccionades (blocs), el registre de les incidències en aquest procés, així com la possibilitat d'enregistrar les imatges d'aquestes mostres per a posteriors valoracions.

En el cas, detallat abans, de procediments d'anatomia patològica in-situ. En aquesta fase es porta a terme l'avaluació de la mostra in-situ (ó en congelació). En aquest cas el sistema ha de permetre introduir un diagnòstic anticipat de la mostra en l'informe de resultats, que després es contrastarà amb el definitiu.

*b. Preparació de la mostra per a la seva observació microscòpica (laboratoris)*: Aquest procés serà realitzat per part del tècnic de laboratoris sota la supervisió del patòleg. Cal enregistrar per a cada pas la tècnica utilitzada, les observacions i incidències en l'apartat tècnic del document de resultats.

En aquest pas és important la connexió entre l'aplicació d'anatomia patològica i les màquines de tinció automàtica i altres equipaments, per tal de que es quedin programades automàticament i per poder seguir en temps real el progrés de la tècnica.

En aquesta fase és important assegurar la traçabilitat del procés pel que fa al control dels productes utilitzats en aquestes fases (mitjançant lot i numero de sèrie) així com equipaments utilitzats per a cada una d'aquestes tècniques.

Aquest procés es composa de les següents tasques, que es realitzen per a cada un dels blocs:

i. Inclusió de teixits en parafina

ii. Control de qualitat del micròtom: Aquesta tasca comporta un procediment d'avaluació de les seccions tenint en compte les irregularitats que poden afectar a la qualitat de les mostres.

iii. Tractament previ dels teixits: Aquesta tasca pot estar realitzada mitjançant una ó varies tècniques entre les que es destaquen les següents:

- 1. Desparafinació i hidratació dels teixits
- 2. Fixació formòlica
- 3. Immunohistoquímica
- 4. Processos moleculars
- 5. Recuperació dels teixits mitjançant digestió proteica d'enzims
- 6. Aplicació de calor mitjançant microones
- 7. Tractament en mòdul PT

### **4. Anàlisi de la mostra**:

En aquesta fase el patòleg realitza l'anàlisi microscòpic de la mostra i/o altres procediments com Immunohistoquímica, immunofluorescència, microscòpia electrònica, citologia per punció, extensió o exfoliativa; determinacions moleculars, per hibridació in situ o FISH.

En aquesta fase és important enregistrar les imatges rellevants de la observació microscòpica, per a facilitar posteriors avaluacions.

Tant en aquesta fase com en l'anterior és important assegurar la traçabilitat del procés pel que fa al control dels productes utilitzats en aquestes fases: reactius, anticossos, immunotincions, etc. així com els procediments exactes aplicats en cada cas i els equipaments utilitzats per a cada un d'aquests processos.

### **5. Informe de la prova:**

En aquesta fase es realitza l'informe de troballes de la mostra i s'enregistra el diagnòstic.

S'informarà el camp descripció microscòpica (la descripció macroscòpica ja ha estat introduïda en una fase anterior).

Els comentaris interpretatius de la descripció macro i microscòpica, diagnòstic i procediments tècnics que formalment no poden formar part del dictamen s'inclouran en l'apartat de Notes.

El resultat queda disponible per a la seva consulta per part del personal autoritzat de l'hospital en el moment de que el patòleg signa l'informe. És important que els sol·licitants de les proves puguin visualitzar ràpidament les proves que ja estan informades, i rebre alertes en cas de diagnòstics inesperats, malignitat, etc.

De manera posterior a la signatura es poden incloure addèndums corresponents a segones opinions ó rectificacions que en alguns casos poden canviar el dictamen i diagnòstic corresponent a la prova.

Per altra banda el departament d'anatomia patològica pot rebre interconsultes d'especialistes d'altres

serveis que cal enregistrar en el sistema.

### **6. Emmagatzemament de les mostres:**

Per tal de poder realitzar valoracions a posteriori, les mostres analitzades son traslladades a un lloc d'emmagatzemament. En aquesta fase és important l'etiquetatge i la gestió de l'emmagatzemament d'aquestes mostres.

En el següent esquema es resumeix el procés de laboratori d'anatomia patològica:

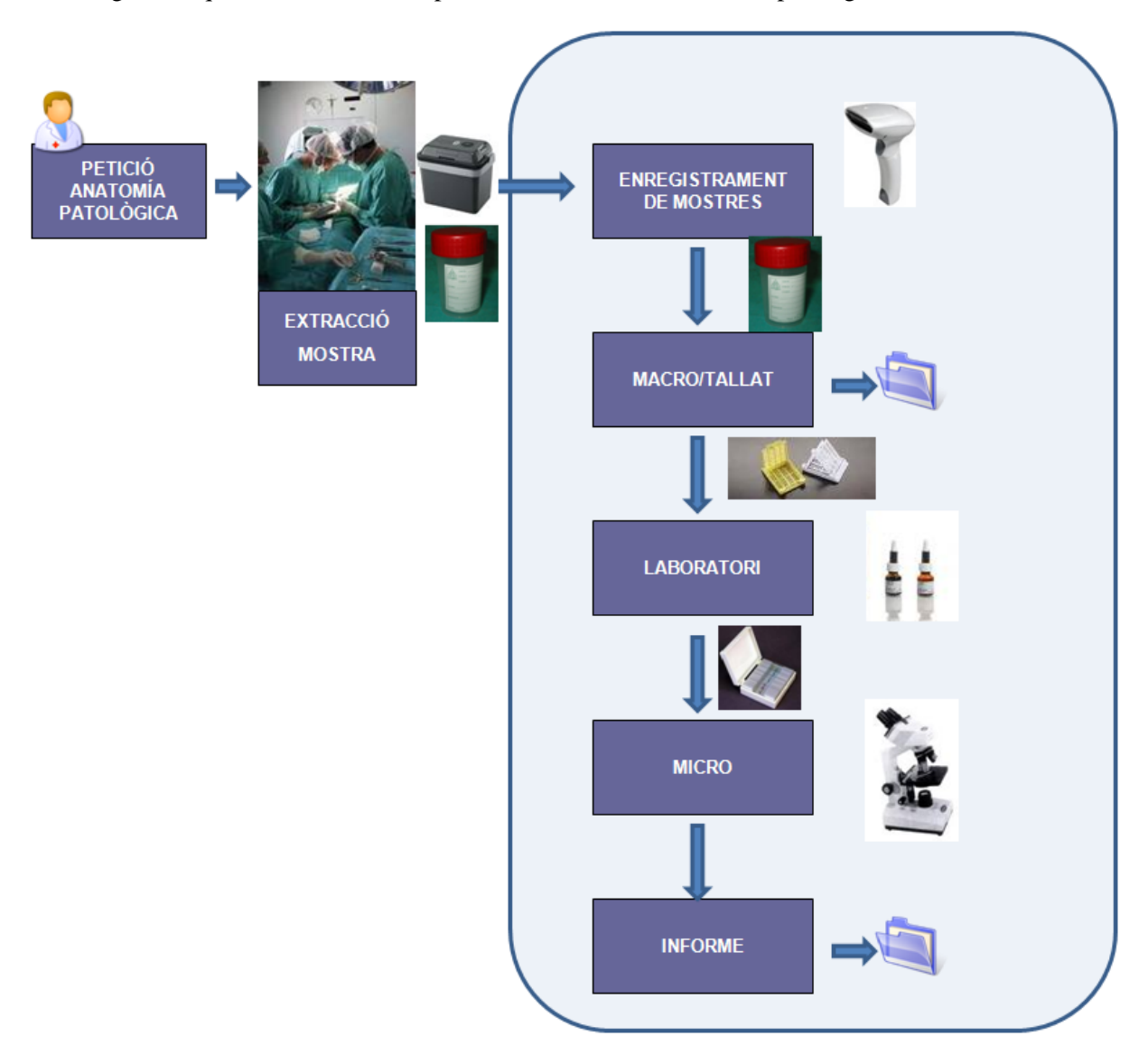

### <span id="page-14-0"></span>**Anàlisi de les necessitats del servei**

Degut als darrers canvis d'ERP que s'han produït a la resta de serveis d'aquest i d'altres hospitals, es detecten una sèrie de carències que el sistema d'informació actual no pot assolir.

La interconnexió del nou sistema que s'ha implantat a l'hospital amb el que es fa servir a Anatomia Patològica no té la fiabilitat ni la eficiència necessària per treballar correctament. Es perd una petita part d'informació durant aquest intercanvi bidireccional de dades que pot portar a errors crítics quan es tracta d'informació rellevant per a la salut dels usuaris.

D'altra banda, SIAH es va dissenyar per a la gestió de dades d'un volum de pacients que ha augmentat considerablement des de la seva implantació. Tant aquest ERP com les màquines que li donen suport estan desfasats i necessiten actualitzacions amb urgència. Aquest fet implica una lentitud generalitzada al sistema, el no enregistrament de dades que es fan servir des de fa un temps, l'ús d'eines obsoletes i poc fiables, una interfície de text poc intuïtiva amb connexió directa als servidors mitjançant terminals, la limitació pel que fa a la interconnexió amb d'altres sistemes o la impossibilitat de publicar directament informació a la Història Clínica Compartida de Catalunya.

Així doncs, davant la possibilitat d'actualitzar SIAH juntament amb el maquinari que el fa funcionar o passar a un sistema totalment nou, actualitzat i fet a mida per a les necessitats actuals del servei, s'ha escollit la segona opció. Es considera que és una bona oportunitat i un bon moment per replantejar els processos del servei, alguns d'ells tan obsolets com el SI que es fa servir en l'actualitat.

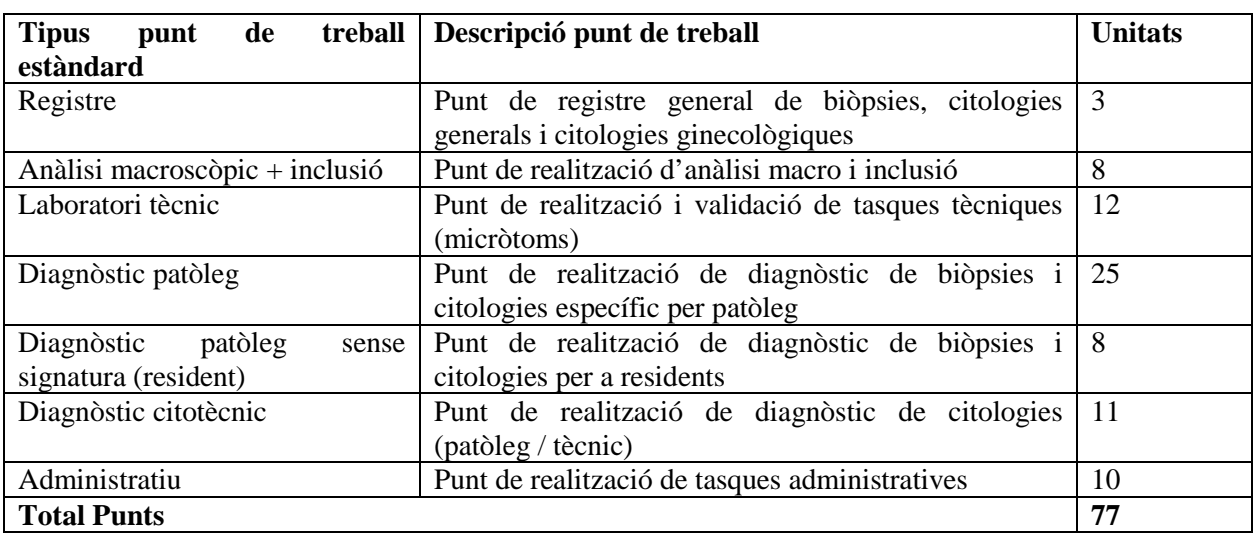

La següent taula mostra les necessitats i tipologia dels punts de treball que cal instal·lar al servei:

Dades addicionals:

- Una nova impressora de cassets capaç d'imprimir codis bidimensionals.
- 10 impressores zebra per a la impressió d'etiquetes de tècniques i de mostres.
- 10 impressores de paper en b/n làser per a la impressió de peticions, informes, etc.
- Necessitat de migració de dades històriques
- Necessitat de formació
- LIS / Software actual A. P.: el del propi centre (SIAH)
- Nº Total d'usuaris: 90
- Informes dictàmens anuals: 72.000

## <span id="page-15-0"></span>**Estudi de viabilitat**

L'anàlisi de viabilitat d'aquest projecte es basa fonamentalment en dos punts:

- Recursos humans necessaris per a cobrir la implantació.
- Recursos de maquinari necessaris per a proporcionar un rendiment i una estabilitat que permetin optimitzar el funcionament de l'ERP a implantar.

L'estudi de viabilitat econòmico-financera ja ha estat realitzat i aprovat, i s'ha destinat un pressupost suficient per tal de cobrir les despeses necessàries que es preveuen durant el desenvolupament d'aquest projecte.

Pel que fa als recursos humans es defineix un equip format per personal del departament de SI de l'hospital, l'empresa externa encarregada de la implantació i del servei d'anatomia patològica de l'hospital. Aquest equip s'ha definit en profunditat en el punt 'Equip de treball' d'aquesta memòria.

S'ha realitzat un anàlisi exhaustiu per tal de determinar si el projecte és viable operacionalment amb aquest equip, i el resultat ha estat satisfactori donada l'experiència, la capacitació i la formació del personal, així com la càrrega de treball i requeriments que existeixen en el moment de la posada en marxa del projecte.

D'altra banda, s'han fet reunions prèvies amb laboratoris encarregats del subministrament i manteniment de màquines per l'anàlisi de mostres (principalment Dako i Roche), així com reactius i d'altres consumibles. S'ha determinat que és factible realitzar la implantació d'aquest ERP paral·lelament amb l'adaptació de les màquines dels laboratoris per tal d'integrar-les amb el nou entorn de treball.

Donats els requeriments funcionals de SAP, cal fer una renovació de tot el parc informàtic del servei. Aquesta acció implica l'adquisició de:

- Entre 65 i 77 estacions de treball noves.
- De 65 a 77 lectores de codis bidireccionals (un per a cada estació de treball).
- Entre 3 i 5 d'aquestes estacions de treball han de ser tàctils per al laboratori d'inclusió.
- Una nova impressora de cassets capaç d'imprimir codis bidireccionals.
- 10 impressores zebra per a la impressió d'etiquetes de tècniques i de mostres.
- 10 impressores de paper en b/n làser per a la impressió de peticions, informes, etc.

## <span id="page-16-0"></span>**Plec prescripcions tècniques**

### <span id="page-16-1"></span>**REQUERIMENTS TECNICS**

### *Integració amb d'altres sistemes*.

El nou Sistema d'informació pels serveis d'Anatomia Patològica ha de contemplar la integració amb:

- el Sistema d'informació de l'Atenció Especialitzada (SAP Assistencial).
- els equips de tinció automàtica
- els Sistemes d'explotació de la informació d'àmbit corporatiu (Khalix, Business Intelligence)
- els Sistemes d'imatge –PACS
- els registres de tumors i biobancs
- Àmbits externs i altres projectes corporatius com el d'Història clínica compartida, carpeta personal de salut

L'abast de la integració amb els sistemes de gestió de pacients inclourà com a mínim:

- Ordre clínica petició. Recepció per part del sistema d'Anatomia Patològica de les peticions realitzades des de l'estació clínica de l'hospital.
- Gestió del cicle de vida de la mostra (recepció, incidències)
- Enviament de resultats estructurats al sistema de gestió clínica
- Enviament d'informes amb gestió de versions
- Informació de proves realitzades
- Alertes de diagnòstics inesperats, malignitat ...

Tots els models d'integració hauran de definir la metodologia de sincronització dels mestres de dades compartits entre els sistemes i desenvolupar les integracions requerides.

Així mateix es valorarà la inclusió a l'oferta de la integració amb:

- Sistema de gestió de recursos econòmic-financers i logístics (basat en la solució SAP) en relació a: dades mestres i estructures organitzatives, gestió de compres i magatzem (fungibles), facturació de prestacions, costos.
- Sistemes de reconeixement de veu: en català i castellà

### *Requeriments tècnics*.

Els requeriments tecnològics que s'indiquen a continuació estan en línia amb les polítiques tecnològiques del Centre de Telecomunicacions i Tecnologies de la Informació de la Generalitat de Catalunya, i tenen com objectiu marcar les directrius de disseny desenvolupament del sistema d'informació objecte de la contractació.

### D'arquitectura

• Interfície d'usuari única, amb una arquitectura client-servidor de 3 nivells: presentació, lògica de negoci / aplicació, base de dades.

- Arquitectura escalable i distribuïda basada en components, preferentment centralitzada.
- Capacitat de configurar entorns de balanceig de carregues i d'alta disponibilitat.
- Alineació amb les polítiques corporatives de seguretat i control d'accés.
- Compliment dels estàndards de mercat per facilitar la interoperabilitat i la integració amb sistemes d'altres centres.
- Virtualització i gestió dels recursos (CPU, memòria i emmagatzemat), amb assignació de recursos de forma flexible d'acord a les necessitats (assignació de fraccions de CPU a maquines virtuals, virtualització d'entrada / sortida de xarxa i de disc a diferents particions) i suport de múltiples sistemes operatius.
- Monitorització d'usuaris, sessions obertes i altres.
- Monitorització per gestionar les incidències automàticament.
- El licitador dimensionarà i detallarà a la seva oferta la plataforma tècnica requerida, maquinari i comunicacions, per a la implantació de la solució objecte d'aquest concurso
- A l'inici de l'execució del contracte l'adjudicatari analitzarà, definirà i dimensionarà la plataforma final sobre la qual s'implantarà el nou Sistema així com els requeriments de xarxa de comunicacions. Es definiran diferents escenaris o etapes d'acord amb el pla d'implantació que finalment s'acordi. Pel que fa als centres on s'ha d'implantar la solució, L'adjudicatari analitzarà, detallarà i quantificarà les necessitats de maquinari, programari i xarxa de comunicacions d'àrea local i estesa.

### **D'interfície d'usuari**

- Flexible i senzilla.
- Ha de disposar d'una navegació per les pantalles intuïtiva i amb temps de resposta òptims.
- Ha de ser accessible a través de navegadors web.
- Ha de disposar de control d'impressions des del lloc d'usuari.

### **De seguretat i autoritzacions**

- El nou Sistema d'lnformació Assistencial ha de complir els requisits establerts per la Llei Orgànica de protecció de Dades de Caràcter Personal (LOPO) i el Reglament de Mesures de Seguretat dels Fitxers Automatitzats que continguin dades de caràcter personal (RO 994 / 1999).
- L'accés a les funcions i transaccions haurà d'estar controlat per perfils d'usuari.
- El sistema ha de mantenir la integritat de la informació mitjançant bloqueigs de dades davant d'accessos simultanis.
- Assignació, restricció i consulta de perfils de forma centralitzada i única.
- Control d'auditoria de les transaccions realitzades pels usuaris.
- Encriptació de dades mitjançant claus públiques i privades.
- Mecanismes de confidencialitat en les transmissions d'informació.
- "Single sign-on" i autentificació electrònica.
- Back-ups complets, en calent i incrementals.

### **D'integració amb els altres sistemes**

• El licitador haurà d'indicar quins mètodes d'integració preveu utilitzar per a la integració amb

els altres sistemes d'informació assistencials, essent desitjable la utilització d'estàndards sanitaris (HL7).

• Addicionalment, el licitador haurà de detallar en la seva proposta el model tecnològic, així com els mecanismes de comunicació que consideri més adients, per a la integració amb els altres sistemes.

### **De migració i conversió / carrega inicial de dades**

- L'empresa adjudicatària analitzarà i definirà de manera detallada els requeriments de migració i conversió / carrega inicial de dades. En aquesta línia identificarà els sistemes d'informació origen des de on obtenir les dades a migrar (bàsicament Sistemes d'informació d'anatomia patològica dels centres), definirà les regles i taules d'equivalència a aplicar, i elaborarà el disseny tècnic i l'estratègia de migració. Les dades a migrar seran, com a mínim, les relatives a:
	- o Dades mestres de prestacions.
	- o Documents "vius" com ara peticions pendents.

L'hospital serà responsable de facilitar la informació necessària sobre els sistemes actuals, però la migració i conversió / càrrega inicial d'aquestes dades serà competència exclusiva de l'empresa adjudicatària. En concret, l'adjudicatari es responsabilitzarà de les següents tasques:

- o Desenvolupament dels programes d'extracció de dades dels sistemes origen.
- o Modificació dels sistemes actuals per satisfer els requeriments dels programes de conversió de dades.
- o Extracció de dades històriques dels sistemes origen i obtenció de fitxers de dades estructurats en el format requerit i carrega de dades en el nou Sistema.

La migració i conversió / carrega inicial d'aquestes dades serà competència de l'empresa adjudicatària. L'adjudicatari es responsabilitzarà de les següents tasques:

- o Desenvolupament dels programes de carrega de dades al nou Sistema.
- o Càrrega de les dades històriques en el nou Sistema.

Si com a part de la migració cal fer actuacions en altres sistemes d'informació per obtenir dades addicionals a les requerides dels Sistemes d'informació d'anatomia patològica, aquestes actuacions seran responsabilitat de l'hospital.

### **D'anàlisi i definició detallada dels requeriments tecnològics per implantar el nou Sistema.**

• L'empresa adjudicatària analitzarà els requeriments tecnològics per implantar el nou Sistema. En aquesta línia, abans de finalitzar l'anàlisi i definició del model del nou Sistema, haurà de:

- o Analitzar i definir de manera detallada el maquinari i el programari requerit a nivell d'infraestructura central, i valorar-lo econòmicament.
- o Analitzar, definir de manera detallada i valorar econòmicament el maquinari, el programari, la infraestructura i els elements de xarxa requerits en cada centre, amb explicitació dels cabals que quant a línies de comunicació cal garantir en cadascun, internament i amb les infraestructures centrals.

### **De suport a l'operació de les infraestructures centrals i distribuïdes**

• El model d'explotació de sistemes de hospital es basa en disposar d'equips especialitzats en l'explotació dels sistemes que s'encarreguen de l'operació de les infraestructures centralitzades. De la mateixa manera, existeixen equips d'informàtica propis que s'encarreguen de la gestió i explotació dels equipaments locals dels diferents centres.

En aquest entorn, l'empresa adjudicatària haurà de dotar a l'hospital dels següents serveis:

- Coordinació amb el grup d'explotació en el lligam entre les àrees funcionals i tècniques.
- Gestió de rols, perfils i menús d'usuaris.
- Suport a la gestió de la instal·lació de canvis als diferents entorns.
- Suport a la gestió del rendiment i monitorització.
- Suport a la coordinació de les àrees tècniques dels diferents territoris.
- Gestió de la maqueta amb els aplicatius necessaris pel correcte funcionament del sistema.

### <span id="page-20-0"></span>**REQUERIMENTS FUNCIONALS**

L'aplicació ha de presentar les següents funcionalitats per a la gestió del servei d'Anatomia Patològica:

- Registre
	- o Sistema de lectura de codi de barres per a identificació de mostres
	- o Confirmació d'arribada de mostres per petició; comunicació a SAP de mostres no arribades (sistema de feedback amb el clínic).
	- o Assignació de les mostres al patòleg i/o classificació per especialitats.
	- o Identificació de nivells de prioritat en les mostres (urgents, diagnòstic ràpid de càncer,..).
	- o Integració de les especificitats del consentiment informat.
	- o Vinculació amb altres documents associats a la petició: ex. esquemes del cirurgia del tipus de mostra.
	- o Identificació i classificació de la mostra segons el tipus de prestació (biòpsia, citologia, autòpsia, intraoperatòria, patologia molecular citogenètica...). Possibilitat de dissenyar circuits diferents de la resta de passos del processament de la mostra segons el tipus de prestació.
- El sistema permetrà la definició dels diferents tipus de prestació a considerar
	- Registre d'incidències i no conformitats
- Macro
	- o Disponibilitat del treball amb llistes de treball per patòleg / especialitat
	- o Disponibilitat de connexió de sistemes de reconeixement de veu (català i castellà)
	- o Descripcions macroscòpiques basades o no en texts preformats
	- o Incorporació de documents als casos (esquemes del tallat macroscòpic, escanejat de documents aportats com RX, informes d'altres centres, ...)
	- o En cada mostra, entrada del tipus de mostra (importada des de la petició electrònica) número de blocs, empremtes citològiques, glutaraldehid i congelació, per a posteriorment poder sol·licitar tècniques de cada un dels tipus de material obtingut.
	- o Integració amb els registres (bancs de tumors i biobancs) existents.
	- o Associació d'imatges macroscòpiques al cas, per a posteriorment poder recuperar-les per diagnòstic, tipus de material, etc.
	- o Capacitat d'integració amb el PACS de la resta de serveis d'altres hospitals
	- o Impressió de cassets amb codis de barres i referencia numèrica
	- o Registre d'incidències i no conformitats
- Laboratori
	- o Validació per sistema de codi de barres de cada pas del processament de les mostres, identificant al tècnic responsable.
	- o Disseny de circuits de laboratori diferents segons el tipus de mostra o tipus d'estudi afer: biòpsies normals, biòpsies amb procediments especials (fixades en BS, descalcificacions,...), citologies, autòpsies, moleculars, microscòpia electrònica
	- o Realització de llistes de treball de laboratori per patòleg / especialitat i per laboratori i realització de llista de treball per cas.
	- o Connexió directe a les maquines de tinció automàtica (immunohistoquímica, histoquímica i hematoxilina-eosina), per a que quedin programades automàticament i per poder seguir en temps real el progrés de la tècnica. Registre de les variables que poden afectar el resultat de la tècnica.

- o Impressió d'etiquetes de portes / impressió de portes amb codis de barres
- o Gestió dels estocs dels productes de laboratori: alarmes en cas de baixar de l'estoc definit i generació automàtica de comandes
- o Gestió de comandes de productes de laboratori
- o Registre d'incidències i no conformitats
- Micro i diagnòstic
	- o Llistes de treball per patòleg / especialitat amb indicació de demores i de casos urgents
	- o Descripcions amb texts preformats o protocols diagnòstics (tabulats). En el cas dels informes tabulats, s'hauria de poder explotar la informació estadísticament
	- o Acompliment dels requeriments de SNOMEDCT especificats al document "Esborrany de procediment d'homologació per a Sistemes d'Informació d'Anatomia Patològica (SIAP)" del Departament de Salut i la Fundació TicSalut.
	- o Sistema d'avaluació de la complexitat de l'estudi (URV)
	- o Integració de la informació procedent d'altres estudis especials realitzats en el cas (molecular, microscòpia electrònica,...).
	- o Integració d'informes realitzats a altres Serveis (hematologia, citometria de flux, citogenètica, microbiologia)
	- o Traçabilitat de la interconsulta
	- o Signatura electrònica
	- o Ampliació d'un informe ja tancat, pel mateix o per altres patòlegs, amb informes addicionals, comentaris per revisió del cas, etc.
	- o Possibilitat de multi informe
	- o Traçabilitat de les versions dels informes
	- o Creació d'alertes al sol·licitant de l'estudi en casos de diagnòstics inesperats, malignitat, etc.
	- o Connexió a tots els Sistemes d'Informació de l'hospital
- Arxiu
	- o Traçabilitat de blocs i preparacions a l'arxiu, de mostres congelades als biobancs,...
	- o Registre d'eliminació de mostres un cop s'ha informat del cas
- Gestió
	- o Explotació estadística de totes les dades referents a les mostres, procedències, diagnòstics, personal, etc., tant dels informes com dels estudis especials o informes addicionals
	- o Explotació de les dades de qualitat (incidències i no conformitats)
	- o Traçabilitat de les mostres a temps real
	- o Índexs d'activitat per procedències, per personal,...
	- o Temps de demores segons tipus d'estudi, segons procedència, prioritats, etc.
	- o Activitat de laboratori: global (blocs, preparacions, tècniques,...), per tècniques, per laboratori, per personal (facultatiu, tècnic i administratiu)
	- o Integració amb els sistemes de registre de tumors

## <span id="page-22-0"></span>**Equip de treball**

Aquest projecte ha d'estar format necessàriament per personal de tres àrees coordinades:

1. **Personal de l'empresa externalitzada**, encarregada de dur a terme el projecte, dissenyar, modificar i implantar l'ERP així com de donar el suport necessari a totes les etapes d'aquest projecte. L'equip d'aquesta àrea està definit d'acord amb el següent organigrama:

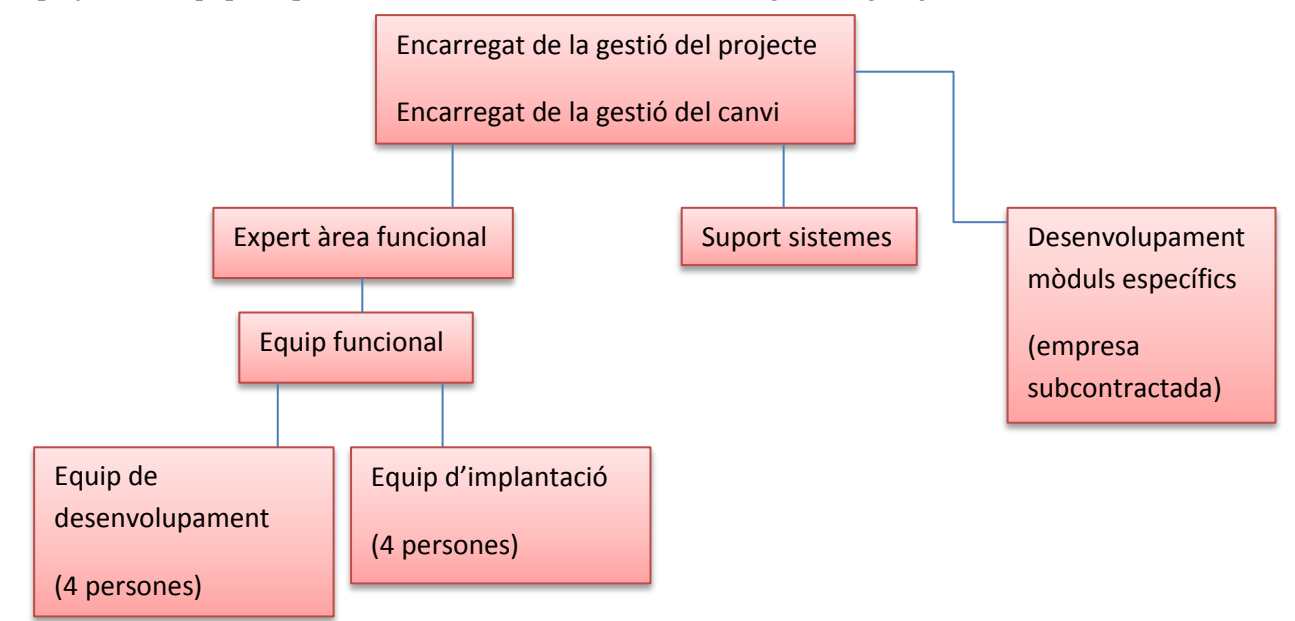

A continuació es detallen els recursos dedicats per a cada una de les fases del projecte:

- Fase de transició:
	- o Responsable del servei
	- o Experts funcionals i tecnològics: 3 enginyers
	- o Equip funcional: 4 enginyers
	- o Equip tècnic: 4 tècnics
- Fase de consolidació (manteniment correctiu i evolutiu urgent):
	- o Responsable del servei
	- o Experts funcionals i tecnològics: 2 enginyers
	- o Responsable funcional
	- o Equip tècnic: 2 tècnics
- Operativa estabilitzada (fonamentalment manteniment evolutiu):
	- o Responsable del servei
	- o Experts funcionals i tecnològics: 2 enginyers
	- o Responsable funcional
	- o Equip tècnic: 2 tècnics
- Devolució del servei (fonamentalment tasques de transmissió del coneixement):
	- o Responsable del servei
	- o Responsable funcional
	- o Equip tècnic: 2 tècnics
- **2. Personal adscrit al projecte del Departament de Sistemes d'Informació de l'hospital:**
- Gerència, CEO i Consell d'Administració de l'hospital (no formen part del departament d'SI)

- Cap de la Secretaria Tècnica
- Director Sistemes d'Informació i Informàtica
- CIO
- Equip de treball format per 2 enginyers
- **3. Personal del servei d'Anatomia Patològica:**
- Cap de Servei
- Cap d'equip administratiu
- Supervisor d'infermeria
- Referent/coordinador mèdic
- Referent/coordinador administratiu
- Referent/coordinador d'infermeria

L'organització del servei es planteja en tres nivells amb les funcionalitats i responsabilitats que es detallen a continuació:

- *Direcció Estratègica*: representada pel director del contracte d'ambdues companyies, representen la màxima autoritat del contracte. Es reuniran trimestralment o quan les circumstàncies ho requereixin.
	- o Objectius
		- Gestionar el contracte en curs amb l'empresa encarregada de la implantació.
		- Acordar canvis o millores en la prestació del servei i arribar a acords amb el Director del Contracte de l'empresa sobre si els canvis i millores són canvis de l'abast del Contracte i, en aquest cas, acordar el sistema de rescabalament al qual tindrà dret l'empresa.
		- Gestionar la renovació, ampliació o canvis del Contracte.
- *Direcció Operativa*: representada pels directors del serveis d'ambdues companyies; son els responsables de la correcta execució del contracte i de la qualitat. El seguiment dels treballs es realitza en els Comitès de Seguiments que es reuneixen mensualment, per revisar l'informe presentat per l'empresa quan a tasques realitzades, en curs i planificades de les diferents àrees funcionals, tant dels manteniments correctius com evolutius i perfectius i el resum del temps dedicat per l'equip a les diferents activitats.
	- o Objectius
		- Acordar amb el Director del Servei de l'empresa mesures per solucionar qualsevol deficiència en la qualitat del servei.
		- Acordar procediments per a la gestió eficient dels canvis i controlar l'efectivitat dels mateixos.
		- Acordar els procediments d'escalat de problemes i assegurar la resolució de problemes no resolts mitjançant els canals normals.
		- Supervisar les accions del servei.
		- Assegurar que l'empresa compleix amb els requeriments de protecció, confidencialitat i seguretat necessaris, realitzant quan calgui les oportunes auditories.
	- *Equips de Treball*: Compostos pels responsables funcionals i tècnics de l'hospital i de l'empresa encarregada de la implantació, que treballaran coordinadament en la realització dels treballs encomanats i realitzaran les reunions de treball, tant de definició com de coordinació que determini l'hospital. Per a la realització d'algunes tasques determinades es requerirà coordinació

amb l'equip de manteniment de SAP.

## <span id="page-25-0"></span>**Plec clàusules administratives**

### *Condicions d'execució*

### Seguiment del contracte

Es crearà un Comitè de Seguiment integrat per personal de l'hospital i de l'empresa adjudicatària.

Aquest Comitè de Seguiment del contracte es reunirà amb una periodicitat mínima mensual per a supervisar la execució del contracte, comprovar el compliment dels nivells de servei establerts i resoldre els eventuals conflictes que puguin sorgir.

### Període de garantia

S'exposa a continuació l'àmbit de la garantia exigida per l'hospital sobre els treballs sol·licitats en el present plec:

S'estableix un període de garantia mínim de dos anys a comptar des de la recepció definitiva de les diferents funcionalitats incloses a l'abast del projecte.

- Durant aquest període l'adjudicatari es compromet a resoldre satisfactòriament totes aquelles incidències o defectes detectats en el Sistema d'informació implantat imputables a ell per acció u omissió. La correcció de les errades haurà de garantir no únicament la solució de l'error detectat, sinó també que tota la documentació relacionada amb els mateixos s'actualitzi correctament.
- El licitador haurà de proposar el mètode per al tractament, seguiment i solució de les incidències comunicades en funció de la prioritat de les mateixes.

### Equip mínim adscrit al projecte

Es considera com un requisit imprescindible la formació i/o coneixement de l'equip proposat en els tecnologies emprades en el desenvolupament de les aplicacions objectes d'aquest plec i, també, en les diferents matèries funcionals a les quals dóna suport cadascuna.

### Pla de continuïtat

En el marc del servei objecte del plec caldrà definir i preparar el pla de continuïtat del sistema.

Aquest pla de continuïtat haurà d'incloure la definició, procedimentació i incorporació al sistema dels requeriments necessaris per donar continuïtat al servei en cas de no disponibilitat total o parcial del sistema informàtic.

S'incorporaran les extraccions de dades periòdiques necessàries per disposar de la informació mínima en mode desconnectat del sistema, el procediment d'actuació en aquest cas, i el protocol d'activació; així com els possibles formularis i mètodes de treball a utilitzar mentre no estigui disponible cadascun dels mòduls:

- Sistema d'anatomia patològica
- Connexió amb equips de tinció
- Integració amb estació clínica de l'hospital

### Requeriments de seguretat

L'empresa adjudicatària es compromet a prendre totes les mesures tècniques organitzatives al seu abast per garantir l'objectiu de seguretat de la informació, que es basa en els tres principis següents:

La confidencialitat de la informació, assegurant que només hi accedeixen les persones que han estat autoritzades a fer-ho

La integritat de la informació, assegurant que la informació els mètodes que la processen són exactes i complerts.

La disponibilitat d'aquesta informació, assegurant que els usuaris autoritzats tenen accés a aquestes dades, mòduls i aplicacions quan ho necessitin.

Igualment, es compromet a prendre les mesures que preveu la normativa en vigor en matèria de seguretat de la informació i protecció de dades de caràcter personal.

### **Accés a dades personals, o de caràcter reservat**

L'empresa adjudicatària es compromet a no accedir innecessàriament a aquelles dades a les quals tingui accés per raó de la tasca que té encomanada.

Sempre que calgui manipular dades es treballarà amb dades de proves, simulades o fictícies. Un cop acabat el desenvolupament o prova, s'esborraran totes les dades manipulades, tant si són fictícies com reals.

En cas que sigui necessari accedir a les dades reals, l'empresa i els seus treballadors es comprometen a mantenir la confidencialitat respecte a la informació coneguda, a no alterar-ne el contingut i a no revelar, comunicar ni posar a disposició de tercers, per cap mitja, escrit, electrònic, verbal o per qualsevol altre procediment, cap d'aquestes dades o part d'elles o la informació que se n'hagi pogut extreure.

L'accés a aquestes dades reals haurà de ser autoritzat pel responsable del fitxer o pel responsable de seguretat de l'hospital.

### **Col·laboració en les auditories periòdiques**

L'empresa adjudicatària es compromet a facilitar tota la informació necessària per realitzar les auditories periòdiques que dugui a terme l'hospital, així com a aportar els coneixements i informacions que tingui a fi de millorar els aspectes relacionats amb la seguretat i la protecció de dades de caràcter personal.

### **Mesures organitzatives**

L'empresa adjudicatària informarà al Comitè de Seguiment de les mesures organitzatives i tècniques que ha pres per a assegurar la confidencialitat, integritat i disponibilitat de la informació i les dades de caràcter personal propietat de l'hospital.

### Pla de facturació

El pla de facturació dels serveis i de les llicències d'ús estarà associat i condicionat a l'assoliment de fites i a la seva acceptació explícita per part de l'hospital.

## <span id="page-27-0"></span>**Definició de l'estat objectiu: Descripció tècnica del sistema**

En el present apartat es descriu en detall la solució tècnica aplicada a cada una de les fases del procés d'anatomia patològica.

També es descriuen les integracions amb els diferents mòduls de SAP i amb sistemes externs.

### **Petició a anatomia patològica**

### *Ordre clínica d'anatomia patològica*

S'utilitza la ordre clínica definida actualment a SAP ISH\*MED, on es sol·licita a anatomia patològica la realització d'una prova, a priori ja classificada en el moment de la seva petició (citologia, biòpsia, autòpsia, intraoperatòria, etc.) i s'especifiquen, en la component de l'ordre, les mostres que s'envien a la unitat d'anatomia patològica.

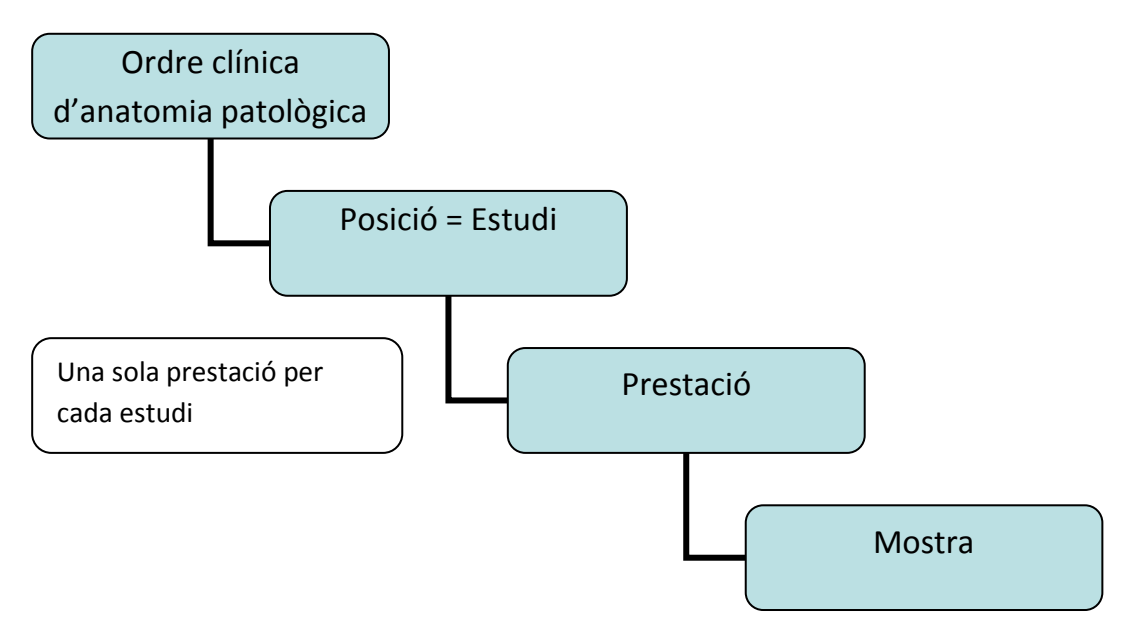

En el formulari d'impressió de la ordre clínica apareixen en la part inferior les etiquetes corresponents a les mostres especificades, amb codis de barres. Actualment aquestes apareixen buides, donat que les mostres s'identifiquen amb un codi intern d'anatomia patològica en el moment de la seva recepció. Amb el nou sistema es defineix un codi d'identificació de la mostra que permet imprimir les etiquetes en l'origen i etiquetar les mostres en el moment de la seva extracció.

La ordre clínica d'anatomia patològica contindrà informació sobre la seva prioritat (urgència, diagnòstic ràpid de càncer, ordinària).

Una analítica d'anatomia patològica, en alguns casos, no es sol·licita directament per la unitat peticionaria, sinó que es sol·licita per la unitat que realitza la extracció: diagnòstic per la imatge ó gabinets. En aquests casos és important la traçabilitat pel que fa a la unitat i clínic peticionaris reals de la prova d'anatomia patològica, per exemple, pel que fa a la recepció de notificacions ó alarmes.

En la component d'ordre clínica d'anatomia patològica, a nivell de mostra, s'inclou informació sobre la fixació de les mostres i el seu transport al laboratori.

L'estat en que es troba un estudi d'anatomia patològica es controlarà mitjançant l'Estatus de posició d'ordre clínica, que serà un camp visible en totes les vistes d'anatomia patològica. Els status son els següents:

Confirmada → Recepcionada → Estudi Macro → Laboratori → Estudi Micro → Analitzada

En el cas de peticions d'anatomia patològica in-situ, es definirà un preconfigurat que inclogui juntament amb la intervenció, el procediment d'anatomia patològica (per exemple biòpsia intraoperatòria).

Algunes de les funcionalitats i millores que proporciona el sistema per aquest procés son les següents:

### **Impressió correcta d'etiquetes en origen**

En el sistema proposat, les mostres que es reben a anatomia patològica s'identifiquen amb la següent clau:

### *<Identificador de prestació> <Numero de mostra dins la prestació>*

Aquesta codificació permet tenir identificades les mostres des de la petició SAP i la impressió de les etiquetes en origen, i per tant en el formulari d'impressió de la ordre clínica d'anatomia patològica s'activarà també la impressió de les etiquetes de les mostres.

### **Possibilitat d'utilització del diagnòstic Snomed en la petició**

Una possible millora en el sistema és la utilització del cercador Snomed en la especificació del diagnòstic de la ordre clínica.

### **Vistes i avisos**

Les unitats sol·licitants de les proves i extractores de les mostres, disposaran d'una vista per consultar l'estat de les ordres clíniques a anatomia patològica que han sol·licitat.

En aquesta vista s'inclouran les següents columnes:

- Icona que indica si hi ha incidències en la recepció de les mostres (petició incompleta, petició no es correspon amb mostra, mostra no apta per l'estudi, mostra apta per estudi però amb incidències) i si a rel d'aquesta incidència s'ha rebutjat l'ordre clínica.
- Icona que indica si s'ha portat a terme una reclamació en la recepció de les mostres.
- Icona que indica l'estatus en que es troba l'estudi i permet visualitzar el resultat en el moment en que estigui alliberat per part de la unitat d'anatomia patològica.

Els metges que han sol·licitat les proves rebran notificació dels esdeveniments rellevants amb els resultats de les proves mitjançant alertes. Els esdeveniments que poden desencadenar aquests missatges ó alarmes son els següents:

• Incidències en la recepció de mostres

- Reclamacions en la recepció de mostres
- Valors fora de la normalitat en els resultats, en les mesures on s'hagi establert la necessitat d'una alarma
- Especificació de determinats diagnòstics

### **Recepció de peticions i mostres per part del laboratori i validació de la qualitat de la mostra**

Les mostres d'anatomia patològica poden venir ó no etiquetades a l'origen. En el cas en que vinguin etiquetades, es procedeix a la lectura de les etiquetes per confirmar la recepció. En cas contrari, es procedeix a l'etiquetatge de les mostres i a la seva recepció.

### **Entorn de treball**

Les peticions d'anatomia patològica apareixeran en les llistes de recepció agrupades segons la especialitat i/o tipus de mostra (en diferents vistes i agrupades en una vista total).

El color amb que apareix cada línia indica la urgència ó el termini d'execució de la prova (per exemple, a 1, 2 i 3 dies) segons el nivell d'urgència de la prova i l'índex de volatilitat de les mostres extretes. Les vistes contenen, entre altres, les següents columnes:

- Temps transcorregut des de l'arribada de la mostra fins al moment actual
- Temps transcorregut des de la creació de la ordre clínica fins al moment actual
- Icona que indica l'estatus en que es troba la prova
- Icona que indica l'estatus de recepció de les mostres associades a la prova (pendent, rebut, encara hi ha mostres pendents).

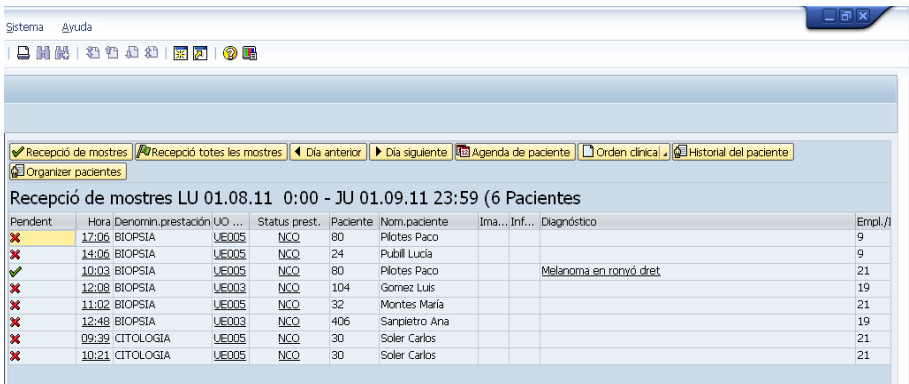

Aquesta vista contindrà els següents botons:

• **Recepció de mostres**: Obra (ó crea si no existeix) el document d'anatomia patològica descrit en el següent apartat, obrint-se directament en la pantalla de registre de mostres. D'aquesta manera prement el botó directament es van a llegir les etiquetes de les mostres que arriben.

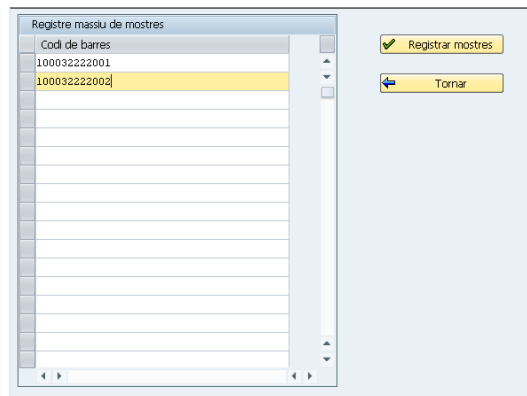

• **Recepció de totes les mostres.** Canvia en el document tots els estatus de recepció de les mostres de l'estudi a recepcionades.

### **Document clínic d'anatomia patològica (recepció de mostres)**

El document d'anatomia patològica es crea en la fase de recepció de les proves, obrint-se en la pestanya *Recepció.* 

En aquesta pestanya es mostra la **llista de recepció de mostres de l'estudi**, amb la llista de mostres especificades a la ordre clínica, l'estatus de recepció de cada una d'elles i totes les dades rellevants referents a la mostra i a la petició.

En la següent imatge es mostra el document en la primera pestanya:

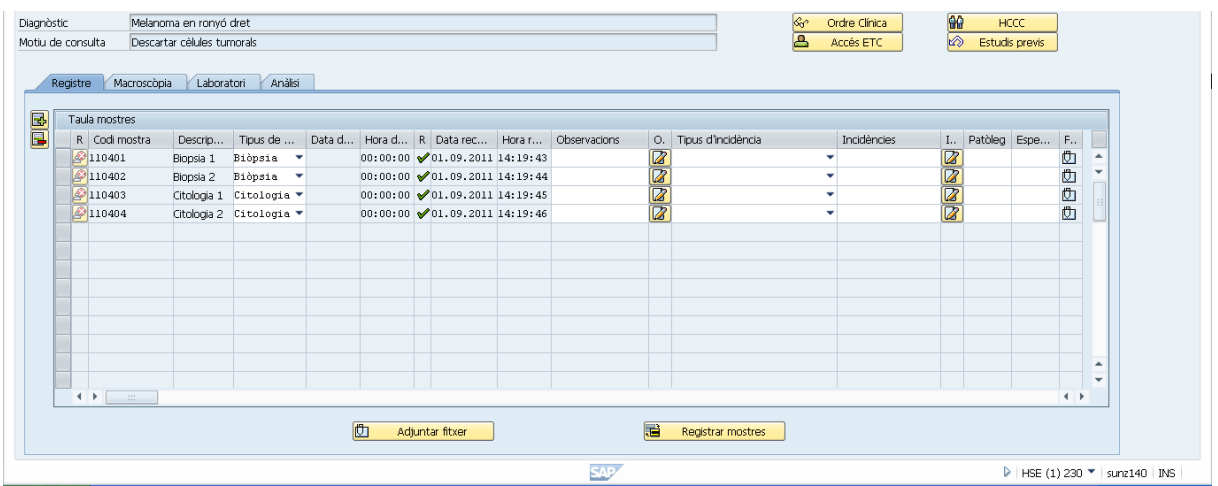

La recepció de les mostres, des del document es realitzarà mitjançant els següents procediments:

• Mitjançant el botó *Registrar mostres* s'obra una finestra que permet llegir seqüencialment amb la pistola les etiquetes de les mostres recepcionades, el que canviarà els estatus de recepció corresponents en la llista de recepció de mostres de l'estudi.

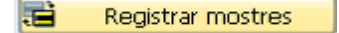

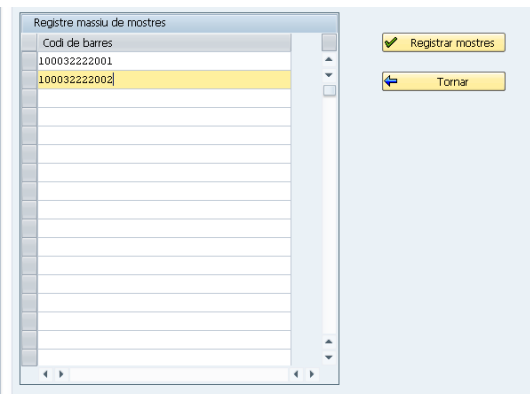

• Clic sobre la icona estatus en la llista de recepció de mostres de l'estudi.

En aquest document s'enregistren les incidències relatives a la ordre clínica rebuda ó a la qualitat de la mostra, seleccionant un **tipus d'incidència**, i opcionalment, introduint un text explicatiu. Cada tipus d'incidència té associats 2 flags que indiquen:

- Si el registre d'aquesta incidència implica el rebuig de la ordre clínica.
- Si s'ha de generar un avís a l'usuari sol·licitant mitjançant el sistema establert.

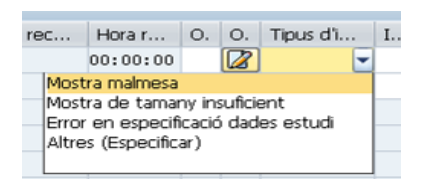

Per exemple, es poden especificar els tipus d'incidència genèrics especificats en el punt 2.3 (2):

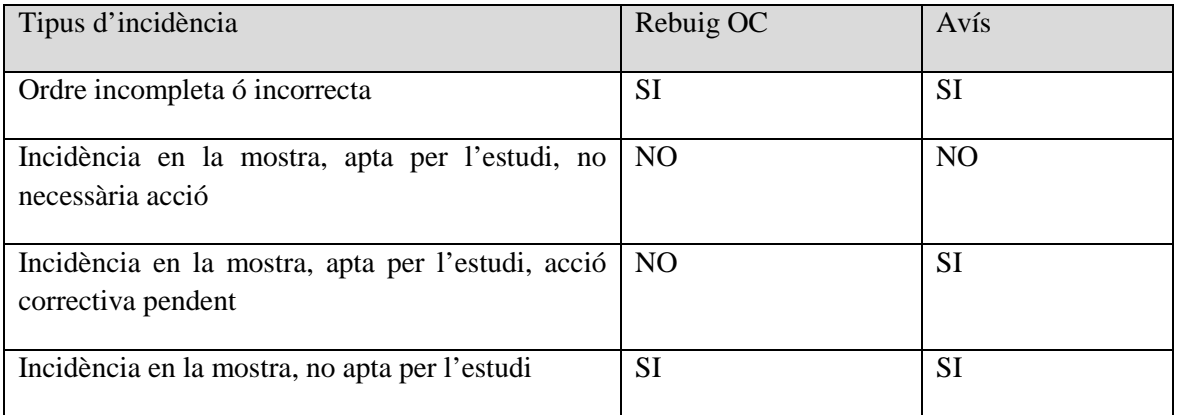

En aquest procés també es porta a terme la reclamació de les mostres que no han arribat a la unitat d'anatomia patològica. Prement la icona *Reclamar mostra,* el sol·licitant veurà en la seva vista de peticions a anatomia patològica que s'ha generat una reclamació, i opcionalment també rebre un avís (SMS ó correu electrònic).

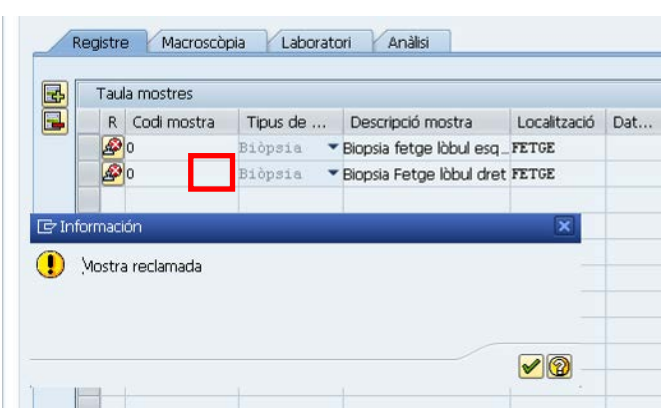

Per altra banda, en el mateix document es realitzarà l'assignació del patòleg responsable de l'estudi, seleccionant-lo entre la llista de professionals corresponents a la especialitat concreta.

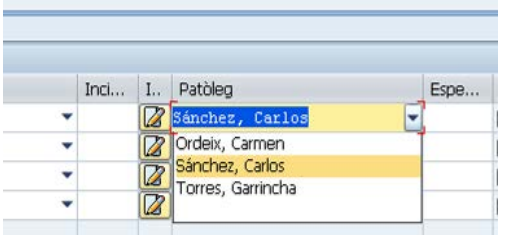

### **Estudi macroscòpic i tallat de les mostres**

### **Vistes**

Els patòlegs disposen de vistes a nivell d'especialitat i a nivell de professional, que contenen els estudis que s'han assignat en el moment de la recepció. Aquests estudis apareixen en diferent color en funció de la seva prioritat.

En una columna s'indica l'estatus en el que es troba l'estudi d'anatomia patològica:

- Mostres rebudes
- Estudi macroscòpic realitzat
- Tasques de laboratori finalitzades
- Estudi informat

Des de les vistes dels patòlegs s'accedirà a les funcionalitats següents, mitjançant els botons corresponents:

- **Estudi Macro:** Obra el document d'anatomia patològica en la pestanya de MACRO.
- **Estudi Micro:** Obra el document d'anatomia patològica en la pestanya de MICRO.

### **Document clínic d'anatomia patològica (macro)**

En aquesta pestanya del document, el patòleg introdueixi la descripció macroscòpica així com els blocs resultants del tall de la mostra i les tècniques que s'han d'aplicar a laboratori per a cada un d'aquests blocs.

En la següent pantalla es mostra un exemple d'aquest procés:

• S'introdueix una descripció macroscòpica de les mostres i un codi SNOMED referit a aquestes. Addicionalment s'introdueix un resultat de la visualització macroscòpica:

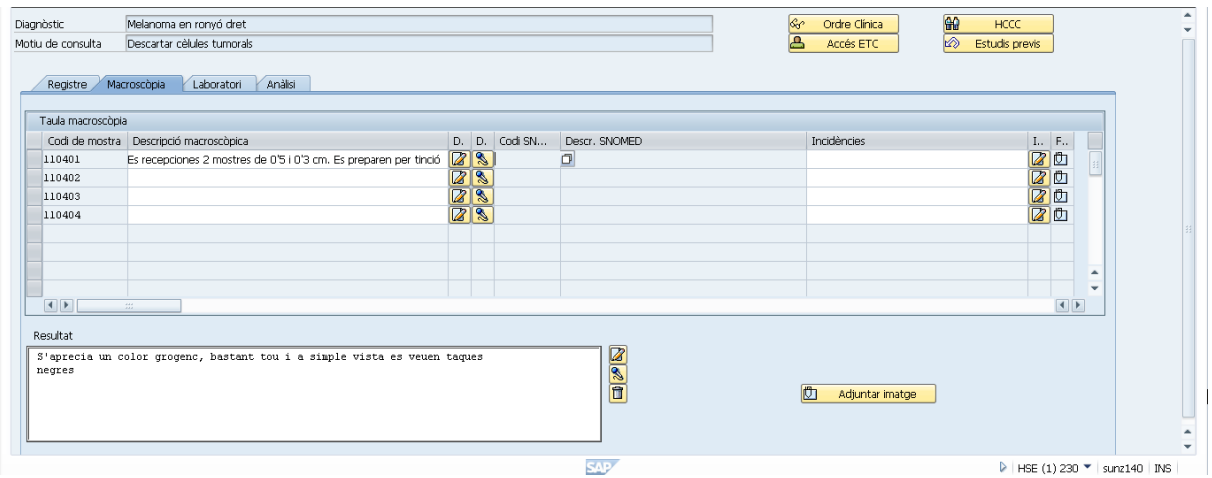

• Seleccionar una mostra es defineixen els blocs en els que es divideix la mostra, el numero de fragments que formen part del bloc i s'especifiquen les tècniques a aplicar per a cada un dels blocs:

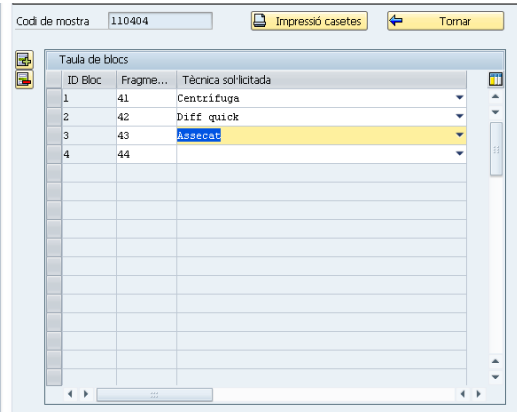

Les tècniques introduïdes per als diferents blocs de la mostra generen prestacions (no facturables), permetent així als tècnics gestionar de manera eficaç la seva execució, així com la traçabilitat pel que fa a consum de materials, utilització d'equips integrats amb el sistema, etc.

Algunes de les funcionalitats que proporciona el sistema per aquest procés son les següents:

### **Utilització del cercador SNOMED**

El sistema incorpora un cercador del catàleg SNOMED, en la part de microscòpia s'utilitzarà per a la introducció del codi topogràfic.

En la pantalla següent es visualitza un exemple d'utilització del cercador del SNOMED:

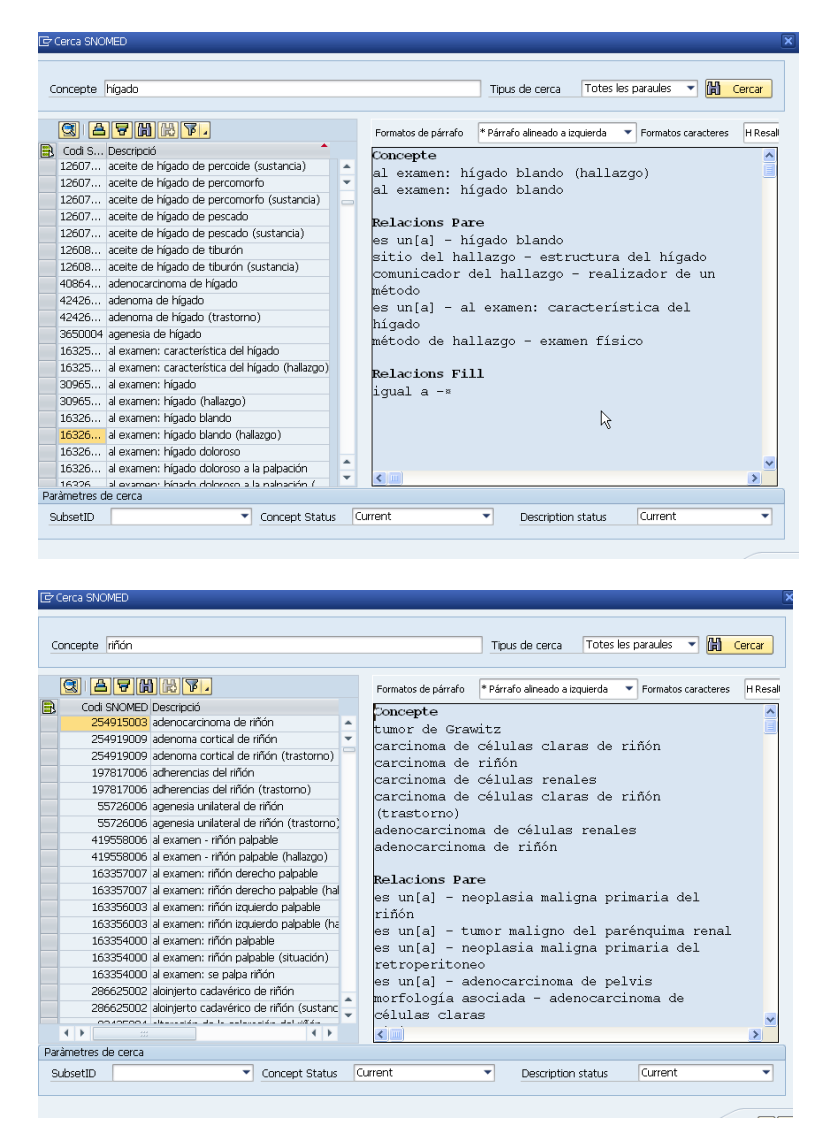

L'aplicació d'anatomia patològica presentada, amb el cercador i el browser Snomed incorporats, compleixen amb tots els requeriments obligatoris i opcionals expressats en el document *"Esborrany de procediment d'homologació per a Sistemes d'Informació d'Anatomia Patològica (SIAP)"* .

- Definició de subconjunts
- Extensions; Extensió catalana i extensions locals
- Multi-llenguatge
- Definició completa i sinònims
- Eines eficients d'actualització i de càrrega d'arxius
- Accés a informació modificada
- Cerca eficient

- Cerca insensible a variants, per sigles i amb variants morfològiques
- Informació total de procedència i subconjunts
- Confidencialitat i seguretat
- Etc.

Serà responsabilitat de l'hospital proveir dels catàlegs mestres d'Snomed així com el Subsets i extensions requerides.

El desenvolupament aportat compleix les estructures i codificacions estàndards:

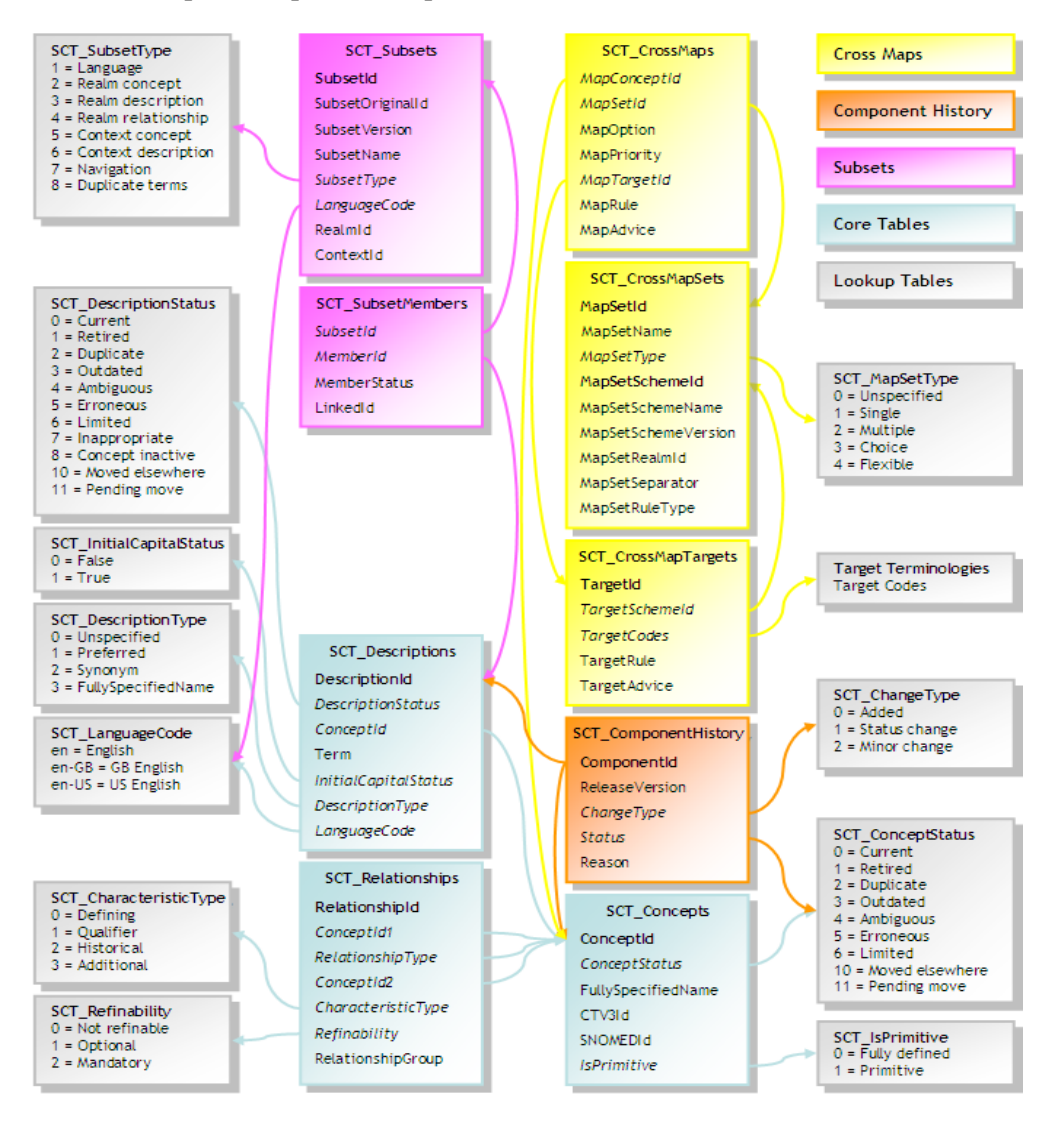

### **Captura i visualització d'imatges**

S'emmagatzemen les imatges al PACS per a posterior visualització mitjançant el visor JAVA (en principi el RAIM JAVA).
Es disposa del botó *Captura Imatges* que realitza les següents accions:

o Obre una finestra per a seleccionar el fitxer ó fitxers .JPG corresponents a les imatges capturades, carregant-se en el servidor SAP.

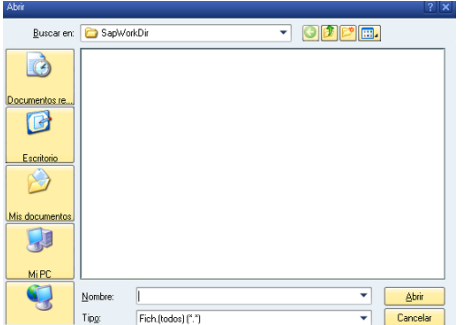

- o Es crida un procés dicomitzador, generant un fitxer DICOM que conté els .JPG carregats anteriorment
- o S'envia el fitxer al PACS per al seu registre. Aquesta operació es porta a terme mitjançant la crida a la funció CSTORE estàndard del PACS.
- o Es creen els documents d'estudi i examen que lligaran la prestació amb l'estudi emmagatzemat en PACS.

Una vegada gravat al PACS, apareix una icona d'imatge en la mostra on s'ha associat la imatge, així com en la prestació corresponent en llista de treball d'estudis del patòleg. Al clickar sobre aquesta icona s'obren les imatges en el visor JAVA. *Detallat en l'apartat de micro*

## **Eina de dictat**

Integració amb **eina de dictat** Nuance Speechmagic per a introduir el text de la descripció macroscòpica. *Detallat en l'apartat de micro*

#### **Visualització de resultats previs**

Mitjançant aquest botó es visualitzen els informes antics del pacient per poder realitzar un seguiment dels seus informes i imatges anteriors. Aquest botó es mostra a nivell de capçalera del document, però es pot fixar accés restringit per als patòlegs.

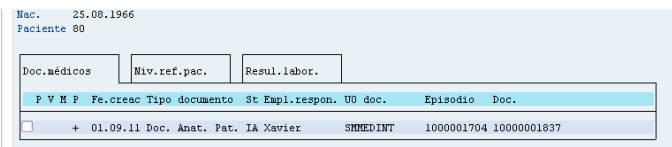

## **Accés a la estació clínica de treball**

Mitjançant aquest botó s'obra la estació clínica de treball corresponent al pacient/episodi. Aquest botó es mostra a nivell de capçalera del document, però es pot fixar accés restringit per als patòlegs.

### **Accés a l'historia clínica compartida de l'hospital**

Mitjançant aquest botó s'obra l'aplicació WEB història clínica compartida de l'hospital del pacient. Aquest botó es mostra a nivell de capçalera del document, però es pot fixar accés restringit per als patòlegs.

### **Accés a l'ordre clínica**

Mitjançant aquest botó es visualitza la ordre clínica d'anatomia patològica corresponent a l'estudi que s'està realitzant.

#### **Utilització de plantilles de text**

El sistema permet la utilització de plantilles de text per a la introducció del text de la descripció macroscòpica, mitjançant el mateix sistema que s'està utilitzant actualment en SAP.

#### **Inclusió de fitxers en el document**

El sistema permet adjuntar fitxers al document en qualsevol fase del procés d'anatomia patològica, mitjançant la càrrega de fitxers en el content server de SAP.

### **Impressió d'etiquetes**

En aquesta fase es disposa d'un botó de *IMPRIMIR ETIQUETES,* per a imprimir etiquetes de cassetes amb codis de barres específiques per a etiquetar blocs resultat d'aquesta fase.

### **Laboratori (preparació de la mostra per a la seva observació microscòpica)**

#### **Vistes**

En l'apartat de macro i tallat es generen prestacions per a cada una de les tècniques a aplicar als blocs i mostres. Per tant, les vistes en les que els tècnics de laboratori realitzen la seva activitat son del tipus prestació.

Es definiran vistes de tècnics a tres nivells:

- **Vista general de laboratori**, amb la llista de les prestacions-tècniques corresponents als estudis d'anatomia patològica en curs.
- **Vistes per tècnica ó grup de tècniques**, amb la llista de les prestacions-tècniques d'un determinat tipus (per exemple tincions) corresponents als estudis d'anatomia patològica en curs.
- **Vistes per equipament on s'ha realitzat una tècnica**, En el moment en que una prestació-tècnica s'assigna a un equipament, aquesta apareix en la vista corresponent a l' equipament on s'ha assignat.

Els estudis apareixen en diferent color en funció de la seva prioritat, i contenen una columna amb el temps que ha transcorregut des de la petició de l'estudi i des de la recepció de la mostra.

Des de les vistes es disposa de les següents funcionalitats, en forma de botons, detallats a l'apartat

#### següent:

- Assignar una prestació-tècnica a un equipament
- Marcar la prestació-tècnica com a realitzada
- Especificar els materials utilitzats en la realització de la tècnica
- Accedir al document d'anatomia patològica corresponent a l'estudi seleccionat

L'activitat del tècnic de laboratori es realitzarà tant des d'aquestes vistes com des del document d'anatomia patològica.

#### **Document clínic d'anatomia patològica (laboratori)**

En aquesta pestanya del document, el tècnic de laboratoris visualitza les tècniques que s'han fixat per als blocs de les mostres corresponents a un estudi, el seu estatus, i des d'aquí es pot realitzar les següents operacions:

- Assignar l'equipament on es realitzarà la tècnica.
- Assignar els tècnics per a la realització d'aquestes tècniques
- Canviar la tècnica sol·licitada en el pas de Macro per una altra, eliminar i incloure noves tècniques a realitzar

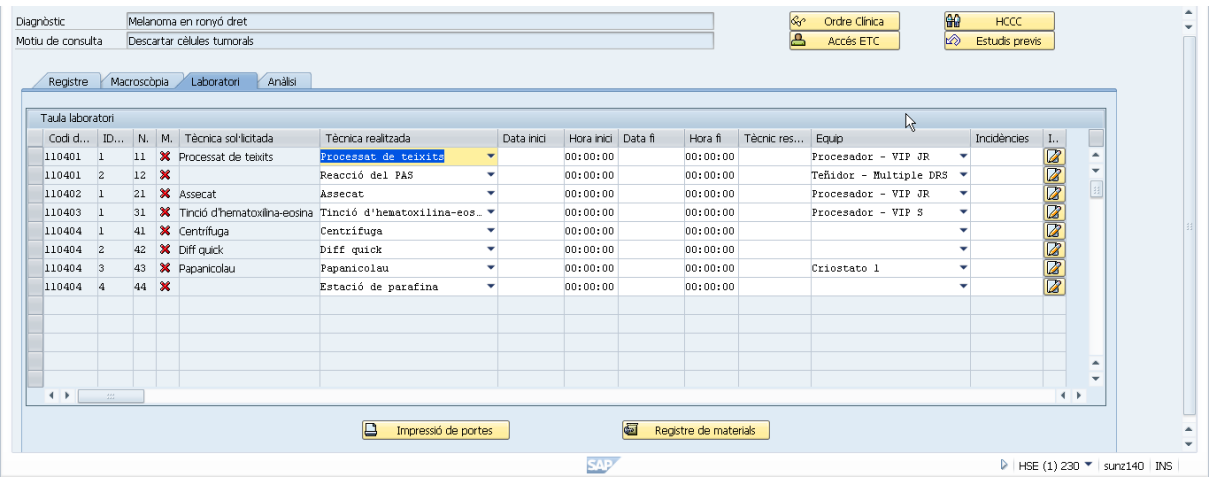

Els tècnics s'assignen automàticament a partir de l'usuari que realitza la tècnica. Es pot assignar manualment el tècnic que realitza la prova:

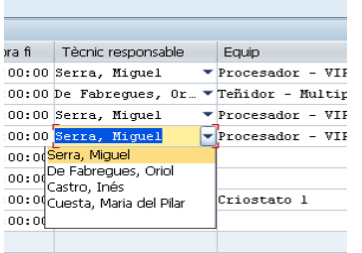

Des d'aquesta pestanya es té accés a les següents funcionalitats:

#### **Enregistrar tècniques addicionals**

A més de les tècniques especificades pels patòlegs, els tècnics de laboratori poden afegir les tècniques que estimin necessàries per a que es pugui portar a terme el correcte anàlisi dels diferents blocs de les mostres.

#### **Assignar l'equipament ó màquina**

Especifica l'equipament ó màquina on es preveu la realització la tècnica, seleccionant entre la llista de les disponibles, en funció del tipus de tècnica a realitzar. Aquesta acció permet:

- **Disposar de la traçabilitat de l'estudi:** informació de tots els equipaments utilitzats per a la realització de l'estudi
- **Integració amb màquines de tinció i altres protocols:** El sistema incorporarà una funcionalitat (a desenvolupar) per a la programació automàtica d'aquestes màquines, eliminant la necessitat d'introduir les dades a ma.

Aquesta integració s'implementarà, tenint en compte el protocol específic suportat per aquests equipaments, intentant estandarditzar al màxim el sistema de comunicació.

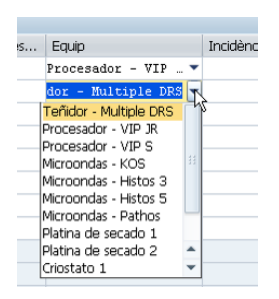

#### **Realitzar la tècnica**

En el moment de la realització de la tècnic, des del document d'anatomia patològica, es dóna la possibilitat d'indicar incidències i observacions en la seva execució.

#### **Enregistrar materials consumits en la tècnica**

El sistema permet enregistrar els materials consumits durant l'execució de la tècnica, amb les següents finalitats:

- **Disposar de la traçabilitat de l'estudi:** informació de tots els materials utilitzats en la realització de l'estudi, control per lots i números de sèrie.
- Integració amb MM: El sistema esta totalment integrat amb magatzems, de manera que a l'enregistrar el consum del material, S'executa immediatament el consum contra el magatzem (moviment d'estocs 201), amb la possibilitat de visualització d'alarmes en el cas de baixar de l'estoc mínim ó de seguretat.

*En SAP MM es podrà definir un magatzem específic per a la unitat d'Anatomia patològica. Que s'encarregarà de gestionar l'emmagatzemament, etiquetatge i comandes de material. Seran necessàries parametritzacions per a que es generin les comandes automàtiques per a cobrir les necessitats d'aprovisionament contra compres ó magatzem central.*

Per al registre dels materials utilitzats en una prova, el sistema ofereix dues alternatives:

- **Automàtica:** Es predeterminen els materials i quantitats requerits per a cada tècnica, i en la pantalla d'introducció de materials tant sols s'haurà d'omplir la informació de lot i numero de sèrie.
- **Manual:** Es requereix la introducció manual de la llista dels materials utilitzats en la prova, quantitats, lots i números de sèrie.

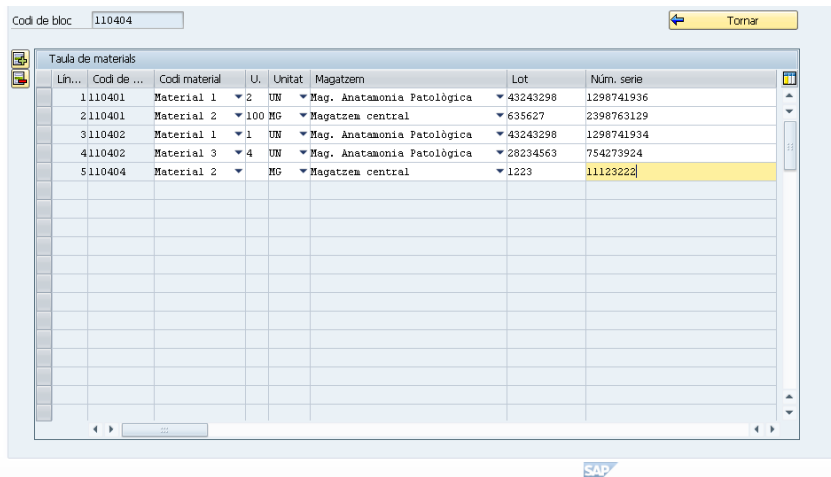

#### **Impressió de portes**

Executa el procés d'impressió dels portes corresponents als blocs que s'han d'analitzar microscòpicament.

#### **Estudi microscòpic i informe d'anatomia patològica**

#### **Vistes**

En aquesta fase, l'activitat es realitza des de les vistes de patòlegs descrites a l'apartat de MACRO  $(3.1.3.1)$ .

En aquestes vistes cal incloure la funció *Crear Interconsulta,* per tal de que els patòlegs puguin enregistrar aquesta activitat.

Addicionalment es crearan les següents vistes de tipus documents:

- **Informes en curs:** Mostrarà la llista d'informes d'anatomia patològica en curs, que encara no estan alliberats.
- **Informes realitzats:** Mostrarà la llista d'informes realitzats en un període de temps (ultima setmana, últim mes, ...).

#### **Document clínic d'anatomia patològica (resultat)**

En aquesta pestanya del document el patòleg introdueix la descripció microscòpica i el diagnòstic de la prova. També apareix el camp descripció macroscòpica en mode visualització.

El diagnòstic s'introdueix amb un text lliure i/o codi SNOMED, en aquesta fase es determina i s'introdueix el codi morfològic.

El sistema permet la introducció de notes, que aportaran informació addicional al informe.

En la següent pantalla es mostra un exemple d'aquest procés:

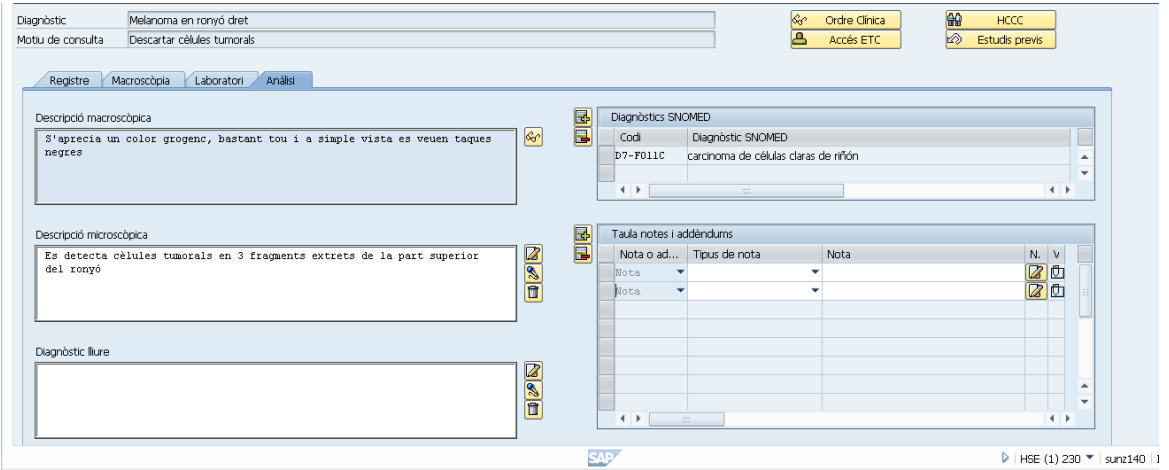

El resultat queda disponible per a la seva consulta per part del personal autoritzat de l'hospital en el moment de que el patòleg signa l'informe. Els professionals no corresponents a l'àrea d'anatomia patològica tant sols poden visualitzar el formulari associat al document (PDF) amb les dades de la pestanya RESULTAT, donat que la resta de la informació és interna per a la unitat.

De manera posterior a la signatura es poden incloure addèndums corresponents a segones opinions ó rectificacions que en alguns casos poden canviar el dictamen i diagnòstic corresponent a la prova. Els addèndums es poden incloure en la descripció macroscòpica, descripció microscòpica i en el diagnòstic, i apareixeran en la part inicial del text d'aquests camps indicant la data en la que han estat creats, de manera similar al curs clínic.

Algunes de les funcionalitats que proporciona el sistema per aquest procés son les següents:

#### **Sistema de signatura electrònica**

L'objectiu d'aquesta integració és la d'enregistrar els documents d'informe d'anatomia patològica signats electrònicament. Es realitza mitjançant el següent procediment:

- Quan el radiòleg allibera (signa) el document d'informe de resultats, es genera un fitxer PDF, corresponent al formulari associat al document, en el content server.
- S'executa el add-in de signatura electrònica evitant-li el document PDF i el codi de metge signant. Aquest procés grava el document PDF signat electrònicament en el

content server de SAP i envia el fitxer encriptat a l'entitat certificadora.

#### **Utilització del catàleg SNOMED**

El sistema incorpora un cercador del catàleg SNOMED, en la part de microscòpia s'utilitzarà per a la introducció del codi morfològic.

### **Captura i visualització d'imatges**

Dicomització, identificació de l'estudi i enviament al PACS de les imatges, descrit en l'apartat de micro.

En la següent pantalla es mostra un exemple de visualització d'una imatge de microscòpia:

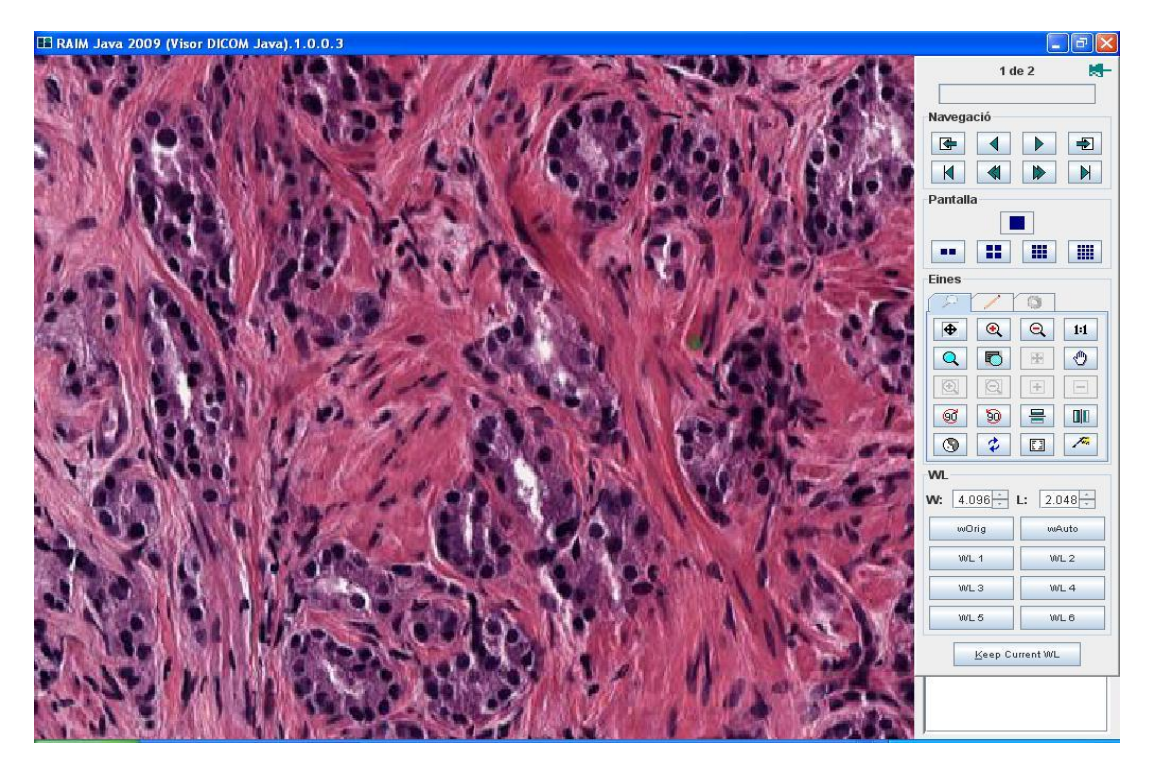

## **Eina de dictat**

Integració amb Nuance Speechmagic. En clicar sobre el botó de dictat s'obra la següent pantalla que permet dictar el text dels camps d'aquest apartat. Una vegada finalitzat el dictat, aquest contingut es volca sobre els camps corresponents:

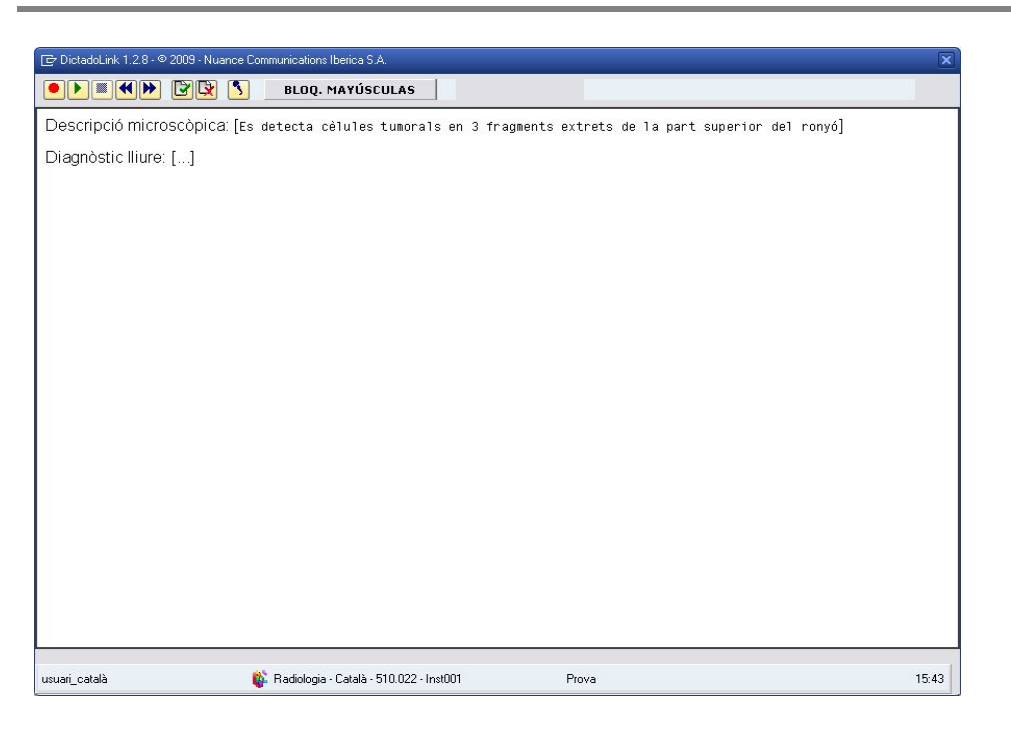

### **Definició de resultats estructurats**

El document disposa d'un apartat per a la introducció de resultats estructurats. Aquests resultats representen unes mesures determinades rellevants en l'anàlisi, per exemple comptatge cel·lular. El fet d'incloure aquesta informació estructurada en l'informe permet:

- Anàlisi i estadístiques de la informació introduïda en els documents d'anatomia patològica
- Definició d'alarmes basades en els valors d'aquestes mesures, en el cas de que el valor no estigui dins d'interval de la normalitat.

Es defineix un mestre de valors estructurats, amb la següent informació:

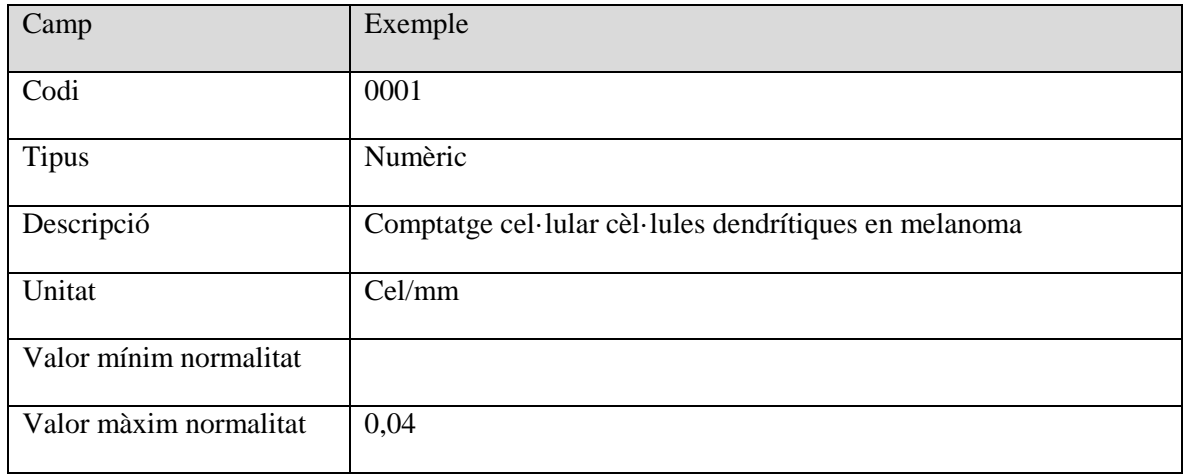

Els valors introduïts en el document com a resultats estructurats s'afegiran, amb estructura tabular, en l'apartat de descripció microscòpica.

### **Sistema de notes i addèndums**

L'aplicació ofereix un sistema molt àgil per a la incorporació de notes i addèndums. Les notes corresponen a anotacions complementaries al resultat de l'informe, realitzades pel propi patòleg ó per un altre diferent, i els addèndums corresponen a rectificacions en l'informe realitzades posteriorment a la signatura de l'informe per part del patòleg, i que poden variar el resultat i la conclusió d'aquest informe.

Els texts de l'addèndum s'afegeixen a la part inicial del camp de text corresponent (descripció macro, descripció micro, diagnòstic).

Les notes i addèndums s'introdueixen en la pestanya de resultat, on es selecciona si s'introdueix una nota ó un addèndum. Un addèndum tant sols es pot introduir si el document esta alliberat.

En la següent pantalla es mostra aquest sistema de notes i addèndums:

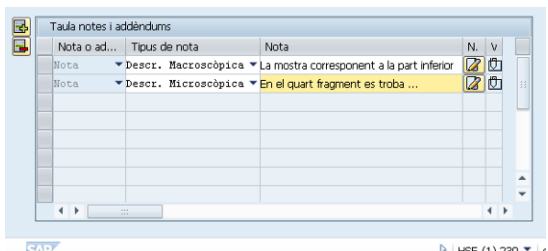

### **Visualització de resultats antics**

Descrit en l'apartat de micro.

#### **Accés a la estació clínica de treball**

Descrit en l'apartat de micro.

#### **Accés a l'historia clínica compartida de l'hospital**

Descrit en l'apartat de micro.

#### **Accés a l'ordre clínica**

Descrit en l'apartat de micro.

#### **Utilització de plantilles de text**

Descrit en l'apartat de micro.

## **Inclusió de fitxers en el document**

Descrit en l'apartat de micro.

#### **Emmagatzemament de les mostres a arxiu**

Per tal de poder realitzar valoracions a posteriori, les mostres analitzades son traslladades a un lloc d'emmagatzemament. En aquesta fase és important l'etiquetatge i la gestió de l'emmagatzemament d'aquestes mostres, de manera que el sistema permeti a l'usuari localitzar ràpidament les mostres.

L'arxiu de magatzem de les mostres esta organitzat en ubicacions determinades per dimensions, per exemple (sala, armari, calaix). En el sistema s'han de codificar totes les ubicacions del magatzem amb un codi múltiple de 3 dimensions.

El sistema permet les següents funcions:

- Impressió d'etiquetes de codi de barres amb les ubicacions de magatzem
- Especificar la ubicació d'una mostra mitjançant una pantalla que permet l'entrada de la ubicació i de la mostra amb la lectura dels corresponents codi de barres.

Finalment, després d'un temps d'emmagatzemament, les mostres son eliminades, pels següents motius:

- Mostra caducada: Després d'un temps la mostra d'un determinat tipus no es vàlida per a l'anàlisi
- Eliminació periòdica de mostres per requeriments d'espai.
- Mostra malmesa

Per a implementar aquests processos es disposa d'un report que mostra la llista de mostres/blocs analitzats amb la seva ubicació (especificada manualment ó mitjançant pistola). Les dades que es visualitza per a cada element son les següents:

- Pacient
- Identificador d'estudi
- Identificador de mostra
- Numero de bloc
- Data petició
- Data arribada a anatomia patològica
- Antiguitat de la mostra
- Ubicació: Codi múltiple que especifica la ubicació física en la unitat d'anatomia patològica. Això implica que s'hauran de codificar les diferents ubicacions i compartiments en el magatzem de la unitat. Aquesta ubicació es composa de tres dimensions, per exemple sala, armari, calaix.

Mitjançant un botó, el sistema permetrà realitzar cerca per identificador d'estudi (numero d'ordre clínica), nom de pacient i altres criteris.

El sistema disposarà d'una funcionalitat (botó) per a la eliminació de les mostres, així com d'un sistema per a identificar fàcilment les mostres que estan caducades, mitjançant una icona ó color de línia diferent.

### **Reporting i control de qualitat**

A partir de la informació emmagatzemada al sistema es definiran els reports que requereixi l'usuari. També es defineixen noves estructures de dades que serviran com a base d'informació per a la definició noves estructures d'informació (cubs, estrella, etc.) per a utilitzar-los en BW.

Aquest apartat de la solució es deixa obert a les especificacions del client.

Alguns dels reports que es desenvoluparan en l'àmbit de control de qualitat son els següents:

- Control estadístic d'incidències i no conformitats en les sol·licituds i mostres enviades
- Control estadístic de diagnòstics erronis

#### **Integracions**

Els sistemes amb els que s'integra l'aplicació d'anatomia patològica son els següents:

### **Pacs**

La integració amb el PACS es porta a terme de la manera descrita en els apartats de macro i micro, els passos son els següents:

- o Càrrega dels fitxers d'imatge (JPG) al servidor
- o Dicomització del fitxer
- o Enviament del fitxer DICOM al PACS

Es definirà un sol estudi en el PACS a nivell de prestació d'anatomia patològica. Per exemple, si es demana una biòpsia que consta de dues mostres, hi haurà un sol estudi al PACS, que tindrà per numero d'accés l'identificador de prestació d'aquesta biòpsia (amb un prefix i sufix determinats) i que contindrà totes les imatges macroscòpiques i microscòpiques de la biòpsia.

La visualització de la imatge es porta a terme mitjançant botons ó icones que fan la crida a una URL que obrirà l'estudi corresponent a la prova, en el visor RAIM JAVA.

#### **Eina de reconeixement de veu**

El sistema aporta la integració amb Nuance Speechmagic per al dictat de la observació macroscòpica, microscòpica i diagnòstic.

#### **Integració amb equips de tinció automàtica**

Enviament de missatgeria per a la programació de la tinció al dispositiu, en el moment en que l'usuari assigna aquesta tècnica a l'equipament.

L'acompliment d'aquest requeriment és en funció de la homogeneïtat d'aquests equipaments pel que fa als tipus de comunicació possibles.

#### **Integració amb registre de tumors i biobancs**

Es desenvoluparà la integració amb el sistema de registre de tumors i biobancs segons les

especificacions d'aquests sistemes.

### **Integració amb mòduls de gestió de l'hospital (SAP)**

El sistema s'integra amb les aplicacions de gestió SAP implantades a l'hospital:

- SAP assistencial: Total integració, donat que aquesta solució esta implementada en SAP ISH-MED.
- Econòmic-financer, materials, facturació, etc.: Total integració, donada la integració entre SAP ISH-MED i la resta de mòduls.

El sistema s'integra, en el context de l'aplicació SAP, en la Història Clínica Compartida de l'hospital, mitjançant l'enviament periòdic dels informes a aquest repositori, on també s'alimenta altres repositoris com la Història Clínica Compartida de Catalunya.

### **Integració amb Història Clínica de l'hospital i Història Clínica Compartida de Catalunya**

El present projecte planteja de la utilització dels mecanismes actuals de publicació d'informes de l'hospital, garantint l'accés a la informació de forma fàcil als professionals d'Atenció Primària que utilitzin ECAP i a la resta de professionals de la sanitat catalana que utilitzin l'HCCC.

# **Nivell de cobertura de requeriments**

L'hospital ha fet una aposta de futur en utilitzar un programari estàndard líder de mercat com és SAP, amb una gestió del coneixement existent en la organització, que li ofereix garanties de robustesa, actualització tant funcional com tècnica, escalabilitat i màxim nivell integració entre les diferents parts del sistema.

L'objectiu del projecte actual és una ampliació i una **millora de les funcionalitats del seu sistema** en l'àmbit d'anatomia patològica, encaminada, entre altres coses, a construir un model comú, basat en el coneixement existent i assolint l'acompliment de la normativa especificada en UNE-EN ISO 15189.

L'enfocament de projecte s'ha de dirigir a garantir una millora en els següents aspectes claus:

- Afavorir la qualitat del diagnòstic: Visualització ràpida de tota la informació rellevant per realitzar l'estudi, des de la petició a les dades del pacient i les pròpies dades enregistrades a les diferents fases de l'estudi.
- Estandardització del procés i la documentació: Unificació de catàlegs, generació de plantilles, introducció de dades estructurades, estandardització del procés de codificació de diagnòstics d'anatomia patològica (SNOMED CT) i normalització de l'informe de resultats.
- Sistema de Identificació i traçabilitat. Gestió de la traçabilitat de les mostres relacionades dins del laboratori, des de la unitat peticionaria fins l'arxiu de mostres.
- Reducció en els errors: Definició d'eines de control vinculades amb la traçabilitat.
- Reducció del temps de demora. Objectiu assolit mitjançant la implementació i normalització dels diferents circuïts existents així com oferir als professionals eines de treball eficients .
- Tractament de la informació confidencial: evitar els accessos a la informació confidencial a usuaris no autoritzats. Gestió integral de rols i perfils.
- Eines de gestió del servei. Presentació de diversos indicadors com cargues de treball, productivitat, temps de demora, qualitat del servei,
- Extraccions vinculades a estudis científics (dades de pacient, diagnòstics, patologies) amb possibilitat de realitzar extraccions regionals.

A continuació s'identifiquen els diferents requeriments identificats en el plec de prescripcions tècniques, diferenciats a les fases existents en el procés de diagnòstic d'anatomia patològica als quals es dona cobertura en el present projecte.

## **Requeriments fase de recepció**

- RE0001: Sistema de lectura de codi de barres per a identificació de mostres.
- RE0002: Confirmació de les mostres arribades. Comunicació a SAP de mostres no arribades (feedback amb el clínic).
- RE0003: Assignació de mostres a patòleg de manera manual i/o especialitat.
- RE0004: Identificació de nivells de prioritat en les mostres a l'estudi d'AP.
- RE0005: Integració de les especificitats del consentiment informat (Biobanc).
- RE0006: Vinculació d'altres documents associats a la petició (peticions externes, informes quirúrgics, etc.)
- RE0007: Identificació i classificació de la mostra segons el tipus de prestació. Possibilitat de dissenyar circuïts diferents de la resta de passos del processament de la mostra segons el tipus de prestació
- RE0008: Registre d'incidències i no conformitats per mostra.

## **Requeriments a l'estudi macroscòpic**

- MA0001: Disponibilitat del treball amb llistes de treball per patòleg/especialitat.
- MA0002: Sistema preparat per connexió de sistemes de reconeixement de veu.
- MA0003: Descripcions macroscòpiques basades o no en texts preformats (plantilles)
- MA0004: Incorporació de documents externs als casos.
- MA0005: En cada mostra, entrada del tipus de mostra (importada de la petició electrònica) número de blocs, empremtes citològiques, glutaraldehid i congelació, per a posteriorment poder sol·licitar tècniques de cada un dels tipus de material obtingut.
- MA0006: Integració amb els registre hospitalari de tumors i biobancs existents.
- MA0007: Associació d'imatges macroscòpiques al cas.
- MA0008: Capacitat d'integració amb el PACS de l'hospital.
- MA0009: Impressió de cassets amb codis de barres i referència numèrica.
- MA0010: Registre d'incidències i no conformitats per mostra.

## **Requeriments a la fase de laboratori**

- LB0001: Validació per sistema de codi de barres de cada pas del processament de les mostres, identificant al tècnic responsable
- LB0002: Disseny de circuits de laboratori diferents segons el tipus de mostra o tipus d'estudi a fer.
- LB0003: Realització de llistes de treball de laboratori per patòleg/especialitat i per laboratori i realització de llista de treball per cas.
- LB0004: Connexió directe a les màquines de tinció automàtica per a que quedin programades automàticament i per poder seguir en temps real el progrés de la tècnica. Registre de les variables que poden afectar el resultat de la tècnica.
- LB0005: Impressió d'etiquetes de portes amb codis de barres.
- LB0006: Gestió del stock dels productes de laboratori: alarmes i generació automàtica de comandes.
- LB0007: Gestió de comandes de productes de laboratori.
- LB0008: Registre d'incidències i no conformitats unitari per tècnica.

## **Requeriments a la fase d'estudi microscòpic**

- MI0001: Llistes de treball per patòleg/especialitat amb indicació de demores i casos urgents.
- MI0002: Descripcions amb texts preformats o protocols diagnòstics (tabulats). En el cas dels informes tabulats, s'hauria de poder explotar la informació estadísticament.
- MI0003: Acompliment dels requeriments de SNOMED CT especificats al document "Esborrany de procediments d'homologació per a Sistemes d'Informació D'anatomia Patològica (SIAP)" del Departament de Salut i la Fundació TicSalut.
- MI0004: Sistema d'avaluació de la complexitat de l'estudi (URV).
- MI0005: Integració de la informació procedent d'altres estudis especials realitzats en el cas (molecular, microscòpia electrònica,..).
- MI0006: Integració d'informes realitzats a altres Serveis (hematologia, citometria de flux, citogenètica, microbiologia).
- MI0007: Traçabilitat de la interconsulta.
- MI0008: Sistema preparat per la signatura electrònica.
- MI0009: Ampliació d'un informe ja tancat, amb informes addicionals, comentaris per revisió del cas, etc.
- MI0010: Possibilitat de multiinforme.
- MI0011: Traçabilitat de les versions dels informes
- MI0012: Creació d'alertes al sol·licitant de l'estudi en casos de diagnòstics amb malignitat, etc.
- MI0013: Connexió a tots els Sistemes d'Informació de l'hospital.

## **Requeriments de gestió**

- GT0001: Explotació estadística de totes les dades referents a les mostres, procedències, diagnòstics, personal, etc., tant dels informes com dels estudis especials o informes addicionals.
- GT0002: Explotació de les dades de qualitat (incidències i no conformitats).
- GT0003: Traçabilitat de les mostres a temps real.
- GT0004: Índex d'activitat per procedències, per personal,…
- GT0005: Temps de resposta segons tipus d'estudi, procedència, prioritats, etc.
- GT0006: Activitat de laboratori global (blocs, preparacions, tècniques…) per tècniques, per laboratori, per personal (facultatiu, tècnic i administratiu).

## **Requeriments d'integració**

- IN0001: Integració amb els sistemes de registre hospitalari de tumors.
- IN0002: Integració amb banc de tumors.
- IN0003: Integració amb HC3 i HC de l'hospital.
- IN0004: Sistema de explotació de la informació d'àmbit corporatiu.
- IN0005: Integració amb SAP Assistencial (Atenció especialitzada).

## **Requeriments de migració**

- MG0001: Desenvolupament dels programes de càrrega.
- MG0002: Migració de dades e històric al nou sistema d'informació.
- MG0003: Documents "vius" com ara peticions.

# **Nivell de servei**

Per tal d'oferir un nivell de servei òptim i de qualitat, es pacten els següents temps de resposta i resolució d'incidències per a cada fase del procés en funció de la prioritat:

- Fase de transició:
	- o Temps de resposta:
		- Baixa:  $< 1$  hora horari administratiu.
		- Moderada: < 1 hora horari administratiu.
		- $\blacksquare$  Urgent: < 1 hora horari administratiu.
		- Crítica:  $< 1$  hora horari 7 x 24.
	- o Temps màxim de resolució:
		- Baixa:  $<$  5 dies laborables.
		- $\blacksquare$  Moderada: < 3 dies laborables.
		- $\blacksquare$  Urgent: < 2 dies laborables.
		- Crítica:  $< 8$  hores.
	- o % Màxim d'actuacions reobertes: < 5%.
	- Fase de consolidació del servei:
		- o Temps de resposta:
			- Baixa:  $<$  1 hora horari administratiu.
			- $\blacksquare$  Moderada: < 1 hora horari administratiu.
			- Urgent:  $< 1$  hora horari administratiu.
			- Crítica:  $< 1$  hora horari 7 x 24.
		- o Temps màxim de resolució:
			- Baixa:  $<$  5 dies laborables.
			- $\blacksquare$  Moderada: < 3 dies laborables.
			- $\blacksquare$  Urgent: < 2 dies laborables.
			- Crítica:  $< 8$  hores.
		- o % Màxim d'actuacions reobertes: < 5%.
		- Fase operativa estabilitzada:
			- o Temps de resposta:
				- Baixa:  $< 1$  hora horari administratiu.
				- $\blacksquare$  Moderada: < 1 hora horari administratiu.
				- Urgent:  $< 1$  hora horari administratiu.
				- Crítica:  $< 1$  hora horari 7 x 24.
			- o Temps màxim de resolució:
				- Baixa:  $<$  5 dies laborables.
				- $\blacksquare$  Moderada: < 3 dies laborables.
				- $\blacksquare$  Urgent: < 2 dies laborables.
				- $\blacksquare$  Crítica: < 8 hores.
			- o % Màxim d'actuacions reobertes: < 8%.
	- Fase de devolució del servei:
		- o Temps de resposta:
			- Baixa:  $<$  1 hora horari administratiu.
			- $\blacksquare$  Moderada: < 1 hora horari administratiu.
			- Urgent:  $< 1$  hora horari administratiu.
- Crítica:  $< 1$  hora horari 7 x 24.
- o Temps màxim de resolució:
	- Baixa:  $<$  5 dies laborables.
	- $\blacksquare$  Moderada: < 3 dies laborables.
	- $\blacksquare$  Urgent: < 2 dies laborables.
	- $\blacksquare$  Crítica: < 8 hores.
- o % Màxim d'actuacions reobertes: < 8%.

# **Gestió de la qualitat**

Garantir una funció de Qualitat eficaç i eficient en el servei, comporta establir des del primer moment, els elements necessaris que assegurin tant la qualitat dels processos (estandardització, monitoratge com a base de millora, etc. ), com la dels productes i serveis.

Aquest conjunt d'activitats, tècniques i eines específiques brollen del propi Sistema de Qualitat, que respon a les exigències dels models més avançats de Gestió de qualitat per projectes i serveis: EFQM, ISO 9001:2000, ITIL i SW-CMM i es completen amb mètodes avançats i especialitzats segons els serveis i l'especialització tecnològica o de producte.

## **Pla de qualitat del projecte**

Per al cas d'aquest projecte les activitats de qualitat contemplen l'aplicació dels mètodes i tècniques rellevants per tal de garantir:

- La Qualitat dins els processos de gestió i de servei.
- La Qualitat dels productes resultants.

A tal efecte i per a poder fer un seguiment i control de la qualitat a tots els nivells s'estableix un pla de qualitat específic pel Projecte. Durant l'etapa de planificació general del projecte es concretaran al pla les accions a realitzar, i s'establirà el tractament de no conformitats (incloses Queixes), la definició del pla d'auditories i revisions, el tractament d'accions correctives i preventives, i les mètriques i indicadors específics.

Dins el pla es contemplen el conjunt base de funcions següents:

- Gestió de Qualitat: recollida de requeriments, estàndards i normatives , elaboració i seguiment de les activitats del pla de Qualitat.
- Procés d'auditoria de la qualitat.
- Procés continu de seguiment i millora

Alhora s'atendran i es recolliran al pla, les activitats de comunicació, reporting i seguiment coordinat amb els responsables del seguiment de la qualitat per l'hospital.

## **Procés de gestió de la qualitat**

Dins la funció de Gestió de Qualitat, s'estableix el Pla de Qualitat del Projecte, on es defineixen els indicadors específics de qualitat, els registres de qualitat, i els estàndards i normatives d'aplicació.

Alhora es planifiquen les diferents activitats específiques: validació de lliurables i punts de decisió, reunions de seguiment amb els interlocutors de l'hospital, etc. com a base per al seguiment i millora continua de la qualitat al llarg del procés d'implantació.

Els principals registres de qualitat son els següents:

- Actes dels comitès.
- Informes de seguiment.
- Informes d'auditoria de control de qualitat.
- Matriu de riscos.
- Pla mestre del projecte.
- Plans empresarials.
- Proves unitàries.
- Proves d'integració.
- Actes d'acceptació de producte.

Com a requeriments, s'identificaran juntament amb el Comitè del Projecte i els interlocutors de l'hospital, els factors crítics de qualitat del Projecte amb els indicadors que permetran la validació del progrés i satisfacció del client quant a qualitat. També s'identificaran possibles normatives i estàndards aplicables.

A partir del requeriments, s'estableixen activitats, recursos i eines, i s'identifiquen possibles adaptacions necessàries dels procediments. S'obté el Pla de Qualitat del Projecte on es contemplen les activitats de:

- Auditories de Qualitat, no conformitats i accions de millora identificades i previstes.
- Comunicació: reunions de seguiment internes i externes amb client mensuals.
- Indicadors de qualitat i seguiment.

## **Procés d'auditoria de la qualitat**

Realització de revisions o auditories independents (consultor extern al projecte) sobre les etapes del cicle de vida en que s'ha planificat la implantació. S'estableixen procediments i mecanismes per a la gestió de les desviacions i no conformitats, i permet articular el control de qualitat sobre processos i productes finals: documental i software.

- S'obté informació independent sobre el grau d'adequació als mètodes de treball definits així com de la seva eficiència.
- S'obté una verificació contrastada dels productes intermedis que permet anticipar al màxim els defectes sobre el cicle de vida de forma que es minimitzen i s'aconsegueix eficiència als temps de resolució i re-treball. Es valida igualment l'acompliment dels estàndards definits sobre els mateixos (nomenclatura, gestió de versions, etc..).
- Es genera un informe amb el detall de l'àmbit revisat, resultat i accions a dur a terme (de millora/correctives) el seguiment de la qual es coordina des d'aquest mateix procés de Qualitat i els resultats es recullen per a l'informe mensual.

## **Procés continu de seguiment i millora**

Dins les activitats de seguiment, s'atendran els requeriments de comunicació (reunions i sessions de treball) i reporting (d'estat, d'indicadors, etc.), tant internes cap el Responsable del Projecte com amb el responsable de Qualitat de l'hospital.

Alhora es coordinarà i realitzaran les tasques de gestió i revisió dels registres de qualitat intern i el seu arxiu, així com les tasques de validació de l'adequació als estàndards formals i criteris de contingut establerts dins els procediments de lliurament de productes a client.

També i a partir dels indicadors de seguiment, informes mensuals i els registres de qualitat generats, s'obté la base necessària per al seguiment de la Qualitat. D'aquesta forma es garanteix una visió integrada a partir de l'agregació de dades (auditories fetes, mesures, variabilitat d'indicadors entre períodes, etc...) que permet tant la comunicació i seguiment, com el seu anàlisi i identificació continua de millores.

## **Equip de Qualitat**

La funció de gestió de Qualitat per al projecte, és responsabilitat última del Gerent del Projecte, qui

delegarà la planificació i execució al Responsable de Qualitat per al projecte. El Responsable de qualitat per al projecte serà l'encarregat de la planificació i gestió de totes les activitats de qualitat dins el projecte, així de la realització de les tasques seguiment i millora.

Per a l'execució de les tasques d'auditoria es contarà amb un Consultor Sènior especialitzat dins l'àmbit SAP i extern al projecte, per a garantir una revisió independent i objectiva.

# **Gestió de riscos**

La identificació i gestió inicial dels riscos millora enormement les perspectives d'èxit del projecte. Per a la detecció de riscos es tenen en compte:

- Aspectes tècnics.
- Humans.
- Tecnològics.
- Econòmics.

La metodologia de treball permet estudiar els riscos que suporta un sistema d'informació i l'entorn associat a ell. La gestió de riscos, permet assegurar que els riscos del projecte han estat identificats i analitzats, i que hi ha mesures planificades per reduir-los en fase d'execució i seguiment. Regularment, durant tot el projecte, s'avalua la probabilitat i nivell dels diferents riscos així com l'eficàcia de les mesures preses.

Es tracta doncs, d'un procés cíclic i continu. Les seves fases són:

- Identificació del risc.
- Quantificació del risc.
- Desenvolupament de mesures.
- Control de les mesures.

## **Identificació de riscos**

Aquest punt permet la identificació anticipada dels punts dèbils i possibles riscos. Aquest coneixement permet esmorteir els riscos amb les mesures més adequades. Per portar a terme aquest objectiu es fa un estudi de la documentació i una identificació dels riscos potencials. A tal efecte s'utilitza com entrades:

- Els documents de l'oferta i contracte, per trobar el possibles riscos, s'estudien en detall les restriccions i compromisos, així com altres factors crítics d'èxit.
- La planificació prevista.
- L'experiència, dins de la B.D. de bones pràctiques i de l'àmbit de projectes i serveis SAP.

Amb aquestes dades es treballa per la identificació de riscos potencials. Només es tenen en compte aquells que tenen una referència real per amenaçar l'èxit del projecte. La identificació de riscos es realitza a través del cicle de vida del projecte, però és a la fase d'inici quan es genera la llista de riscos inicial i es documenta amb l'eina/plantilla apropiada.

Com a sortida s'obté la llista de riscos, que conté els punt dèbils i els riscos, amb les seves causes i els indicadors.

## **Quantificació de riscos**

Aquest punt permet avaluar cada risc respecte a la seva probabilitat i impacte. S'estableix la base per la priorització i l'anàlisi cost/benefici de les mesures que es definiran. Per això s'utilitza com entrada la llista de riscos com a base de les dues activitats següents:

• Establir la probabilitat i estratègia preventiva per evitar el risc. Les dades (probabilitat, temps, conseqüències, tendències) s'han d'actualitzar contínuament i han de ser avaluades diferencialment.

• Per prioritzar les mesures, els riscos s'il·lustren a una matriu d'avaluació (Probabilitat per grau d'efecte).

Com a sortida s'obté el pla de riscos, que es la llista de riscos completada amb la probabilitat d'ocurrència per cada risc i el potencial d'impacte.

### **Desenvolupament de mesures**

En aquest punt es defineixen i planifiquen mesures per reduir la probabilitat i/o impacte del risc. Per portar a terme aquest objectiu s'utilitza la tècnica de definició i planificació de mesures, utilitzant com entrada el Pla de riscos establert a les dues etapes anteriors. Sobre aquest:

- Es defineixen tres tipus de mesures segons el que convingui:
	- o Mesures preventives que redueixen la probabilitat o l'impacte.
	- o Mesures d'emergència que restringeixen l'impacte del risc.
	- o Acceptació del risc (No es pren cap mesura addicional).
- En qualsevol cas, els terminis, els costos i els recursos es planifiquen per cada mesura i s'assigna una persona responsable per cadascuna.

Obtenint com a sortida el pla de riscos, completat amb les mesures oportunes per cada risc, persona responsable i data d'aplicació prevista per cada una.

### **Control de les Mesures**

Aquesta funció continua controla si l'estat del risc ha canviat i si les mesures posades en pràctica han donat el resultat desitjat a través de la monitorització. Per això s'utilitza com entrades:

- El Pla de riscos, fet i completat a les tres etapes anteriors.
- La planificació del projecte amb el grau d'avanç del projecte.
- Les mesures de correcció aplicades sobre desviaments.

Amb aquestes entrades:

- Es comprova l'evolució dels riscos i l'efectivitat de les mesures.
- Es comprova si les mesures encara son efectives i/o convenients, sobretot quan hi ha un canvi en la causa/efecte del risc.
- Si les mesures no han cobert les expectatives han de ser millorades a traves de la fase de Desenvolupament de Mesures.

Obtenint com a sortida noves propostes de mesures de correcció en el cas que siguin necessàries.

## **Metodologia**

Aquest sistema facilita l'avaluació permanent dels factors crítics d'èxit en l'execució del projectes perquè puguin identificar-se a temps els riscos i punts febles i es puguin prendre les mesures necessàries.

Aquestes mesures són planificades, executades i avaluades de forma continua. Així totes les fases es troben suportades en aquest mètode, controlant:

- Recursos.
- Progrés : Tant amb hores com en terminis.

- Percentatges de realització .
- Consecució d'objectius.
- **Qualitat / Processos.**
- Satisfacció del client.
- Altres.

Els factors que es tenen en compte són:

- Els requeriments i el client.
- Planificació i execució de projecte.
- Marc d'organització i context del projecte.
- Gestió dels professionals assignats al projecte.
- Aspectes financers i de contracte.
- Subcontractació i proveïdors.
- Prestació de serveis en altres països.
- Altres riscos.

L'establiment d'indicadors a mesures de riscos, per a cadascun d'aquests punts crítics aporta informació rellevant sobre l'estat del projecte, al mateix temps que serveix al cap de projecte d'autoavaluació de la bona marxa del mateix i contribueix amb evidències i arguments per a facilitar la tasca d'escalat del Cap de projecte sobre aquells temes que ho requereixin. A més, aquesta articulació del sistema de riscos permet establir escenaris comparatius, de manera que es possibiliten les accions comparatives en el transcurs del projecte i per a una mateixa fase, entre projectes similars. Alhora s'implementa un mecanisme de assignació, seguiment i escalat dels riscos i efectivitat de les mesures preses mitjançant unes eines i plantilles.

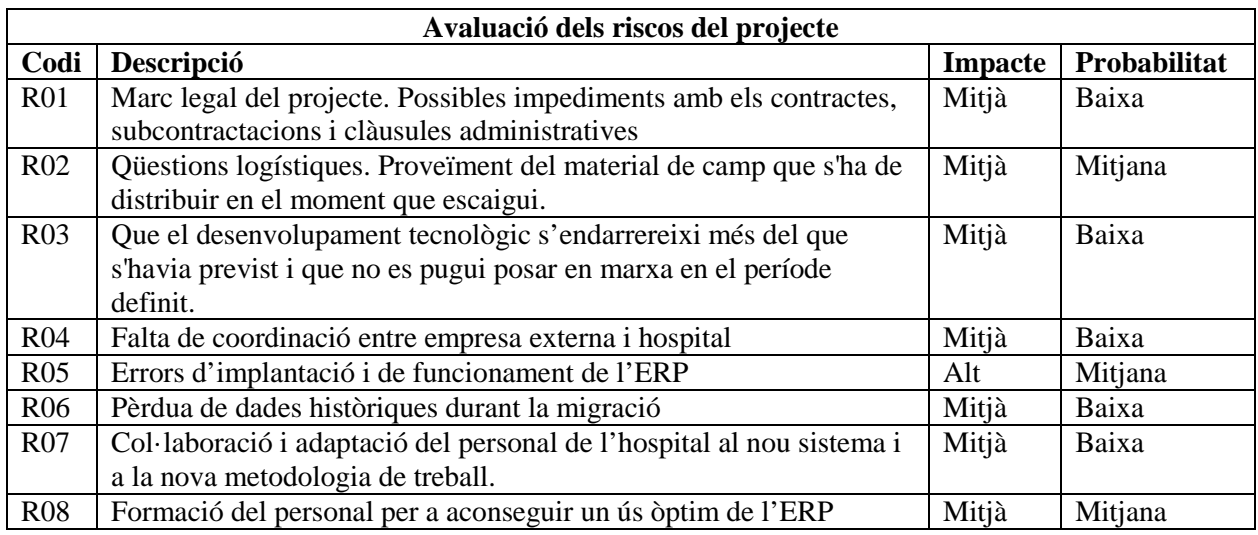

#### **Identificació de riscos**

# **Pla de seguretat**

S'obliga a mantenir la més absoluta confidencialitat de totes les dades i informacions a les quals es tingui accés en virtut de l'execució del projecte, així com també a establir les mesures oportunes per garantir la seguretat dels fitxers.

Igualment, cal garantir el control de seguretat tecnològica de l'aplicació i les dades, en compliment de la Llei orgànica 15/1999, de 13 de desembre, de protecció de dades de caràcter personal (LOPD), així com l'establer per la Llei de propietat intel·lectual.

En concret i dins de l'àmbit de prestació presentat, es disposa d'un Pla de Seguretat per al projecte que pren com a referència el model d'objectius de control de TI i estàndard de millors pràctiques té com a objectius l'establiment de les activitats i controls necessaris per que el sistema resultant satisfaci dos objectius principals:

- L'objectiu de salvaguardar la informació contra usos no autoritzats, divulgació, modificació, dany o pèrdua.
- L'objectiu de mantenir el servei disponible d'acord amb els requeriments, i continuar la seva provisió en cas d'interrupcions.

S'observaran els següents requeriments:

- La confidencialitat: entenent la protecció de la informació sensible contra divulgació o accés no autoritzat.
- La disponibilitat: la garantia de que la informació serà accessible en qualsevol moment en que sigui requerida pels processos de negoci, ara i en el futur. S'entén també per disponibilitat la salvaguarda dels recursos necessaris i capacitats associades.
- La integritat: es refereix a la precisió i suficiència de la informació, així com a la seva validesa d'acord amb els valors i expectatives del negoci.

Així doncs durant la fase inicial del projecte, i essent revisat de forma continua dins el seguiment del projecte, s'estableix el Pla de Seguretat contemplant els recursos involucrats (tant a nivell humà com tecnològic, físic, etc..), i les activitats i mesures previstes com a necessàries per tal de tractar de forma adequada els aspectes de:

- Actualització dels plans de contingència i continuïtat, per garantir la disponibilitat del sistema en l'horari de servei fixat.
- Accés al sistema, mitjançant el procés d'autenticació dels usuaris, que els identifiqui davant el sistema i permeti a posteriori que es pugui registrar evidencia de l'activitat dels mateixos quan a les dades de caràcter sensible.
- Autorització dels usuaris, mitjançant la definició de perfils de forma que cada usuari tingui accés només a la informació que li pertoca, establint criteris de seguretat sobre les claus d'accés.
- Prevenció i detecció de virus en l'àmbit propi dels entorns que tinguin interfícies amb els d'integració, pre-producció o qualsevol altre amb responsabilitat de l'hospital.
- Compliment del reglament de seguretat de la LOPD.

# **Cronograma**

Es preveu una divisió del servei en quatre fases principals:

- Fase de transició: es gestiona com un projecte tancat que es planifica sobre la base d'activitats, responsables, durada estructurada en fites en el temps, validació i acceptació. En aquesta fase s'inclou el inici de la configuració i adaptació del sistema als requeriments específics de l'hospital, la implantació, migració, arracada i suport on site post arracada al centre. La durada d'aquesta fase es preveu que sigui de 12 setmanes.
- Fase de consolidació: servei regular conforme al model acordat. La fase de consolidació ha de finalitzar en un termini de 4 setmanes.
- Fase operativa estabilitzada: servei transformat d'acord al pla definit prèviament en el qual s'han optimitzat els recursos a tots els nivells mitjançant i on s'inicia la gestió del manteniment evolutiu del sistema. Aquesta fase donarà suport al centre durant un període de 45 setmanes.
- Fase de devolució del servei: prestació de suport per a la transferència del servei al nou proveïdor que es designi en cas de canvi un cop finalitzat el servei, manteniment, plena responsabilitat del servei fins a la finalització de la revisió. Aquesta fase s'estima en 2 setmanes.

Així mateix, es preveuen un seguit de reunions amb diferents interlocutors, per tal de definir les necessitats exactes i adaptar al màxim possible el sistema al servei d'anatomia patològica de l'hospital.

D'aquestes, les reunions de situació per tal d'estudiar l'estat i les necessitats inicials, es realitzaran a l'inici de la fase de transició. Hauran d'assistir membres de l'equip extern, així com personal del servei d'anatomia patològica i del departament de SI de l'hospital.

Les reunions de seguiment es planificaran en funció de les necessitats i de la disponibilitat del personal, al llarg de la fase de transició i consolidació.

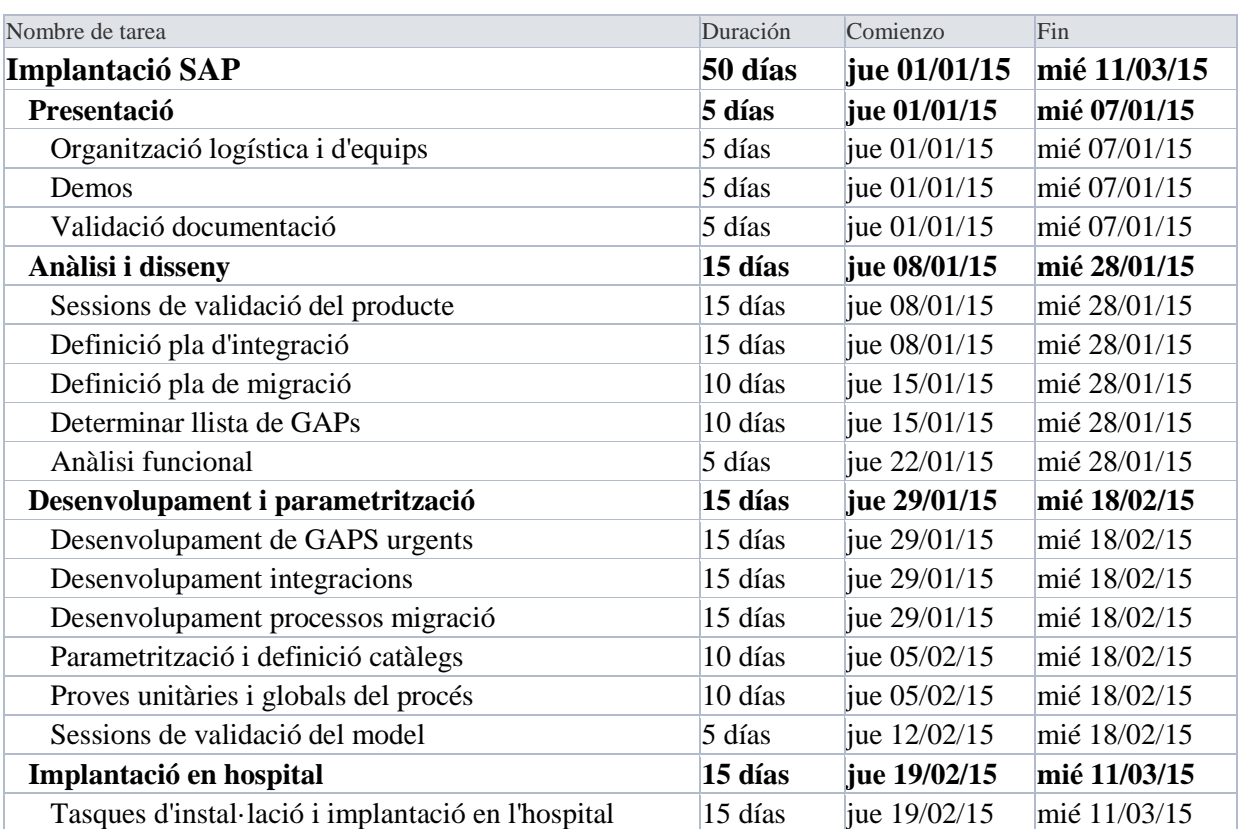

A continuació es mostra el diagrama de Gantt del temps utilitzat per dur a terme la fase de transició, prenent com a data d'inici suposadament el dia 1 de gener de 2015, juntament amb el calendari estimat:

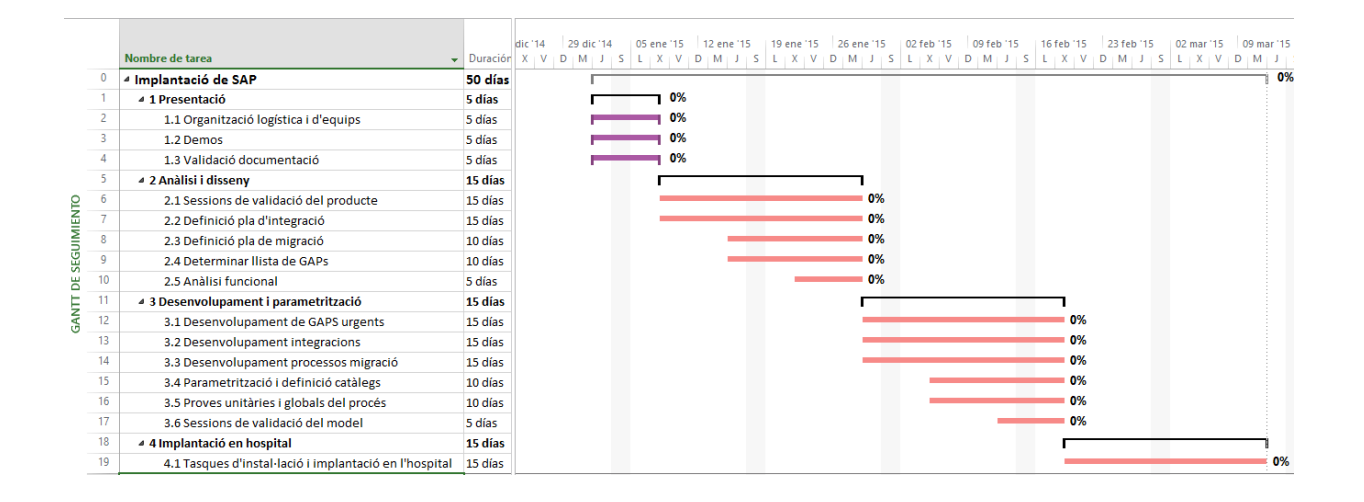

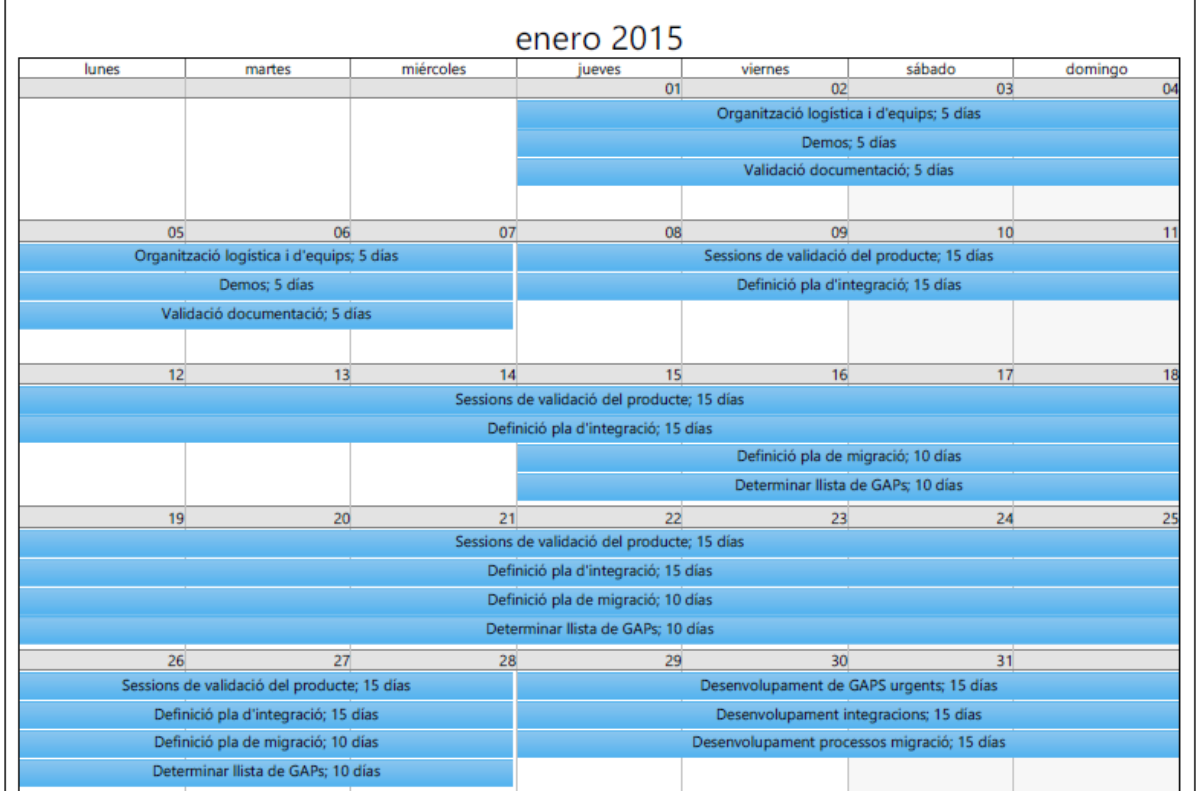

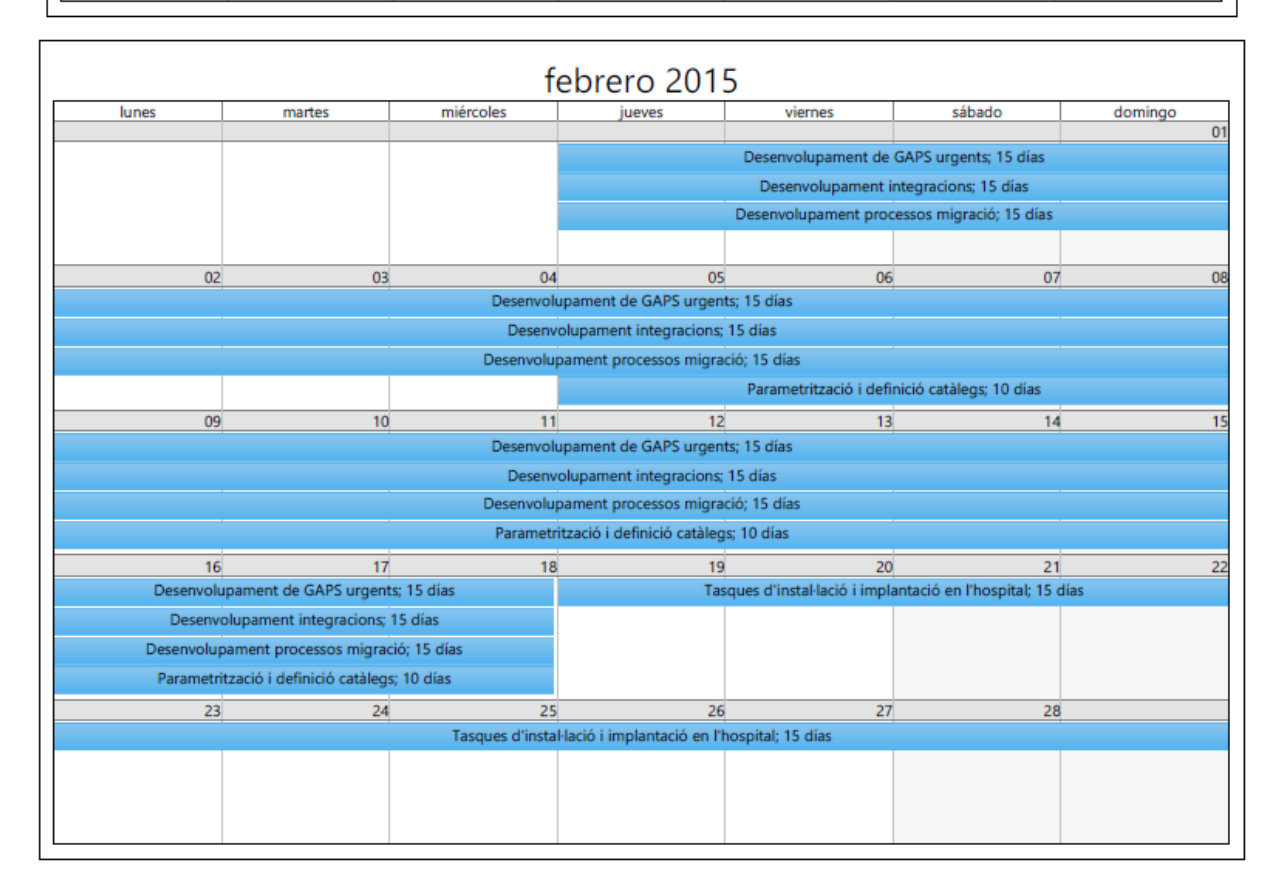

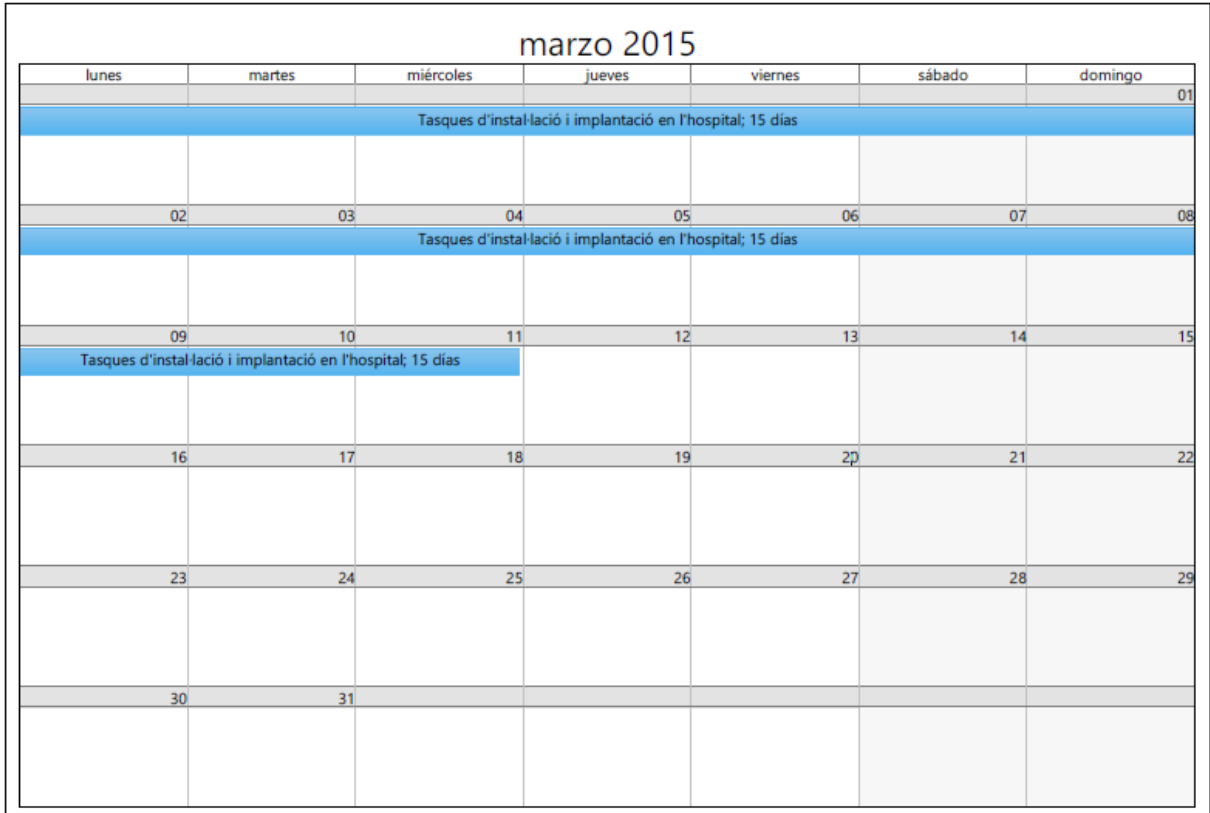

# **Pla d'execució**

Es planteja el servei en 4 fases:

### **Fase de transició**

Es gestionarà com un projecte tancat que es planifica sobre la base d'activitats, responsables, durada estructurada en fites en el temps, validació i acceptació. En aquesta fase s'inclou l'inici, la configuració i adaptació del sistema als requeriments específics de l'hospital, la implantació, migració, arrancada i suport on site post arracada al centre.

### *Presentació del producte*

En aquesta fase es realitzarà una sessió de kick-off, l'objectiu de la qual serà presentar a l'organització el producte, comunicar a la organització la finalitat del projecte, els terminis i l'impacte que tindrà la implantació d'aquest projecte en la forma de treballar de l'organització.

Durant la fase, s'haurà de tancar l'organització logística i la planificació dels equips, i s'haurà de crear un pla de riscos. Per aquestes qüestions és important en aquesta fase tenir una màxima col·laboració amb la Direcció per part de l'hospital i amb sistemes de l'hospital.

En aquesta fase es lliurarà la següent documentació:

- Planificació detallada del projecte
- Pla de riscos del projecte
- Planificació de la gestió del canvi, que s'anirà executant a mesura que avanci el projecte
- BBP del procés (versió inicial que descriu el funcionament del producte ofert)
- Documentació funcional i tècnica del producte (versió inicial)

#### *Anàlisi i disseny del model*

En aquesta fase es portarà a terme la validació del producte presentat, per part del comitè funcional de l'hospital, i especialment amb els usuaris clau del servei d'anatomia patològica. Com a resultat d'aquesta fase es faran unes esmenes a les funcionalitats del producte (llista de GAPs) amb el que es definirà el model a implantar.

Posteriorment, s'elaboraran el documents de Business BluePrint (BBP) a partir d'un document inicial que descriu en detall el producte ofert, acabat de perfilar amb les reunions de revisió de requeriments amb els usuaris clau de l'hospital. L'objectiu d'aquesta fase és tancar la definició dels processos i validar-la amb els usuaris clau, per tant, es requereix una elevada col·laboració dels usuaris clau amb l'equip de projecte.

Amb aquestes reunions de revisió de requeriments també i es definirà un pla de migració on es descriurà el procés a seguir per la realització de la migració i conversió de les dades i es delimitarà l'abast d'aquesta migració.

En aquesta fase també s'identificaran altres sistemes (a més dels previstos) amb els que s'ha d'integrar l'aplicació a la data d'arrencada i en fases posteriors.

Els documents entregats en aquesta fase son:

- Business Blueprint ó model de funcionament acceptat
- Llista de GAPs amb índex de prioritat

- Pla de migració
- Pla d'integració amb sistemes actuals i futurs
- Anàlisi funcional per a cada un dels GAPS.

## *Parametrització i desenvolupament*

En aquesta fase es desenvoluparan els GAPS considerats urgents per part del comitè funcional, deixant el desenvolupament de la resta per una fase posterior. El resultat és un prototip que haurà de validar l'equip funcional de l'hospital.

Durant aquesta fase de construcció també es realitzarà un Pla de Proves exhaustiu sobre les funcionalitats implantades per tal que l'usuari pugui certificar el correcte funcionament de les mateixes, i es prepararan els manuals d'usuari, recollint l'operativa del sistema per tal que l'usuari disposi de referències de treball.

Els entregables d'aquesta fase son:

- Documents tècnics corresponents als desenvolupaments realitzats, interfícies i parametrització.
- Resultat del pla de proves
- Manuals d'usuari i de formació definitius

Aquesta fase acaba amb l'acceptació per part de l'hospital del prototipus definitiu com a escenari d'arrencada del sistema.

## *Implantació en hospital*

En aquesta fase es portarà a terme la implantació en l'hospital. En aquesta fase es lliurarà la següent documentació:

- Pla de posada en funcionament i pla de contingència.
- Pla de migració definitiu.

Les fases que es segueixen són les descrites a continuació:

## **1. Instal·lació del producte**

Es proposa portar-la a terme, la setmana anterior a la de l'implantació al centre, per un equip tècnic mixt format per membres de sistemes de l'hospital i de l'empresa encarregada del projecte.

Al tractar-se d'una subaplicació SAP, la instal·lació del producte al centre és immediata.

Les tasques que s'han de portar a terme en aquest apartat son les següents:

## **Creació de rols i usuaris**

Cal crear els usuaris de la unitat d'anatomia patològica que actualment no estiguin utilitzant SAP, i assignar-los els rols corresponents.

## **Instal·lació de plug-ins i integracions específiques**

S'hauran de configurar els següents plug-ins i integracions:

• Instal·lació de l'eina de dictat Speechmagic

• Implementar integració amb equipaments de tinció automàtics

#### **Configuració d'impressores especials**

Aquesta tasca consisteix en la configuració dels formularis d'impressió i impressores per a les etiquetes de mostres, cassetes i portes.

### **2. Implantació del producte**

Aquesta tasca té una duració prevista d'una setmana. Es crearan dos equips d'implantació formats per consultors especialistes en SAP sanitat i en el producte en concret. En aquesta setmana es realitzaran les següents tasques:

### **Formació**

Es preveuen dos dies per a la formació del producte, el Dilluns i Dimarts de la setmana d'implantació.

### **Migració**

Serà realitzarà de manera paral·lela a la tasca de formació per un equip especialitzat en migració.

Es disposa d'un conjunt d'eines gràcies a les quals es pot automatitzar en gran mesura la migració de dades antigues i de altres sistemes.

### **Arrancada**

Es preveu realitzar l'arrencada el Dimecres de la setmana d'implantació.

## **Suport inicial presencial**

Es preveuen quatre dies de suport presencial, posteriors a l'arrencada.

## **Fase de consolidació del servei**

En la fase de suport es portarà a terme l'estabilització total del sistema, proveint un seguiment acurat i un correctiu immediat de totes les incidències tant de caràcter tècnic com degudes a un mal us del sistema.

El temps previst per la consolidació de totes les funcionalitats del sistema és d'un mes, en el que es realitzaran les accions correctives tant de caràcter tècnic com pel que respecta al mal ús del sistema. Passats aquest mes el manteniment correctiu hauria de ser mínim, donat que s'assolirà un nivell d'estabilitat total del sistema.

## **Objectius**

- Prendre el control del servei sense que el canvi de proveïdor impliqui cap perjudici per als usuaris finals, hospital ni cap tercer.
- Contrastar i ampliar tota la informació recopilada durant la fase de transició.
- Planificar en detall tots els aspectes necessaris per poder realitzar un canvi en el servei prestat

#### **Activitats**

• Inici de la prestació del servei.

- Definició detallada, execució, revisió i ajustament dels procediments de Qualitat:
	- o Pla d'Assegurament de la Qualitat
	- o Definició dels lliurables: Disseny de la solució, Pla General de proves, Formació, Implantació.
- Definició detallada, execució, revisió i ajust dels procediments de Gestió del Servei:
	- o Gestió de consultes, incidències i peticions de millora segons metodologia ITIL.
	- o Contingut d'Informes de Seguiment i Formació dels Comitès de seguiment.
	- o Definició d'acord amb l'hospital dels valors de referència dels indicadors de nivell de servei i mètriques.
- Implantació d'eines per a la gestió d'incidències, gestió del coneixement i gestió de tasques de forma i manera consensuada amb l'hospital.

## **Participants**

- Per part de l'empresa externa: el director del servei per als temes relacionats amb la seva gestió, Consultors funcionals i Consultors tècnics per servei.
- Per part de l'hospital: els responsables designats pel responsables TIC de les aplicacions, així com qualsevol altra persona que es consideri rellevant.

## **Lliurables**

- Pla d'assegurament de la qualitat
- Relació de lliurables per a cada activitat
- Manual de servei revisat sobre la base de l'experiència acumulada durant aquesta fase, incloent els valors de referència dels indicadors de nivell de servei i mètriques
- Informes de seguiments periòdics
- Eines de "ticketing" i gestió del coneixement proposades i acordades funcionant amb la parametrització, configuració i dades necessàries.
- Documentació tècnico-funcional corresponent als desenvolupaments existents i els que es realitzen en aquesta fase.
- Documentació de les incidències i problemes detectats i solucionats.

# **Fase operativa estabilitzada**

Una vegada passat el període de consolidació, s'estableix un període de seguiment en què l'empresa externa ha de resoldre les incidències imputables al mòdul d'anatomia patològica en el termini establert en el plec segons el nivell de gravetat, mitjançant un servei tècnic amb una disponibilitat de 24X7 i un servei especialitzat en l'aplicació d'anatomia patològica amb una disponibilitat de Dilluns a Divendres de 8 a 20h. La comunicació de les incidències es canalitzarà via CAU.

# **Objectius**

- Prestació del servei d'acord amb els nivells de servei acordats amb l'hospital
- Millora continuada dels processos de gestió del servei i de la gestió del programari
- Reducció del nombre de peticions de manteniment correctiu, mitjançant la realització de manteniment preventiu per a poder incrementar la capacitat en manteniment perfeccionador.
- Millora del grau de satisfacció de l'hospital i els usuaris de les aplicacions objecte de la present

oferta.

### **Activitats**

- Service Management: control del nivell de servei prestat, així com l'anàlisi i correcció de causes de desviaments recurrents, i supervisió de l'activitat de l'equip. Priorització de les tasques per complir amb els temps de resolució.
- Incident Management: resolució d'incidència i suport tècnic dins dels temps establerts
- Problem Management: millora contínua dels processos i de la qualitat del servei, amb l'objectiu de reduir el nombre d'incidències de manteniment correctiu.
- Change Management: gestió del canvi: formació i gestió del coneixement.
- Release Management: gestió de versions. Control de les proves, planificació de les pujades a producció i gestió de versions de programari.
- Ampliar el contingut de la base de dades de coneixement, documentant qualsevol procés/funció/detall tècnic que pugui resultar d'utilitat.
- Revisió periòdica del manual de servei.

## **Participants**

- Per part de l'empresa externa: el director del servei per als temes relacionats amb la seva gestió. Consultors/Analistes funcionals per als temes relacionats amb l'assegurament de la qualitat i definició de lliurables.
- Per part de l'hospital: els responsables funcionals designats per l'hospital, així com qualsevol altra persona que es consideri rellevant.

## **Lliurables**

- Informes de seguiments periòdics.
- Manual de servei revisat.
- Documentació tècnica i funcional corresponent als desenvolupaments realitzats.
- Documentació de les incidències i problemes detectats i solucionats.

## **Fase de devolució del servei**

## **Objectius**

- Mitigar al màxim el impacte que pogués tenir el canvi de proveïdor en la prestació normal del servei.
- Delegar progressivament el control del servei al nou proveïdor.

## **Activitats**

- Definició d'un pla de devolució i execució.
- Actualitzar i lliurar tota la informació disponible referent al servei.
- Definir, planificar i executar les sessions formatives que es considerin necessàries.
- Informar especialment de les tasques en curs i planificades, així com dels riscos detectats.

## **Participants**

- Per part de l'empresa externa: el director del servei per als temes relacionats amb la seva gestió. Consultors funcionals i tècnics per als temes relacionats amb formació tècnico-funcional relacionada amb els sistemes mantinguts.
- Per part de l'hospital: responsable del servei i els responsables funcionals que s'estimin oportuns.
- Per part del nou proveïdor: Transition manager i altres persones definides per aquest o per l'hospital.

## **Lliurables**

- Pla de devolució.
- Manual de servei actualitzat.
- Informe indicant l'estat en què es torna el servei: peticions en curs amb el seu grau d'avanç i peticions planificades, fent constar el pla de gestió dels riscos detectats, així com qualsevol circumstància rellevant per al servei.
- Tota la documentació tècnica i funcional disponible relativa als sistemes mantinguts.
- Codis font dels sistemes mantinguts.

# **Definició de catàlegs**

Per tal de definir els diferents catàlegs que han d'integrar el sistema, es planifiquen 3 sessions conjuntes entre l'equip d'implantació i un grup de treball d'anatomia patològica:

- Sessió 1:
	- o Revisió catàlegs corporatius i específics:
		- 1. Catàleg de mostres: definició dels tipus de mostres, extret de la SEAP amb vinculació amb el tipus d'estudi i els codis Snomed de procediment, espècimen i localització.
		- 2. Catàleg de tècniques: Catàleg de tècniques de l'hospital i protocols/perfils de tècniques definits.
		- 3. Catàleg Snomed: Definició de tots els conceptes que es troben al microglossari i al subconjunt reduït d'anatomia patològica, amb la seva relació amb el codi Snomed II i la definició d'alertes automàtiques.
		- 4. Catàleg d'incidències: Relació del catàleg d'incidències diferenciades per fase de l'estudi. D'altre banda el sistema a més de registrar el codi d'incidència permet el registrar un comentari.
	- o Identificació equips de tinció i integració
	- o Inventari d'equips i impressores
	- o Format dels fitxers de migració
- Sessió 2:
	- o Laboratori: Definició de les diferents seccions del laboratori, vinculació amb el catàleg de tècniques i definició de tipus de tinció/integració.
	- o Usuaris i rols: El sistema treballa d'una banda amb els Rols de l'hospital, i per les especificitats d'anatomia patològica es defineix una subdivisió d'aquests amb identificació de rols de signatura d'informes per tipus i generar versions.
- Sessió 3:
	- o Diccionari clínic Resultats estructurats: Definició de la estructura de preguntes i respostes dels resultats estructurats amb la vinculació de Snomed CT.
	- o Estructura Arxiu: Definició de la estructura de l'arxiu de mostres/blocs i laminetes. Definició de l'algoritme d'introducció automàtica de mostres/blocs i laminetes a l'arxiu. Identificació dels tipus de mostra que no van a l'arxiu (citologia exfoliativa) i temps a partir de la signatura d'un estudi que ja es pot eliminar les mostres.

# **Migració de dades**

#### **Estructura de la extracció de dades per la migració**

La migració objectiu es basa en introduir en el sistema totes les dades del sistema migrat per tal de no perdre cap dada, amb la possibilitat de treballar amb codis normalitzats o no. Es poden migrar pacients no identificats en SAP.

Les dades migrades es registraran en un repositori paral·lel que no haurà de complir les regles d'integritat del nou sistema. No és objectiu de la migració disposar d'un repositori d'informes per a la seva reimpressió, sinó de disposar de dades qualitatives pel posterior treball dels patòlegs.

El model de dades per defecte per la càrrega d'estudis històrics es el següent:

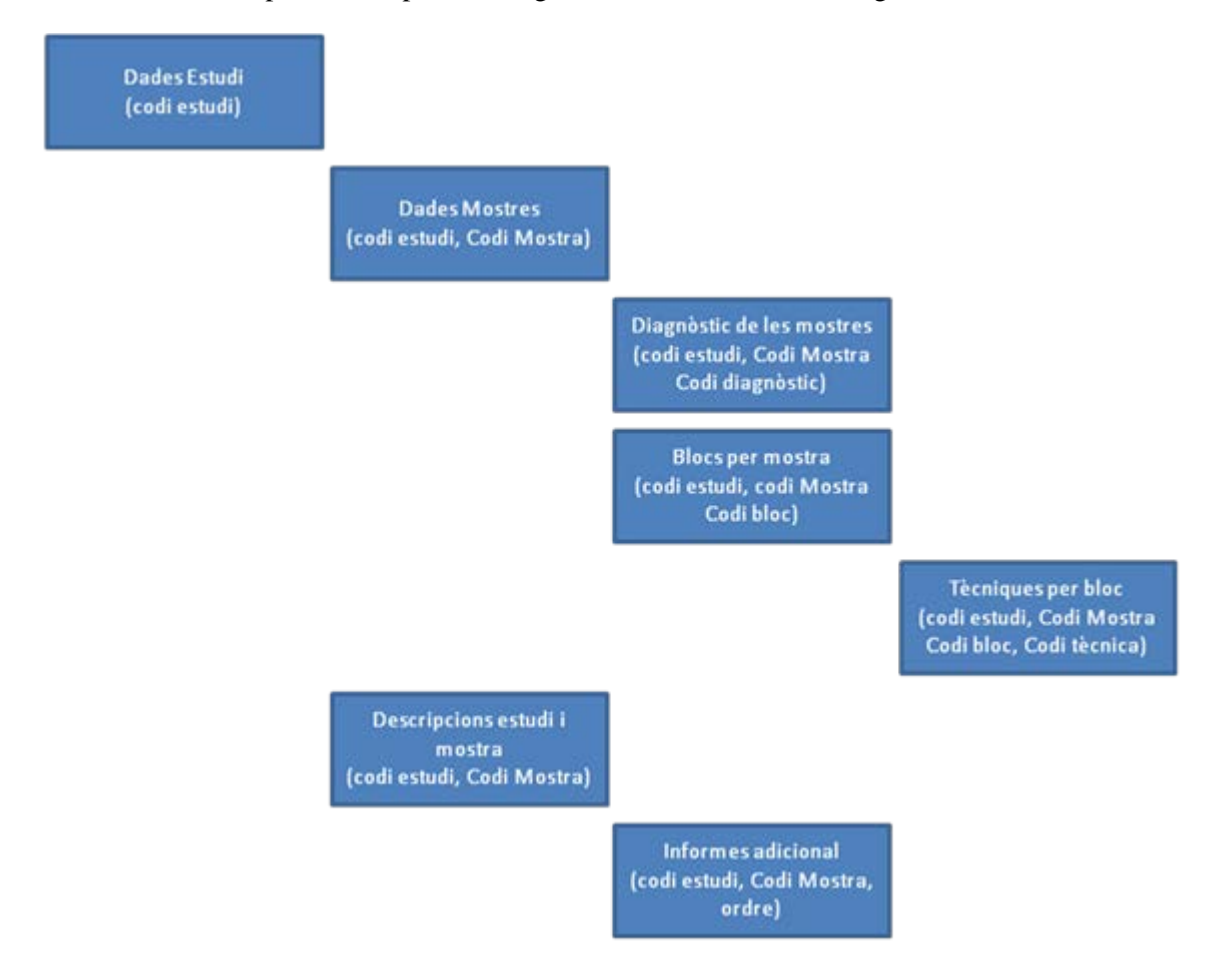

Donat que els estudis poden ser històrics i les dades de pacient, patolegs, etc. no ser vigents (no codificats) en el sistema actual s'informarà tant de les dades com de les descripcions.

El sistema, a partir de la migració, construirà:

- Informes històrics (simulació PDF)
- Repositori d'informació per la explotació de dades mínimes requerides.
- Repositori de cerca d'informes.
- Avisos i vinculació amb l'activitat asistencial, visualització de prèvies amb els nous estudis dels
pacients.

És per aquest motiu que, com més exhaustiva sigui la migració, més informació es disposarà pel futur treball dels patòlegs.

#### **Fitxers de migració**

Per tal de confeccionar aquest model de dades s'esperen 7 fitxers, formats per camps separats per pipes amb les següents dades:

# **Dades Estudi:**

Aquest fitxer identificarà les dades generals de l'estudi ( tipus, codi, ...), la seva assignació a pacient, el registre de temps ( data de petició, data de tancament, ...) i les dades del sol·licitant.

- Codi Estudi Char(11) Obligatori
- Tipus estudi Char(2) Obligatori
	- o B Biopsia
	- o C Citologia
	- o AA Autòpsia Adult
	- o BI Biòpsia Intraoperatòria
	- o AN Autòpsia Neonatal
	- o AF Autòpsia Fetal
	- o AP Autòpsia Pediàtrica
	- o CG Citologia Ginecològica
	- o CP Citologia Paaf
	- o PM Patologia Molecular

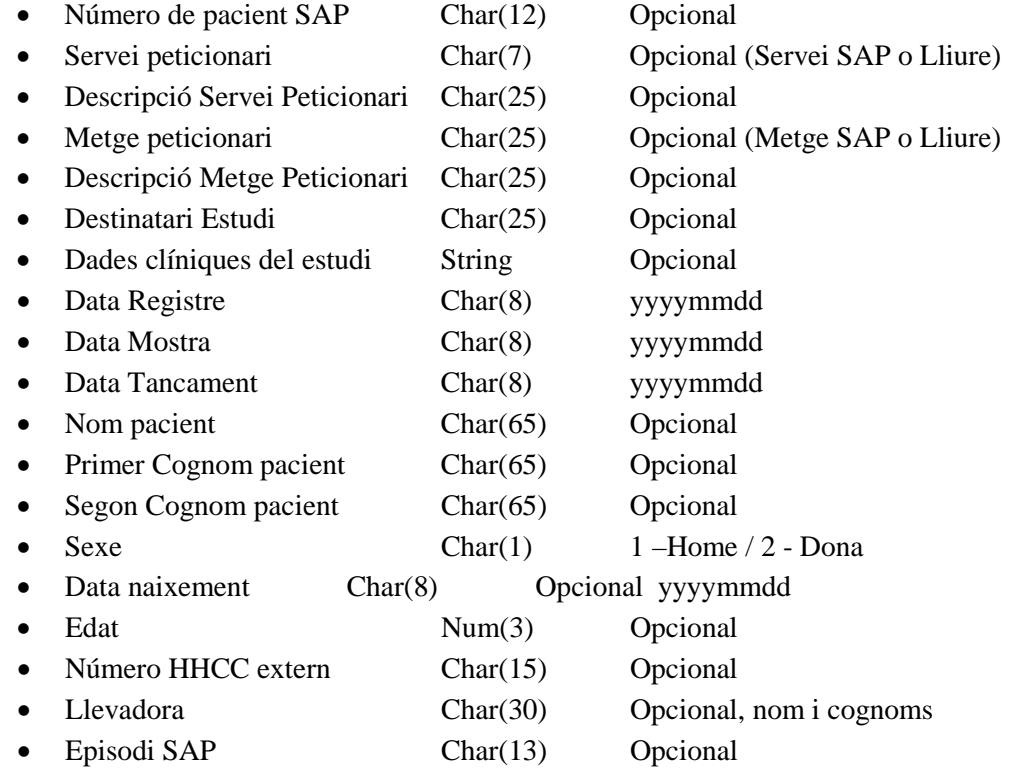

# **Dades Mostra:**

Tot estudi tindrà mostres; en aquest fitxer s'identifiquen cadascuna de les mostres de l'estudi, Si es tracta d'una peroperatòria cal tenir la possibilitat d'informar el patòleg d'informe de la peroperatòria

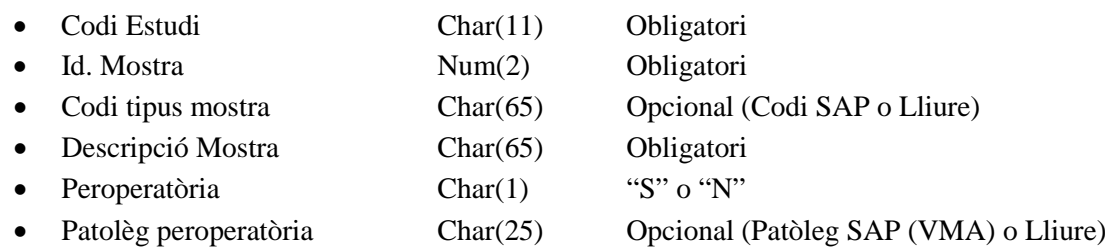

### **Descripció Estudi i mostra:**

Per a cada mostra de l'estudi es descriurà la macroscopia i, si es disposa, la descripció de la microscòpia/diagnòstic, així com els professionals ( nom i cognom ) que han realitzat les tasques.

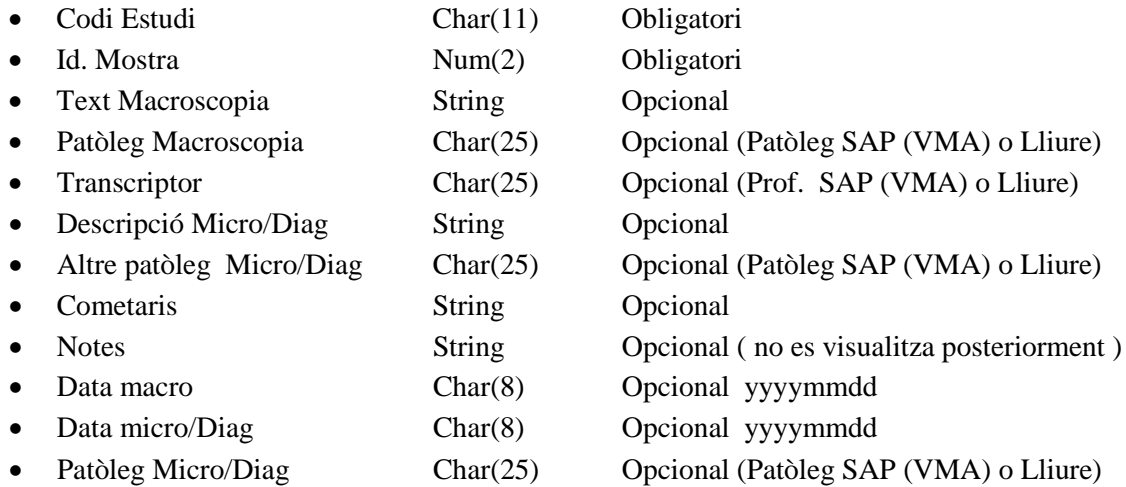

#### **Diagnòstic per Estudi i mostra:**

Per cada mostra del estudi s'identificarà el seu diagnòstic snomed. Un mateix estudi/mostra podrà incloure més d'un diagnòstic, el codi de diagnòstic es codificarà en Snomed CT.

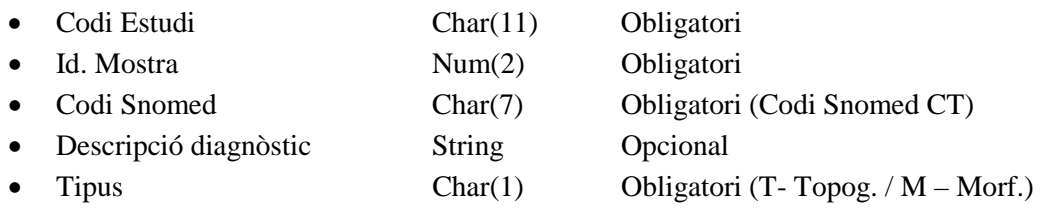

# **Blocs per Estudi i mostra (opcional):**

Per a cada mostra de l'estudi s'identificaran, opcionalment, els blocs del estudi.

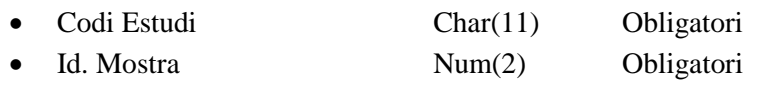

- Numero de bloc Num(2) Obligatori
- Data inclusió Char(8) Opcional yyyymmdd
- Nombre de fragments Num(2) Opcional
- Descripció del bloc String Opcional
- 

# **Tècniques per Bloc ( opcional ):**

Per a cada mostra de l'estudi s'identificaran, opcionalment, els blocs del estudi.

• Codi Estudi Char(11) Obligatori • Id. Mostra Num(2) Obligatori • Numero de bloc Num(2) Obligatori • Codi tècnica Char(11) Obligatori ( catàleg de tècniques) • Descripció de la tècnica String Opcional • Numero de tècniques Num(2) Opcional

# **Informes addicionals ( opcional ):**

Pels estudis amb addendes o informes addicionals, caldrà informar les següents dades:

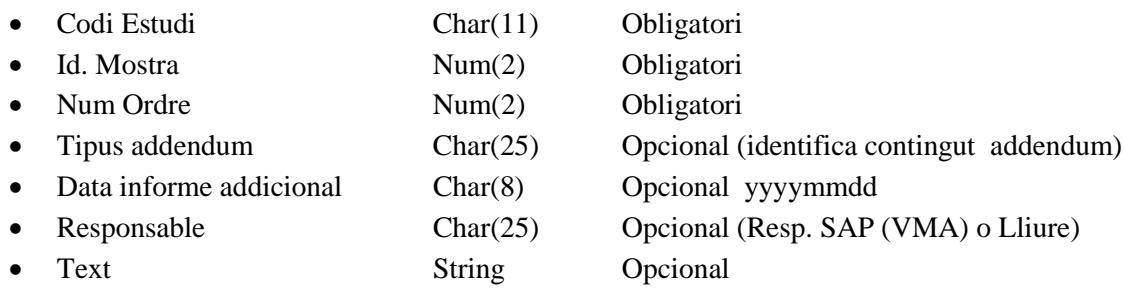

# **Esquema final de BBDD migració**

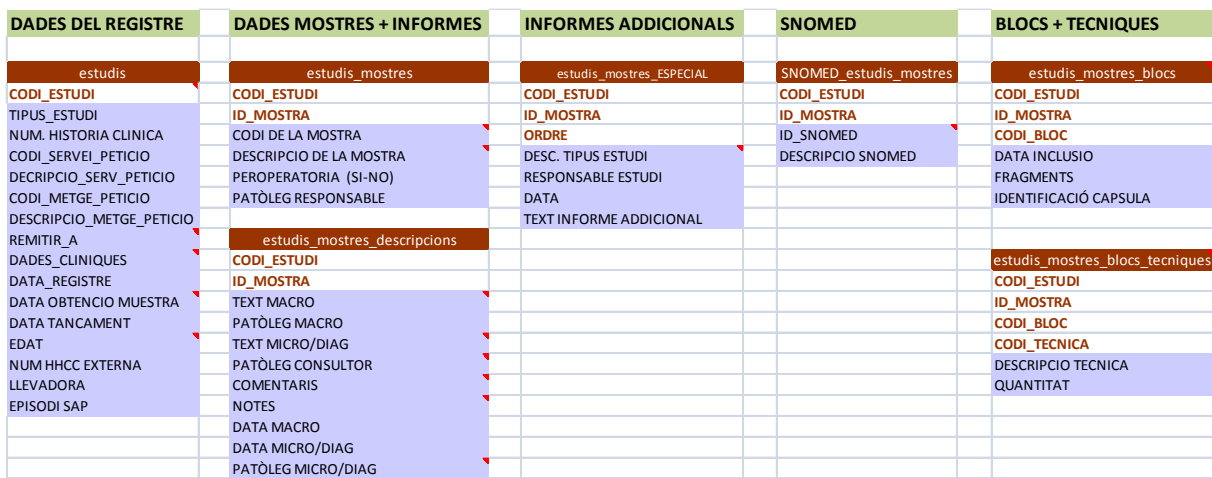

# **Formació**

Es proposa un pla de formació als professionals que formen part del servei d'Anatomia Patològica basat en 2 sessions clarament diferenciades.

La **primera sessió** estarà dirigida a tota la plantilla i es tractarà de donar una visió en conjunt del funcionament del sistema, així com de fer una presentació general de les funcionalitats. A aquesta sessió s'explicarà l'abast funcional del sistema i inclourà:

# **Petició i extracció**

**Petició electrònica totalment** integrada amb SAP:

- Dades de **pacient i peticionari real del estudi.**
- **Informació clínica** associada a la petició.
- **Prioritat** (diagnòstic ràpid del càncer)
- **Codificació** de totes les mostres segons **estàndards de la SEAP**.
	- o Vinculació amb **SNOMED CT** d'espècimen, procediment i localització.
	- o Classificació de les mostres per **complexitats** (facturació)
	- o Automatització de l'**assignació de blocs** per a la majoria de mostres.
- Peticions d'estudi sobre **blocs externs** amb garanties de traçabilitat.
- **Etiquetatge** de mostres en origen amb codi de barres.
- Projecte **PIPA (Plataforma Integració Peticions Assistencials)**

#### **Unitat receptora de mostres**

- Registre de mostres rebudes, manual o automàtica mitjançant lectura de codis de barres.
- Registre d'incidències i Control de verificació de totes les mostres de la petició.
- Assignació de patòleg, resident, tècnic i/o divisió/equip responsable (en el nostre cas es realitzarà posteriorment).
- Sistema d'avisos de pacients amb estudis actius i funcionalitat de fusió d'estudis (intraoperatòries).
- Assignació de la prioritat, que té en compte el Diagnòstic ràpid del càncer, els tipus de mostra i les indicacions del clínic.
- Impressió d'etiquetes amb número d'estudi i codi bidimensional Impressió estudis previs.

#### **Estudi macroscòpic**

- Previsió del número de blocs segons el tipus de mostra.
- Integració amb impressora de cassets, impressió massiva i/o individual de blocs amb codi bidimensional.
- Accés a l'estudi a partir de llistat o lectura del codi bidimensional de la mostra.
- Descripció macroscòpica a partir de:
	- o Textos lliures amb plantilles preformades per tipus de mostra.
	- o Informes estructurats (SNOMED CT).
	- o Gravació de veu.
- Sol·licitud de tècniques i perfils mitjançant un catàleg estandarditzat.

• Petició de Biologia Molecular dins estudi de Biòpsia – Citologia.

### **Laboratori**

- Control de TEMPS, PRODUCTES, EQUIPAMENTS,
- PROFESSIONALS e INCIDÈNCIES involucrades en cada una de las fases de l'estudi.
- Codis bidimensionals per a mostres, blocs i preparacions histològiques.
- Traçabilitat en la realització de les diferents tècniques, amb notificació mitjançant codis bidimensionals, s'emprarà per les fases:
	- o Confirmació macroscòpia.
	- o Entrada al processador (Sortida processador si incidències)
	- o Generació de llistes de treball.
	- o Conformació bloc parafina i microtomia (impressió tècniques)
	- o Tinció i Entrega de tècniques.
- Arxiu. Gestió integral de mostres, blocs i preparacions mitjançant lectors de codis bidimensionals i traçabilitat històrica.

### **Diagnòstic i publicació**

- Accés als estudis a partir de llistats o lectura del codi bidimensional.
- Accés facilitat a la petició, historia clínica i estudis anteriors.
- Informes estructurats per el diagnòstic, estandarditzats amb vinculació SNOMED CT.
- Plantilles amb texts preformats (amb codificació SNOMED CT)
- Codificació i cercador SNOMED CT, amb subset i microglossari d'anatomia patològica.
- Vinculació documental de tota la informació diagnòstica, amb gestió de versions:
	- o Informes provisionals (Autòpsia i Intraoperatoris)
	- o Informes especials (biologia molecular, neuropatologia)
	- o Informe final.
- Publicació on-line a la història clínica de l'hospital, HCCC i Registre de Tumors (CDA).

#### **Processos transversals**

# *Gestió d'avisos*

Emissió d'**avisos al sol·licitant** amb identificació si l'**informe s'ha llegit** pel professional i/o servei sol·licitant.

- Automàtic a partir de la codificació i el catàleg de diagnòstics patològics.
- Manual per part del patòleg del diagnòstic.

# *Gestió d'arxiu*

Registre semiautomàtic d'**entrades/sortides** i **eliminacions** de mostres mitjançant lectors bidimensionals i **traçabilitat històrica**.

# *Facturació*

Facturació **integrada** amb el sistema hospitalari a partir dels **estudis**, **tècniques realitzades i** definició de la **complexitat** (tipus de mostra).

# *Reporting i control de qualitat*

Definició de diferents extraccions vinculades a:

- Activitat assistencial.
- Temps de resposta i casos en demora.
- Llistat de casos positius per a citologies i/o biòpsies.
- Explotació clínica amb SNOMED.

La **segona sessió** va dirigida a cada un dels tres perfils de professionals que formen el servei, de manera que es realitzarà en tres parts (una per a cada col·lectiu).

### **Perfil administratiu**

**Vistes i entorns.**

### **Ordres clíniques:**

- Peticions APA, Biologia Molecular i Citohematologia
- Catàleg de mostres.
- Impressió etiquetes.

### **Recepció:**

- Recepció massiva
- Recepció per CIP (cerca per pacient)
- Recepció de PIPA (impressió etiquetes de tècniques).
- Registre d'incidències.
- Impressió d'etiquetes de mostres
- Afegir / Eliminar mostres.
- Impressió de blocs i impressió de prèvies.
- Assignació equip de diagnòstic.

### **Informes:**

- Cerca d'estudis (estació administrativa)
- Introducció macroscopia i/o diagnòstic (estructurats, plantilles preformades i text lliure)
- Visualització estat informe i ETC del pacient.

#### **Perfil tècnic d'anatomia patològica**

# **Vistes i entorns.**

# **Macroscòpia**

- Petició blocs tècniques per defecte (protocol·litzat)
- Petició nous blocs i/o tècniques i/o perfils de tècniques.
- Pantalla validació blocs macroscopia. (confirmació, creació de blocs)

#### **Traçabilitat de laboratori:**

- Visualització fases del laboratori:
	- o Entrada al processador Sortida processador.
	- o Generació de llistats
- o Conformació bloc parafina.
- o Microtomia
- o Tinció Enviament de la carga de treball i retorn de tinció realitzada.
- o Entrega de tècniques.
- o Registre d'incidències de laboratori.
- Impressió massiva de tècniques

#### **Repàs especificitats de cadascun dels laboratoris.**

### **Gestió de l'arxiu**

• Eliminació de mostres i entrada – sortida de blocs i tires histològiques.

### **Perfil facultatiu**

#### **Vistes i entorns.**

#### **Macroscopia**

- Petició blocs tècniques per defecte (protocolitzat)
- Petició nous blocs i/o tècniques i/o perfils de tècniques.
- Tipus de blocs i impressió de blocs.
- Introducció macroscopia (estructurats, plantilles preformades i text lliure)
- Pantalla validació blocs macroscopia.

### **Laboratori:**

• Visualització estat de les tècniques (traçabilitat del laboratori)

#### **Microscòpia – Diagnòstic.**

- Petició de noves tècniques.
- Gestió talls en blanc.
- Introducció microscòpia i diagnòstic (estructurats, plantilles preformades i text lliure).
- Visualització estudis previs i resum del cas.

#### **Informes provisionals**

- Informe macroscòpic d'autòpsia
- Informe intraoperatori provisional.

#### **Informes especials**

- Biologia molecular.
- Microscòpia electrònica
- Neuropatologia (autòpsies)

### **Snomed CT**

• Codificació i cercador SNOMED CT, amb subset i microglossari d'anatomia patològica.

# **Gestió de l'arxiu**

• Entrada – sortida de blocs i tires histològiques.

### **Validació informe**

- Gestió tasques pendents (citologia ginecològica)
- Validació individual o massiva
- Gestió de versions.
- Visualització estat informe i ETC del pacient.

# **GAPs detectats. Evolutius**

D'acord amb els nous requeriments detectats en l'anàlisi, es detallen a continuació els evolutius a realitzar sobre la solució d'AP.

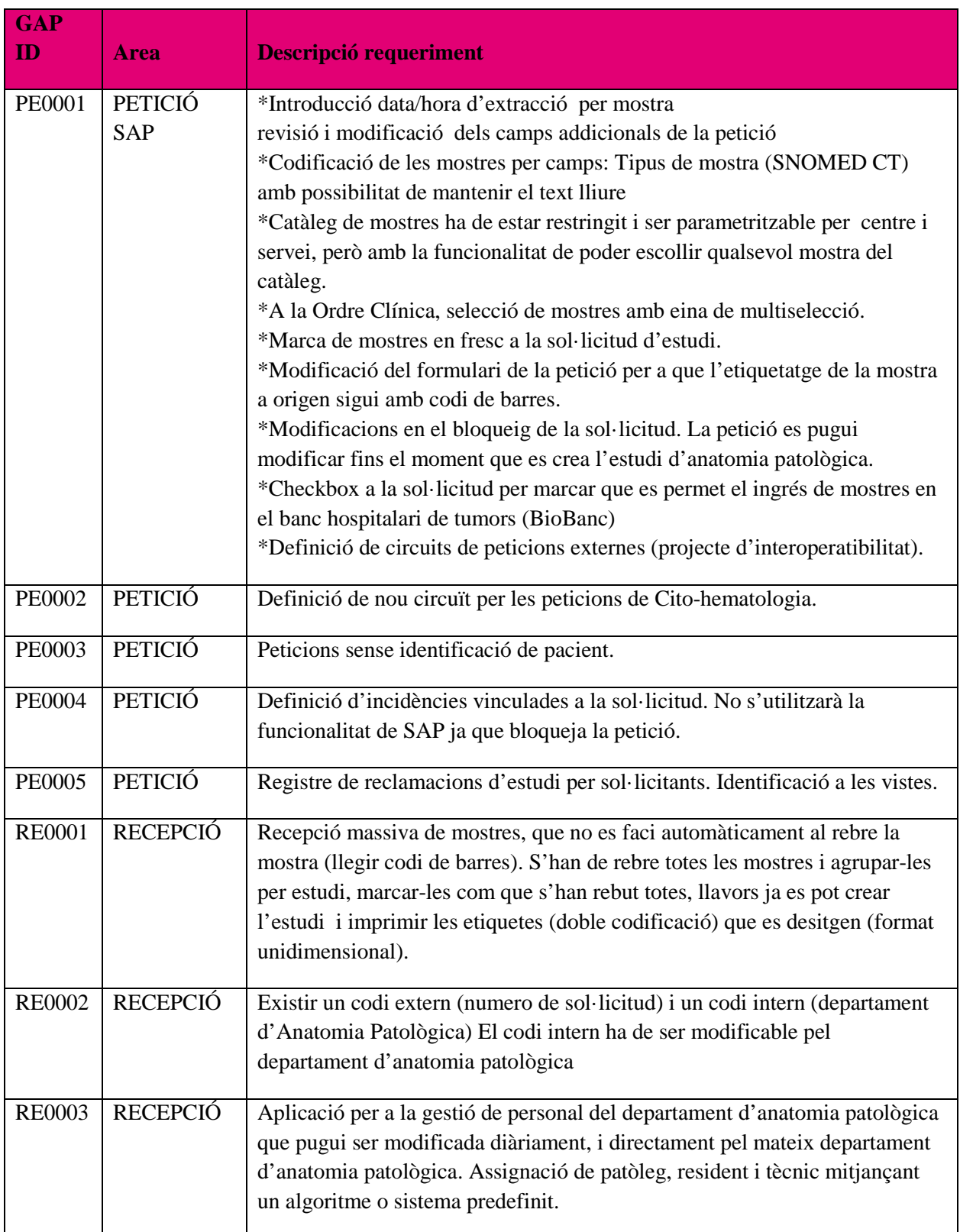

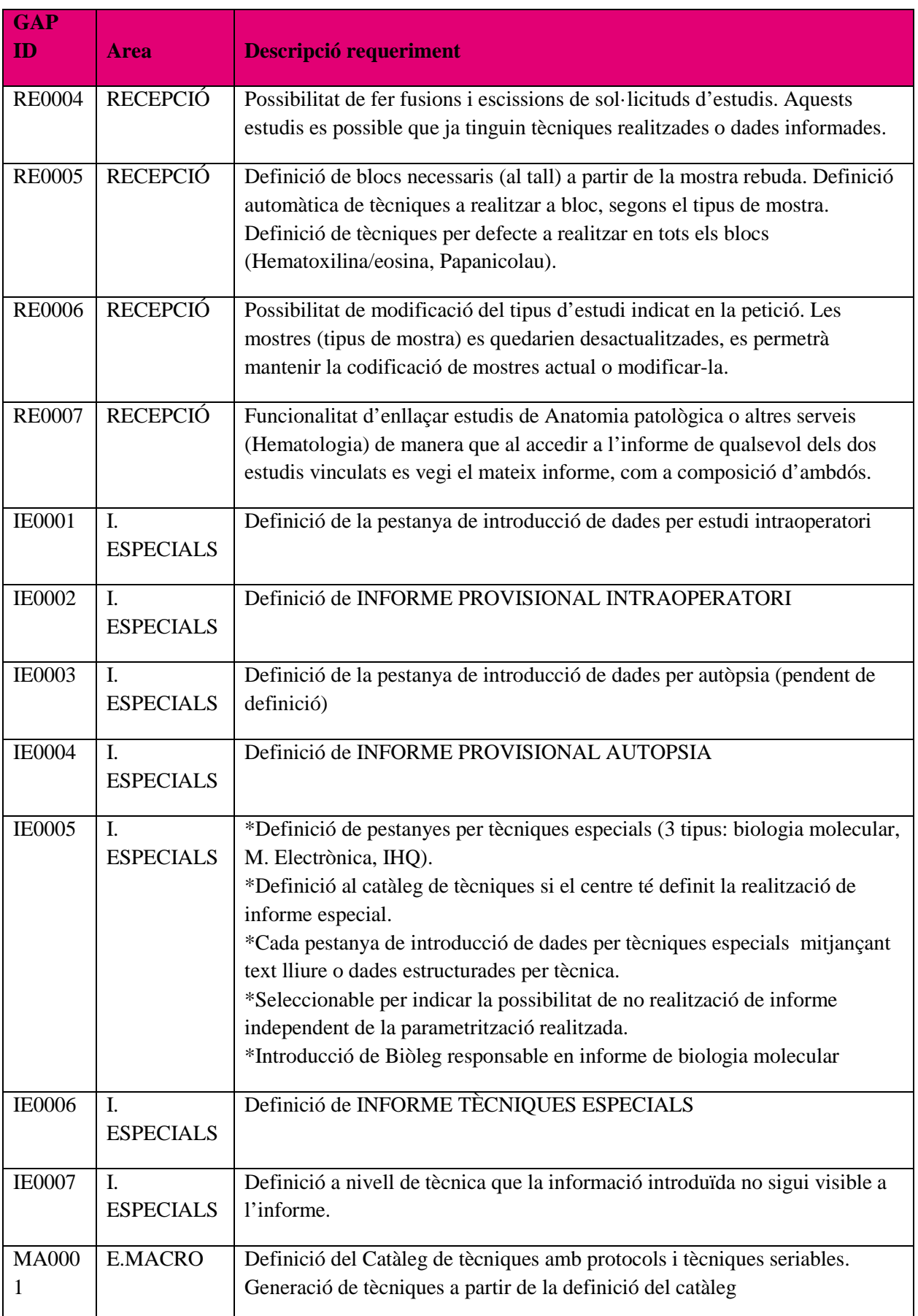

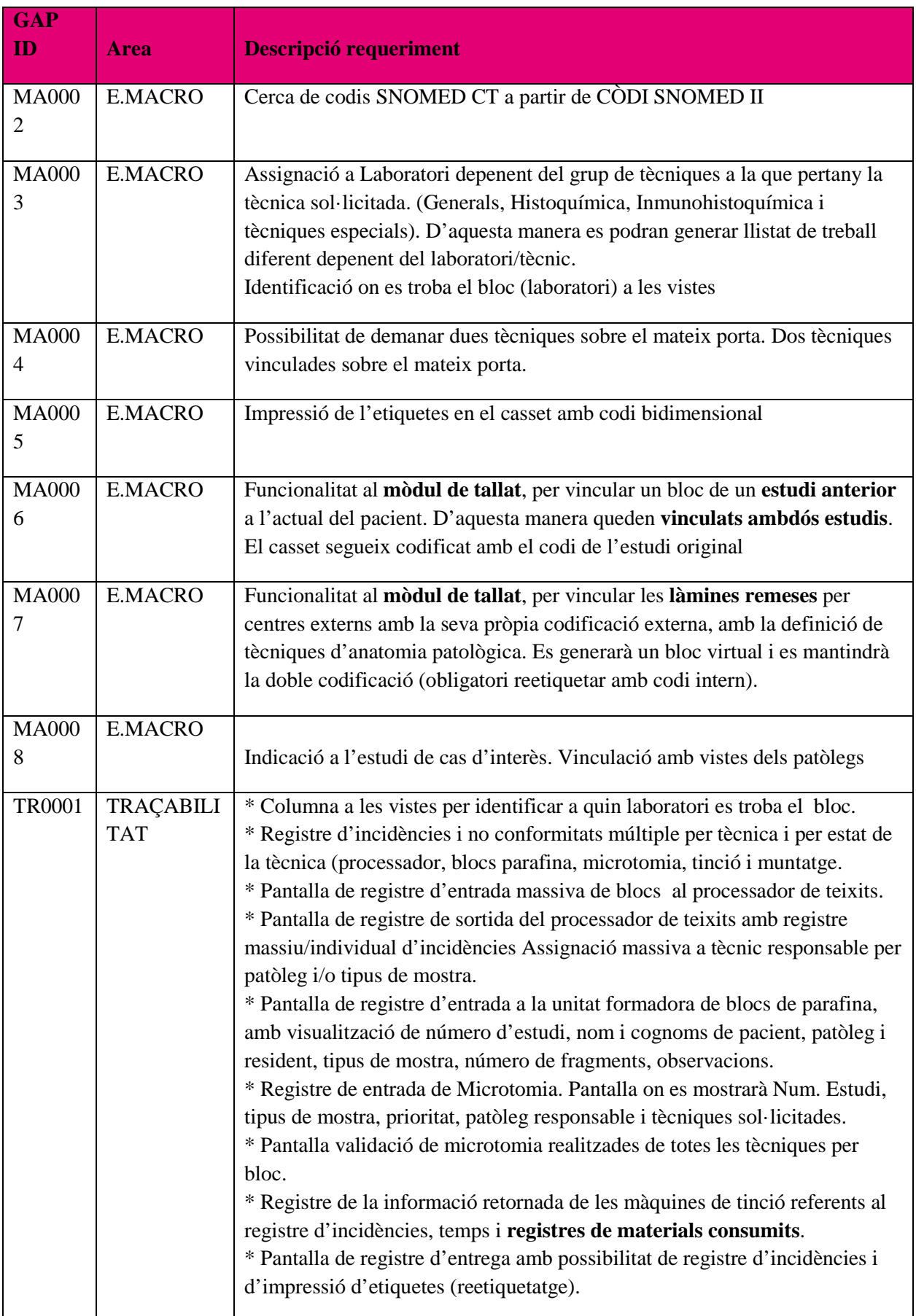

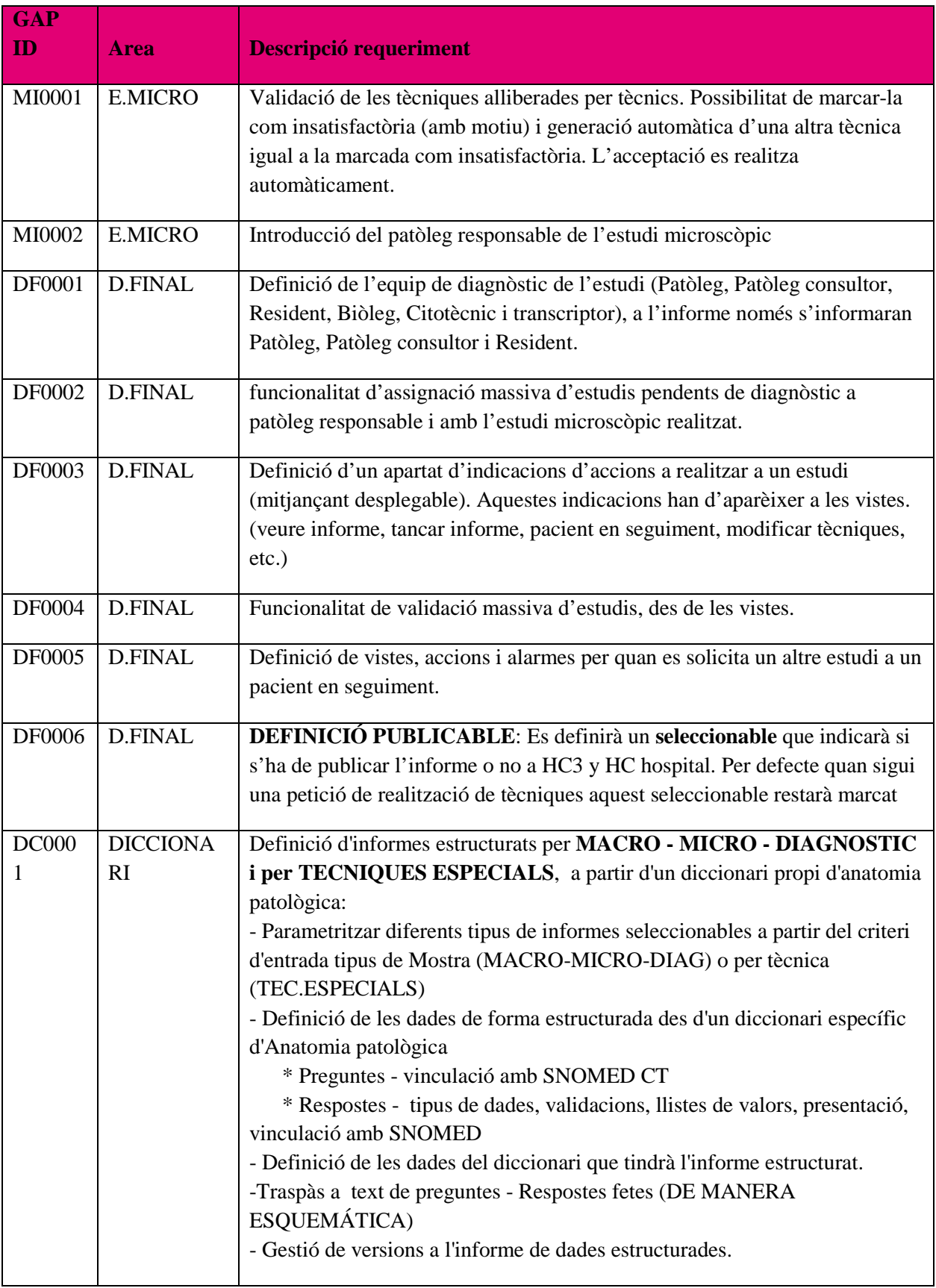

# **Conclusions**

La finalitat d'aquest projecte ha estat la renovació de l'ERP que s'ha fet servir al llarg dels darrers anys al servei d'anatomia patològica d'un hospital.

Es pot considerar que l'objectiu ha estat complert donat que s'ha aconseguit aquesta implantació, realitzant les adaptacions corresponents i el reciclatge tant humà com material cap a una nova metodologia de treball.

El resultat principal ha estat una millora substancial en la qualitat de treball. Per exemple, la lectura de mostres i de sol·licituds mitjançant les lectores de codis bidimensionals ha aportat una disminució clara en el número d'errors humans en comparació amb l'anterior sistema.

D'altra banda s'ha aconseguit una optimització dels recursos al servei, i una millora en la codificació i explotació de les dades gràcies, en part, a la utilització d'una codificació Snomed actualitzada així com l'aplicació d'informes estructurats.

La comunicació amb la resta de serveis de l'hospital, així com la resta de centres, ha millorat notablement degut al funcionament de les alertes de diagnòstics patològics, l'avís d'informes disponibles o la compartició d'informes clínics entre els diferents centres.

Per contra, s'ha detectat un increment en el temps que es dedica a la realització de diferents processos. Un exemple pot ser el temps d'inclusió de la mostra o del processament al laboratori. El motiu principal és el temps que dedica el tècnic a la confirmació de les mostres a cada pas del procés mitjançant la lectora de codis.

Donada la complexitat del servei d'anatomia patològica, el gran número de professionals de diferents àmbits i/o centres i el volum d'activitat que es realitza, la coordinació d'aquest projecte és una tasca força complicada. Tot i que s'han realitzat les reunions que s'han considerat necessàries, la disparitat d'opinions, suggeriments i idees que aporta cada professional al projecte sovint es contradiu amb les idees d'un altre professional.

L'adaptació del personal del servei, la seva implicació en aquest projecte i la seva voluntat a col·laborar o no en el canvi han estat d'ajuda en alguns casos però en d'altres ha estat un impediment.

Els tràmits burocràtics, els pressupostos i les dates d'entrega han estat també un handicap a l'hora de començar el projecte.

Com a recomanació per a properes implantacions d'aquestes característiques, caldria reforçar durant l'arrencada el personal del servei donat que es produeix un retard important en el processament de les mostres i en la sortida d'informes (en general en tota la cadena de producció). També és important considerar un reforç superior al previst del personal extern per tal de dur a terme els evolutius imprescindibles amb la major brevetat possible.

Una de les característiques que fa diferent a aquest projecte vers la resta, ha estat la utilització d'informes estructurats relacionats amb codis Snomed. Aquest fet ha facilitat que es posi en marxa la creació i unificació d'un diccionari clínic i d'una eina d'explotació de dades (Business Objects) en l'entorn de l'anatomia patològica.

# **Bibliografia**

- Llei Orgànica 15/1999, de Protecció de Dades de Caràcter Personal (LOPD), 13 de desembre de 1999.
- **Sáenz Higueras, N.; Vidal Oltra, R.** (2007). *Redacció de textos cientificotècnics* (1ª edició, 38 pàgines). Barcelona: Oberta UOC Publishing, SL ("Material docent de la UOC").
- **Beneito Montagut, R. (coord.); Mariné Jové, P.** (2008). *Presentació de documents i elaboració de presentacions* (1ª edició, 56 pàgines). Barcelona: Oberta UOC Publishing, SL ("Material docent de la UOC").
- **Ramón Rodríguez, J.** (2014). *Temari gestió de projectes, FUOC* (segona edició, setembre 2014). Barcelona: Oberta UOC Publishing, SL ("Material docent de la UOC").

# SNOMED

- **Benson, T.** (2012). *Principles of Health Interoperability HL7 and SNOMED* (2ª edició, 316 pàgines. Londres: Springer-Verlag London ("Health Information Technology Standards").
- **Sanz, X.; Escribà, J.; Ribes, J.** (2013). *Microglossari Snomed CT de Catalunya* (2ª edició, 156 pàgines. Catalunya: Pla Director d'Oncologia.

# SAP

• SAP. *SAP para el sector de Atención a la Salud* <[http://www.sap.com/spain/solution/industry/healthcare.html>](http://www.sap.com/spain/solution/industry/healthcare.html) [Consulta: març 2015]

# ANATOMIA PATOLÒGICA

• **Rosai, J.; Ackerman, L.** (2011). *Rosai and Ackerman's surgical pathology* (10ª edició, 2892 pàgines). Nova York: Mosby.

# **Fonts d'informació institucionals**

- Departament de Sistemes d'Informació de l'Hospital.
- Servei d'Anatomia Patològica de l'Hospital.